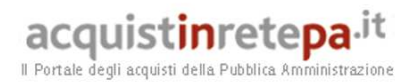

Guida alla Convenzione

Telefonia Mobile 6

Lotto unico

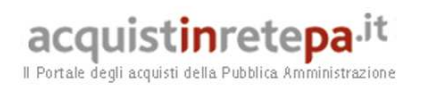

# **INDICE**

- **1. Premessa pag. 2**
- **2. Oggetto della Convenzione pag. 4**
- **3. Come ordinare pag. 67**
- **4. Modalità e tempi di attivazione dei servizi pag. 69**
- **5. Condizioni economiche pag. 82**
- **6. Penali pag. 82**
- **7. Allegati pag. 97**

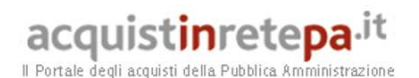

#### **1. Premessa**

La presente guida non intende sostituire né integrare la documentazione contrattuale sottoscritta fra le parti. Pertanto, le informazioni in essa contenute non possono costituire motivo di rivalsa da parte delle Amministrazioni contraenti nei confronti del Fornitore e/o di Consip né possono ritenersi prevalenti rispetto alla documentazione contrattuale.

La presente guida ha l'obiettivo di illustrare le modalità operative per la gestione della fase esecutiva della Convenzione per la prestazione dei servizi di telefonia mobile - Lotto unico (di seguito, per brevità, anche Convenzione), stipulata, ai sensi dell'art. 26 l. 23 dicembre 1999 n. 488 s.m.i., dell'art. 58 l. 23 dicembre 2000 n. 388, del D.M. 24 febbraio 2000 e del D.M. 2 maggio 2001, dalla Consip S.p.A., per conto del Ministero dell'Economia e delle Finanze, con Telecom Italia S.p.A. (di seguito Fornitore) quale aggiudicatario della procedura di gara per il suddetto lotto.

La presente guida, unitamente a tutta la documentazione relativa alla Convenzione, è disponibile sul sito internet http://www.acquistinretepa.it, nella sezione Sei una Amministrazione? > Che strumento vuoi usare? > Telefonia Mobile 6.

Le Amministrazioni Contraenti provvederanno, al momento dell'emissione del singolo Ordinativo di Fornitura, alla nomina del Responsabile del Procedimento, ai sensi e per gli effetti dell'art. 10 del D.Lgs. n. 163/2006 e del d.P.R. n.207/2010, e all'indicazione sul medesimo Ordinativo di Fornitura del CIG (Codice Identificativo Gara) "derivato" rispetto a quello della Convenzione.

Per qualsiasi informazione sulla Convenzione (condizioni previste, modalità di adesione, modalità di inoltro e compilazione degli ordinativi, etc.) e per il supporto alla navigazione del sito http://www.acquistinretepa.it è attivo il servizio di Call Center degli Acquisti in Rete della P.A. al numero verde 800-906227.

# **1.1. Criteri di assegnazione delle SIM in convenzione ai dipendenti delle Amministrazioni**

Si rammenta che, così come già chiarito per la precedente "Telefonia Mobile 5", anche la Convenzione "Telefonia Mobile 6" rientra tra le convenzioni quadro stipulate da Consip per conto del Ministero dell'Economia e delle Finanze: aderendo alla convenzione, le Pubbliche Amministrazioni acquistano beni e servizi, avviando un rapporto contrattuale diretto con il Fornitore, mediante emissione dell'ordinativo di fornitura.

In tale ambito, le SIM, oggetto della Convenzione "Telefonia Mobile 6", sono acquisite unicamente dall'Amministrazione, cui le stesse SIM sono intestate, al fine di soddisfare le esigenze di servizio esclusivamente del proprio personale dipendente.

Poiché il quantitativo massimo della convenzione, espresso proprio in numero di SIM, è stato determinato in favore di tutte le Amministrazioni/soggetti legittimati ad utilizzare la convenzione, si raccomanda di assegnare le SIM solo per effettive necessità connesse all'esercizio e allo svolgimento delle attività lavorative. In tale ottica l'assegnazione di due SIM allo stesso dipendente deve essere considerata una circostanza del tutto eccezionale, circoscritta a casi di comprovata effettiva necessità.

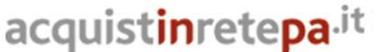

Il Portale degli acquisti della Pubblica Amministrazione

#### **2. Oggetto della Convenzione**

Oggetto della Convenzione è la prestazione di servizi di telefonia mobile, trasmissione dati, messaggistica e posta elettronica in mobilità, device management e workforce automation, noleggio e manutenzione di apparati radiomobili portatili, fornitura e manutenzione di schede SIM, nonché servizi di customer care, supporto, manutenzione e sicurezza, rendicontazione e fatturazione, il tutto come descritto nel seguito della presente Guida.

# **2.1. Durata della Convenzione e dei contratti attuativi**

La durata della Convenzione è fissata in 24 mesi, a partire dal 2 aprile 2015, e potrà essere prorogata dalla Consip S.p.A. fino ad ulteriori 12 mesi.

Con l'invio dell'Ordinativo di Fornitura ciascuna Amministrazione stipula il contratto di fornitura, attuativo della Convenzione, avente ad oggetto la prestazione dei servizi di telefonia mobile richiesti con il predetto Ordinativo, nonché la prestazione dei servizi connessi. L'Amministrazione potrà integrare l'Ordinativo di Fornitura, mediante l'emissione di Ordinativi Collegati allo stesso (rif. § 4).

I singoli Contratti di Fornitura, attuativi della Convenzione, stipulati dalle Amministrazioni Contraenti mediante Ordinativi di Fornitura, hanno durata sino al termine di durata della Convenzione (originaria o prorogata). I Contratti attuativi stipulati nel corso dell'ultimo anno di durata della convenzione, avranno, in ogni caso, una durata minima di 12 mesi.

Qualora la Convenzione venga prorogata, resta comunque salva in entrambi i suddetti casi, la possibilità per le Amministrazioni Contraenti che abbiano stipulato un Contratto di fornitura precedentemente alla concessione della proroga, di recedere dal Contratto stesso per il periodo di proroga della convenzione, limitatamente a quello eccedente la durata originaria del Contratto.

La durata dei Contratti di Fornitura, su determinazione della singola Amministrazione potrà essere procrastinata sino ad un massimo di ulteriori 6 mesi, al fine di consentire l'eventuale migrazione delle utenze alla successiva edizione della Convenzione Consip per servizi analoghi di telefonia mobile. Fanno eccezione i contratti stipulati nel corso degli ultimi 6 mesi di durata della convenzione, per i quali la predetta proroga non potrà superare il dodicesimo mese successivo alla scadenza della convenzione.

Nel periodo di vigenza del contratto attuativo, le Amministrazioni potranno richiedere, anche se è scaduto il termine di durata della Convenzione o esaurito il suo quantitativo massimo (eventualmente incrementato), Ordinativi Collegati all'Ordinativo di Fornitura, aventi ad oggetto tutti i servizi previsti nel Capitolato Tecnico, ad eccezione della fornitura di nuove utenze.

Per taluni servizi (noleggio e manutenzione di terminali radiomobili, trasmissione dati a plafond da 4 Gbyte/mese o 20 Gbyte/mese, solo nel caso sia associata al noleggio di terminali radiomobili di tipologia telefono – categoria top, oppure di tipologia tablet, connessione diretta tra Sedi dell'Amministrazione e Rete Mobile del Fornitore, noleggio e manutenzione CPE presso Sedi dell'Amministrazione, push e-mail – modalità con installazione di software specifico su server dell'Amministrazione, servizi di *device management* e *workforce automation*),

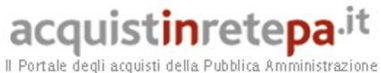

sono previsti fattori correttivi economici nel caso la data di ordine del servizio e la data di scadenza del contratto attuativo (determinata quest'ultima come sopra descritto) determinino un'effettiva erogazione del servizio per un periodo inferiore a 12 mesi, come indicato nel documento "Corrispettivi e tariffe".

# **2.2. Sommario dei servizi**

I servizi oggetto della Convenzione, descritti nei successivi paragrafi, sono classificati in:

- Servizi di telefonia mobile, SMS/MMS e funzioni associate:
	- o Fonia mobile e funzioni associate;
	- o Messaggistica SMS/MMS;
	- o Video-chiamata;
	- o RPV Rete Privata Virtuale;
	- o Profili di abilitazione;
	- o C.d. Dual Billing;
- Servizi di trasmissione dati:
	- o Accesso ad Internet;
	- o Accesso alla LAN/Intranet dell'Amministrazione;
- Servizi di messaggistica e posta elettronica in mobilità:
	- o Servizi di messaggistica SMS di base;
	- o Servizi di messaggistica SMS avanzati;
	- o Servizi di "push e-mail";
- Servizi di Device Management e Workforce Automation;
- Fornitura di SIM, e noleggio di terminali radiomobili;
- Servizi di *Customer Care*, Supporto, Manutenzione e Sicurezza:
	- o Servizio di *Customer Care* e *Contact Center*;
	- o Applicazione web per il supporto gestionale e amministrativo (Portale del Fornitore per la Convenzione);
	- o Assistenza e manutenzione;
	- o Servizi di sicurezza;
	- o Referenti del Fornitore per le Amministrazioni;
	- o Servizi di sviluppo e integrazione;
- Servizi di rendicontazione e fatturazione:
	- o Servizi di Fatturazione, rendicontazione e controllo costi per le Amministrazioni;
	- o Fatturazione diretta agli utenti.

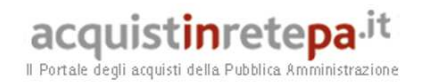

# **2.3. Servizi di telefonia mobile, SMS/MMS e funzioni associate**

#### **2.3.1. Fonia mobile e funzioni associate**

Il Fornitore rende disponibile il servizio di fonia mobile, fruito cioè attraverso terminale mobile (sia esso acquisito o meno nell'ambito della convenzione) da parte della persona assegnataria dell'utenza<sup>1</sup>. Sono previste le seguenti funzioni/servizi associati.

- 1. Segreteria telefonica
- 2. Notifica della disponibilità di un utente a ricevere chiamate
- 3. Notifica di libero di un Utente risultato occupato al momento della chiamata
- 4. Audioconferenza
- 5. Visualizzazione del numero del chiamante
- 6. Visualizzazione proprio numero
- 7. Avviso di chiamata
- 8. Chiamata in attesa

 $\overline{a}$ 

9. Trasferimento/deviazione di chiamata

#### **2.3.2. Messaggistica SMS/MMS**

Sono disponibili agli utenti i seguenti servizi di messaggistica SMS/MMS:

- a) Servizio di brevi messaggi di testo (SMS);
- b) SMS concatenati (*Long SMS*);
- c) Servizio di messaggistica MMS (Multimedia Messaging Service);
- d) Notifica dell'invio dei messaggi.

#### **2.3.3. Videochiamata**

Il servizio di Video-chiamata rappresenta un'estensione del servizio di chiamata vocale verso utenti mobili, a tutti gli utenti muniti di telefono mobile dotato della funzione di videochiamata.

# **2.3.4. RPV – Rete Privata Virtuale**

La convenzione, per rispondere alle esigenze di controllo della spesa correlate alla diffusione dei sistemi di telefonia mobile presso le funzioni operative per le quali e richiesta "pronta e costante reperibilità", mette a disposizione della singola Amministrazione aderente, la possibilità di realizzare "reti aziendali private virtuali".

Gli attributi "Privato" e "Virtuale" esprimono il fatto che tutte le prestazioni previste vengono offerte all'interno della struttura di rete mobile di Telecom Italia, garantendo quindi le prestazioni, l'affidabilità, la copertura e l'assistenza tecnica tipiche di una rete pubblica nazionale e, al tempo stesso, consentendo

<sup>1</sup> la convenzione non prevede viceversa servizi di fonia originati da rete fissa, né erogati propriamente su rete fissa, né attraverso apparati per la trasformazione del traffico da "fisso – mobile" (ivi compreso il traffico "interni del PBX dell'Amministrazione – mobile") a "mobile mobile"

Acquisti in Rete della P.A. – Guida alla Convenzione –Telefonia Mobile 6 – Lotto unico

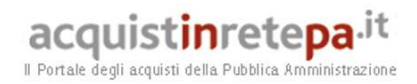

all'Amministrazione di evitare i costi di realizzazione, gestione e manutenzione di tutte le infrastrutture necessarie per una rete radiomobile di tipo privato e dedicato.

Il servizio di Rete Privata Virtuale (RPV) permette di definire, per uno o più gruppi di Utenti (mobili e/o derivati di PABX), un piano di numerazione privato (comprendente anche utenze fisse) e di caratterizzare ogni gruppo o Utente della RPV, in termini di profili di abilitazione/inibizione del traffico entrante ed uscente, come meglio descritto nel seguito.

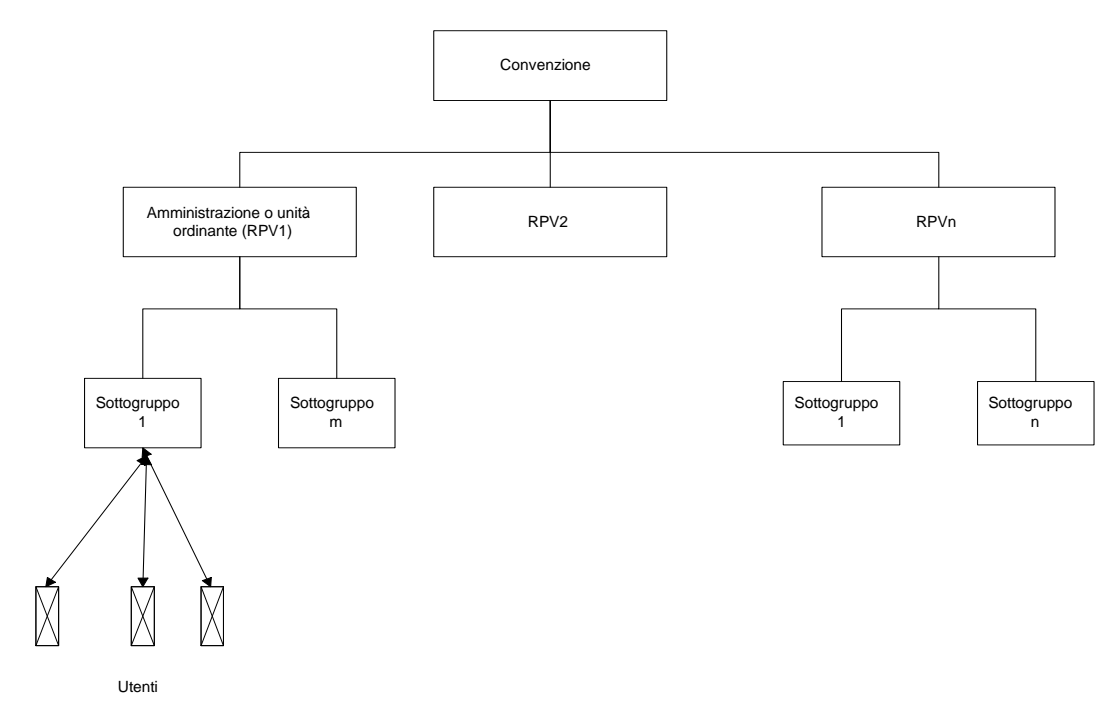

La soluzione in convenzione consente di configurare la RPV secondo il modello di riferimento riportato in figura. Il servizio RPV del Fornitore, peraltro, prevede la possibilità di configurare, rispetto allo schema in figura, anche più di un livello di utenze gestite separatamente in termini di abilitazioni; è in pratica possibile suddividere i gruppi della figura in ulteriori sottogruppi. Nel seguito del paragrafo i vari livelli di suddivisione verranno indicati genericamente come gruppi e sottogruppi.

Il servizio di Rete Privata Virtuale (RPV) offerto si basa sulle funzionalità della Rete Intelligente Flessibile (RIF) di Telecom Italia, arricchita da funzionalità di abilitazione/disabilitazione delle chiamate video, SMS/MMS, dati e roaming internazionale.

Il servizio RPV è caratterizzato con le prestazioni di seguito descritte:

• completa flessibilità nella configurazione dell'utenza RPV in un numero, potenzialmente illimitato, di gruppi e/o sottogruppi chiusi di ampiezza variabile, dall'intera RPV al singolo utente. A seconda delle esigenze espresse dall'Amministrazione, tali gruppi possono essere configurati con specifiche abilitazioni/restrizioni in termini di direttrici di traffico, sia in uscita sia in entrata e con uno specifico piano di numerazione privato (numeri brevi) relativo ad ogni gruppo, sottogruppo ed utente;

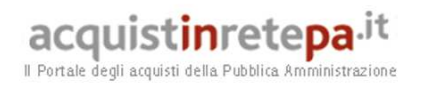

- possibilità di inserire nei gruppi chiusi anche i PABX di corrispondenti abituali e/o di sedi dell'Amministrazione con i loro derivati, con mantenimento delle funzionalità di selezione passante, nonché numerazioni di rete fissa e di altro gestore radiomobile;
- massima flessibilità nella caratterizzazione dei profili di abilitazione/inibizione del traffico/servizi (fonia, videochiamata, dati, SMS/MMS e roaming internazionale), con la possibilità di disabilitare il solo roaming dati mantenendo attivo il roaming voce. Tali profili sono configurabili a livello di gruppo, di sottogruppo e di singola utenza, in modo da garantire la piena gestione delle eccezioni eventualmente presenti nei gruppi e nei sottogruppi.
- i profili di abilitazione al traffico uscente prevedono livelli di restrizione massima, intermedia e minima, secondo quanto dettagliato di seguito.

La definizione dei livelli di abilitazione di gruppi/sottogruppi e Utenti è estremamente flessibile e può essere configurata:

- per destinazione: si possono creare gruppi abilitati a effettuare chiamate nazionali ma non internazionali, gruppi abilitati a chiamare solo le utenze della RPV (compreso eventuali numerazioni fisse), gruppi abilitati a chiamare solo le utenze di rete fissa ma non le numerazioni mobili, gruppi abilitati a chiamare solo le utenze mobili Telecom Italia ma non quelle di altri operatori, gruppi che possono solo ricevere ma non effettuare alcuna chiamata e combinare tra loro le diverse abilitazioni;
- per data: si possono gestire le abilitazioni a seconda di un predefinito arco temporale (data e ora);
- attraverso la creazione di liste di restrizione per l'abilitazione (White List)/disabilitazione (Black list) del traffico uscente ed entrante da associare ai gruppi/sottogruppi chiusi (fino alla singola utenza) appartenenti alla RPV. A tali liste possono appartenere utenze della RPV (appartenenti sia a gruppi/sottogruppi aperti che chiusi), utenze di rete fissa (appartenenti all'Amministrazione e non), utenze mobili TIM o di altro operatore. É possibile inserire liste contenenti sino ad 80 destinazioni per singola utenza RPV, dove per destinazione si intende una specifica numerazione (fissa o mobile) o l'identificativo di un intero gruppo che l'utenza RPV può chiamare, garantendo una configurazione della lista con un numero virtualmente illimitato di numerazioni. In tal modo è possibile definire limitazioni nella possibilità di chiamate tra i gruppi (es. un gruppo A può chiamare un gruppo B ma il gruppo B non è abilitato a chiamare il gruppo A). Le liste succitate (white list e black list) possono essere configurate anche in relazione ad un intervallo temporale prefissato;
- per tipologia, per cui sarà possibile definire abilitazioni/inibizioni, del traffico/servizi (fonia, dati, video-chiamata, SMS/MMS, roaming internazionale).

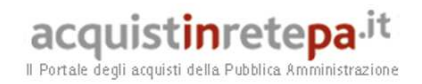

Si noti comunque che il "traffico personale" (come descritto nel paragrafo 2.17) non è soggetto alle restrizioni di traffico imposte dalla personalizzazione del profilo dell'utenza.

Il servizio offerto da Telecom Italia presenta anche le seguenti caratteristiche migliorative in termini di flessibilità e ricchezza funzionale:

- Elevata scalabilità della soluzione, in termini di adattamento alle più diverse dimensioni delle Amministrazioni, grazie alla possibilità di configurare:
	- un numero illimitato, di gruppi e/o sottogruppi chiusi caratterizzati, a seconda delle esigenze dell'Amministrazione, da specifiche abilitazioni/restrizioni in termini di traffico, in uscita e/o in entrata e da uno specifico piano di numerazione privato (numeri brevi) relativo ad ogni gruppo e sottogruppo;
	- un numero illimitato di PABX di corrispondenti abituali e/o sedi dell'Amministrazione con i loro derivati nonché numerazioni di rete fissa e mobile (TIM o di altro gestore radiomobile);
	- liste definibili per singola utenza RPV e contenenti un numero virtualmente illimitato di numerazioni. Ogni lista, infatti, può contenere fino a 80 destinazioni dove per destinazione si intende una specifica numerazione (fissa o mobile) o l'identificativo di un intero gruppo che l'utenza RPV può chiamare.
- Possibilità di definire piani di numerazione privati con numeri brevi, di almeno quattro cifre, per tutte le utenze, sia radiomobili che non, appartenenti alla RPV con aggiunta di numerazioni per i corrispondenti abituali.

Ogni utenza radiomobile di una Rete Intelligente Flessibile viene quindi individuata mediante due numerazioni distinte:

- una numerazione pubblica appartenente al piano di numerazione nazionale (335/…, 337/…, 336/…);
- una numerazione privata attualmente in decade 8, appartenente al piano di numerazione della RPV di appartenenza e univoca per ciascun Utente all'interno della Rete Privata Virtuale. Questa numerazione può essere utilizzata per effettuare traffico originato e terminato all'interno della rete stessa.

La numerazione del Piano di Numerazione Privato può essere assegnata anche ad utenze non appartenenti all'Amministrazione ma inserite nell'RPV come:

- corrispondenti abituali, cioè utenze di rete fissa o radiomobili non appartenenti alla RPV;
- derivati di PABX. In questo caso, quindi, è possibile raggiungere tutti i derivati di un PABX sia mediante la relativa numerazione estesa del piano di numerazione nazionale sia mediante un numero breve (che traduce il prefisso teleselettivo ed il radicale del PABX) seguito dalla sola parte finale della numerazione estesa, caratteristica del derivato stesso. Ad esempio se si deve chiamare lo 06.1234.2121, basterà fare 8XY2121 dove XY indica il

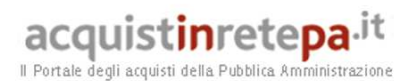

numero breve associato al centralino e così per tutti gli altri derivati del centralino.

- Possibilità di configurare regole automatiche che permettono di modificare, su base utenza e gruppo/sottogruppo, il profilo di appartenenza e le liste di abilitazione in funzione dell'ora o del giorno di calendario come, a titolo di esempio non esaustivo, fasce orarie anche al di fuori dell' orario lavorativo o nei festivi, avvenimenti, ricorrenze, date speciali, intervalli temporali associati a momenti particolari della singola Amministrazione, etc.
- Possibilità di effettuare traffico personale distinto da quello di servizio, attraverso la digitazione di un apposito codice (codice "4146") da anteporre alla numerazione chiamata, e fatturabile separatamente attraverso la prestazione di dual billing "TIM TUO".
- Possibilità per il referente dell'Amministrazione di effettuare direttamente alcune modifiche dei profili di configurazione, tramite un'applicazione weboriented raggiungibile dal portale della convenzione. Il referente dell'Amministrazione accederà dal Portale della Convenzione nella modalità sicura in SSO. L'applicazione consente le seguenti funzionalità:
	- Gestione e configurazione servizio RPV;
	- Creazione/Modifica gruppi;
	- Inserimento/Cancellazione di utenze nei gruppi;
	- Configurazione/Modifica linee White List;
	- Configurazione/Modifica linee Black List;
	- Visualizzazione dei dati relativi ai corrispondenti abituali (Utenze/PABX);
	- Inserimento/cancellazione dei corrispondenti abituali;
	- Modifica numeri brevi;
	- Spostamento Utenze/PABX da un gruppo ad un altro (modifica profilo RPV);
	- Associazione liste Black e White a gruppi e Utenti/PABX;
	- Gestione Codice 4146.

Le prestazioni RPV sono disponibili anche in roaming internazionale. Tale servizio consente di usufruire di tutte le prestazioni e le funzionalità dei servizi RPV definiti a livello nazionale, anche quando la linea del contratto si trova all'estero ed utilizza operatori con cui Telecom Italia ha stipulato accordi di roaming. In particolare il Fornitore ha stipulato tali accordi con 557 operatori, operanti in 200 paesi; per maggiori dettagli si rimanda all'allegato "Roaming Internazionale".

All'estero, utilizzando gli operatori che hanno implementato tali accordi, è possibile, senza alcuna limitazione:

mantenere le configurazioni, definite a livello di RPV nazionale, in termini di liste di abilitazioni/sbarramento, gruppi di Utenti;

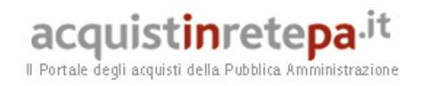

- utilizzare la numerazione breve per chiamare le altre linee del contratto in abbonamento, utilizzando il Piano di numerazione privato della RPV (in decade 8);
- accedere ai servizi di rete mobile Telecom Italia quando la linea è all'estero, con la stessa numerazione breve utilizzata in Italia (ad es. 119, 4919, 4920,ecc.);
- accedere ai servizi di numerazione breve della rete estera anteponendo il prefisso "13" al numero da chiamare (p.e. per il numero locale "82222" si deve digitare "1382222");
- visualizzare il numero del chiamante (Calling Line Identification, CLI);

tariffare separatamente il traffico personale (Dual billing), come descritto nel relativo paragrafo.

# **2.3.5. Profili di abilitazione**

 $\overline{a}$ 

Le utenze (o gruppi/sottogruppi di utenze nell'ambito di una RPV) possono essere configurate con i seguenti profili di abilitazione:

- Profilo 1 (Internazionali): utenze abilitate al traffico verso tutte le direttrici.
- Profilo 2 (Internazionali area 1): utenze abilitate al traffico verso tutte le direttrici ad eccezione della direttrice relativa al traffico internazionale verso i paesi dell'area 2<sup>2</sup>;
- Profilo 3 (Nazionali ed internazionali ristretto): utenze abilitate al traffico nazionale ed al traffico internazionale verso uno o più Paesi esteri definiti dall'Amministrazione contraente.
- Profilo 4 (Nazionali): utenze abilitate al traffico verso tutte le direttrici, ad eccezione della direttrice relativa al traffico internazionale.
- Profilo 5 (RPV e rete fissa nazionali): utenze abilitate al traffico verso le utenze appartenenti alla medesima RPV e verso tutte le direttrici nazionali di rete fissa.
- Profilo 6 (RPV e TIM): utenze abilitate al traffico verso le utenze appartenenti alla medesima RPV e verso le utenze TIM.
- Profilo 7 (RPV e corrispondenti abituali): utenze abilitate al traffico verso le utenze appartenenti alla medesimo RPV e verso la lista dei corrispondenti abituali.
- Profilo 8 (Gruppo e corrispondenti abituali): utenze abilitate al traffico verso le utenze appartenenti al medesimo gruppo e verso la lista dei corrispondenti abituali.

**<sup>2</sup> Area 1:** Stati membri della Comunità europea, più Norvegia, Svizzera, Islanda, Liechtenstein**; Area 2:** resto del mondo**.** 

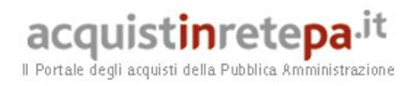

- Profilo 9 (Gruppi e corrispondenti abituali): utenze abilitate al solo traffico verso le utenze appartenenti al medesimo gruppo e ai gruppi definiti dall'Amministrazione nonché verso la lista dei corrispondenti abituali.
- Profilo 10 (solo corrispondenti abituali): utenze abilitate al solo traffico verso la lista dei corrispondenti abituali.
- Profilo 11 (solo Riceventi): utenze abilitate alla sola ricezione.

Di seguito si riporta una tabella sinottica delle abilitazioni associate ai singoli profili evidenziando il livello crescente di restrizione dal Profilo 1 al Profilo 11 e la modularità e flessibilità della soluzione, in termini di abilitazione/disabilitazione di direttrici di traffico.

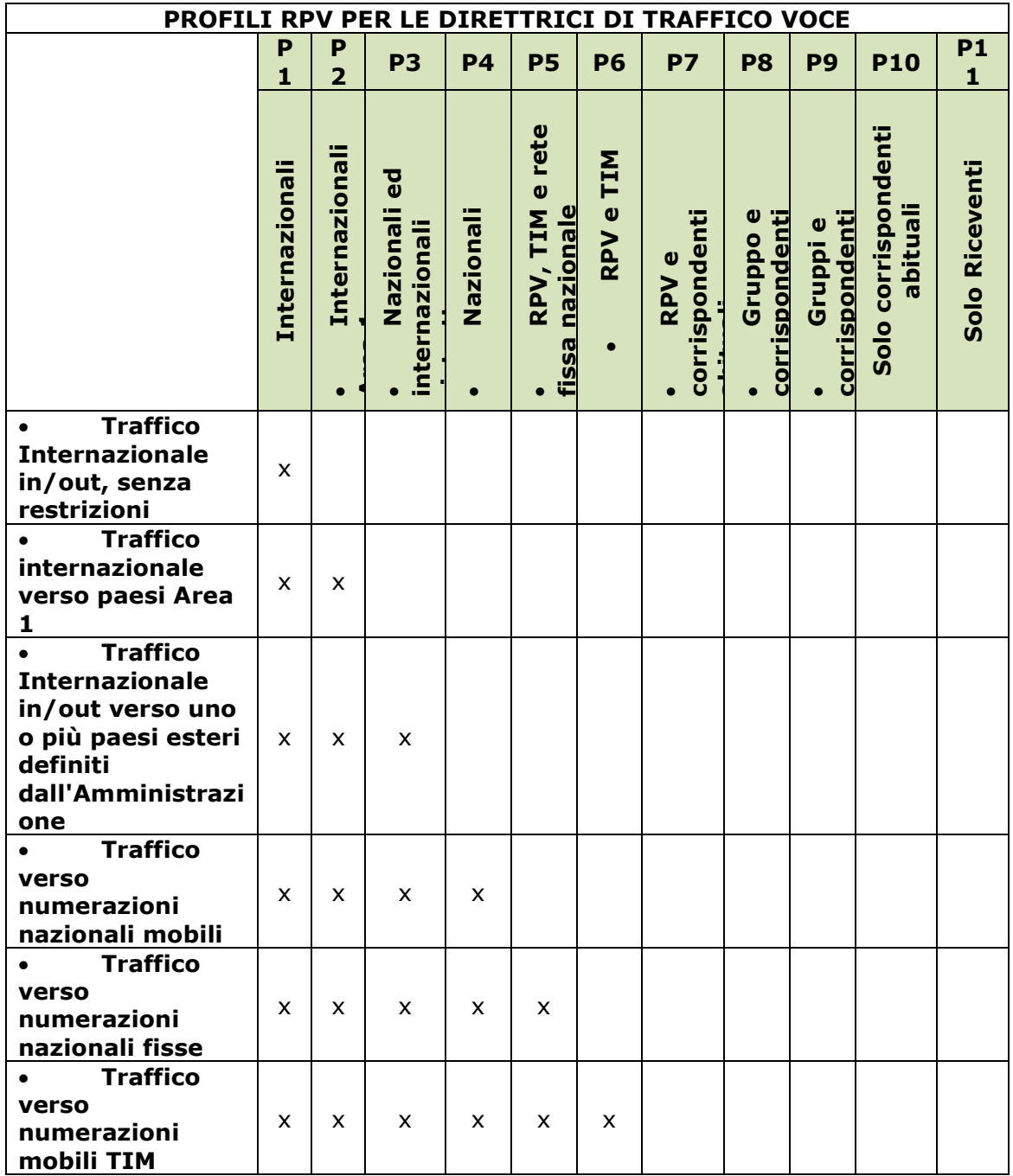

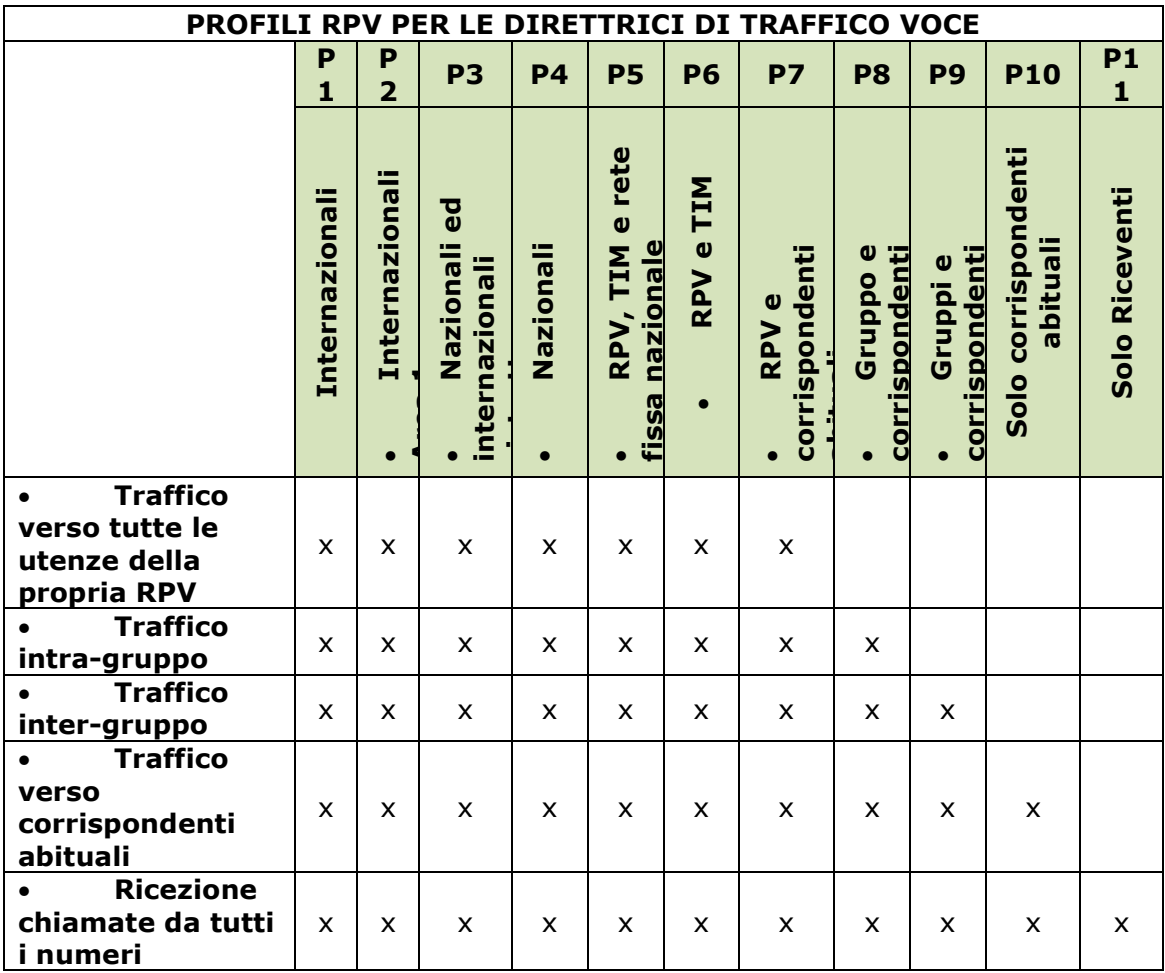

acquistinretepa.it Il Portale degli acquisti della Pubblica Amministrazione

I profili di abilitazione possono essere ulteriormente caratterizzati attraverso la definizione delle liste di abilitazione (white/black list). Ferma restando la possibilità da parte dell'Amministrazione di configurare autonomamente da portale black/white list ed associarle a gruppi/utenti/RPV, Telecom Italia prevede un set predefinito di liste che potrebbero essere di interesse della singola Amministrazione contraente.

- RPA Corrispondenti abituali: corrispondenti abituali (valgono per la RPV, nessuna limitazione);
- RPA Family: per singola SIM una lista di uno o più familiari verso cui aprire il traffico;
- RPA Territoriale: numerazioni fisse su base geografica;
- RPA Gratis: numeri gratuiti;
- RPA Emergenze: numeri di emergenza;
- RPA Decade 1: numeri di decade 1 a pagamento;
- RPA Uffici -Lista di Rete fissa: comprende fino a 10 numeri di rete fissa;
- RPA Off-Net TIM Lista Mobile: comprende fino a 30 numerazioni di rete mobile del proprio operatore.

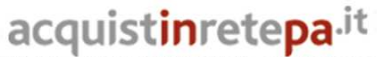

Il Portale degli acquisti della Pubblica Amministrazione

A livello di singola utenza sono inoltre consentite le seguenti funzionalità:

- Disabilitazione dei servizi di video-chiamata;
- Disabilitazione dei servizi SMS/MMS;
- Disabilitazione del *roaming* internazionale, con la possibilità di disabilitare il solo roaming dati mantenendo attivo il roaming voce.

Tutti i profili saranno abilitati alle chiamate verso i numeri di emergenza, il *customer care* di Telecom Italia e la segreteria telefonica.

La variazione dei profili di abilitazione delle utenze in RPV, l'abilitazione/disabilitazione ai diversi servizi, la configurazione delle utenze e dei gruppi, nonché tutte le attività di modifica ed ampliamento della singola RPV, in base alle esigenze manifestate dal referente dell'Amministrazione, possono essere effettuate via fax, tramite chiamata al Call Center e/o via web attraverso il portale della Convenzione.

# **2.3.6. Qualità del servizio voce e SMS**

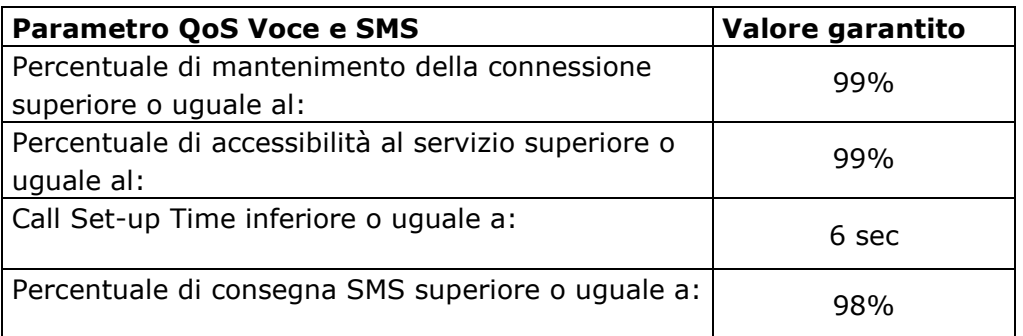

Per la definizione dei parametri, si rimanda alla sezione 4.6 del Capitolato Tecnico.

I valori sopra indicati potranno essere verificati, mediante test richiesti dall'Amministrazione Contraente con un insieme di 1.000 chiamate/SMS campione, effettuate nell'intervallo di punta, anche nell'ambito di più giorni lavorativi da concordare con l'Amministrazione stessa.

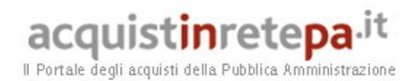

#### **2.4.Servizi di trasmissione dati**

Il Fornitore garantisce agli utenti delle Amministrazioni aderenti alla Convenzione la possibilità di utilizzare i servizi di trasmissione dati a commutazione di pacchetto con i terminali, alle velocità di seguito indicate. Tali servizi di trasmissione dati a commutazione di pacchetto potranno essere utilizzati per la consegna, presso le sedi dell'Amministrazione, di tutto il traffico dati originato dagli utenti mobili e destinato all'Amministrazione, e viceversa la raccolta del traffico dati diretto ad utenti mobili ed originato dall'Amministrazione (rif. §. 2.4.3), nonché per la fruizione delle funzionalità tipiche della rete Internet sia via terminale mobile sia via modem per computer portatili, ivi incluse navigazione web, scambio di file ed utilizzo di servizi real-time, posta elettronica, etc.

I servizi di trasmissione dati utilizzano le modalità di trasporto di seguito elencate:

- a commutazione di pacchetto: costituisce la modalità preferenziale di scambio dati per le maggiori velocità raggiungibili ed e realizzata con le seguenti diverse tecnologie:
	- o accesso GPRS: fino a 53 Kbit/s in uplink e downlink;
	- o accesso EDGE: fino a 236 Kbit/s in uplink e downlink;
	- o accesso UMTS: fino a 384 Kbit/s in uplink e downlink;
	- o accesso HSUPA: fino a 5.76 Mbit/s in uplink;
	- o accesso HSDPA: fino a 42 Mbit/s in downlink;
	- o accesso LTE: fino a 50 Mbit/s in uplink e 100 Mbit/s in downlink.

Si sottolinea che le velocità sopra indicate rappresentano valori di picco nominali, e che l'effettivo throughput disponibile all'utente dipenderà sia dalla sua localizzazione (zona di copertura), sia dalle condizioni di carico della rete al momento della connessione.

I servizi di trasmissione dati sono utilizzabili anche nei paesi esteri attraverso gli accordi di *roaming* con gli operatori locali, di cui all'allegato Roaming Internazionale.

Telecom Italia non implementa policy di rete che impediscano alcun tipo di traffico o servizio, a meno di obblighi di legge, o che limitino la velocità di connessione che, per gli utenti in Convenzione, sarà sempre quella massima disponibile nell'ambito della copertura dichiarata, indipendentemente dalla quantità di traffico generata dall'utente, e dalla tipologia di traffico/servizio.

Inoltre, relativamente al traffico generato da applicazioni "peer to peer" e "file sharing" non sarà posta alcuna limitazione alla velocità massima per il traffico generato da tali applicazioni.

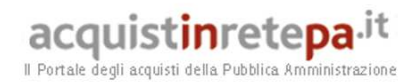

# **2.4.1. Piani tariffari e soglie**

Sono di seguito descritti i piani tariffari ed i meccanismi informativi/dispositivi per il controllo della spesa ("soglie"), previsti in Convenzione per tutto il traffico dati generato dall'utente, indipendentemente quindi sia dal tipo di terminale utilizzato (telefono, modem per computer portatile, tablet), sia dal fatto che il terminale sia acquisito o meno in convenzione, sia dagli apn (access point name) utilizzati.

#### **2.4.1.1. Piani tariffari e soglie- Traffico dati nazionale**

Per il traffico dati nazionale, sono previste le seguenti tariffe.

a. Tre tariffe "a plafond", ciascuna corrispondente ad un canone mensile addebitato per ciascun mese e per ciascuna utenza cui la tariffa è associata:

- a1. plafond da 500 Mbyte/mese/utenza;
- a2. plafond da 4 Gbyte/mese/utenza;
- a3. plafond da 20 Gbyte/mese/utenza;

Per ciascuna utenza associata ad una tariffa a plafond, non è previsto alcun addebito per il consumo dei dati, fino alla quantità massima dello specifico plafond, con conteggio effettuato in base ai Kbyte trasmessi/ricevuti. Per ciascun mese di vigenza della tariffa, in cui sia superata tale quantità massima (nel caso in cui tale superamento sia consentito in base alle disposizioni dell'Amministrazione) sarà corrisposto, in aggiunta al canone, un importo pari alla tariffa a consumo di cui alla successiva lettera b, moltiplicata per il numero di Kbyte eccedenti la quantità massima del plafond.

b. Tariffa a consumo, vale a dire per Kbyte scambiato, pari al costo del Mbyte indicato nel listino prezzi, diviso per 1024. Tale tariffa sarà applicata esclusivamente al superamento dei plafond di cui sopra.

L'Amministrazione, potendo associare ad utenze diverse tariffe diverse, potrà scegliere, per ciascuna utenza abilitata alla trasmissione dati, quale tra le tre tariffe a plafond associare all'utenza. In aggiunta alla tariffa (a1, a2 o a3) l'Amministrazione potrà indicare al Fornitore se, all'esaurimento dei dati del plafond, debba essere consentito all'utente di continuare ad utilizzare la trasmissione dati con tariffa a consumo.

In ogni caso, per le utenze cui l'Amministrazione non ha permesso di passare alla tariffazione a consumo a seguito dell'esaurimento del plafond, la trasmissione dati non viene bloccata, bensì ridotta ad una velocità massima non inferiore a 32 kbps, senza alcun ulteriore addebito rispetto al canone mensile dovuto per la tariffa a plafond.

Al fine di favorire il controllo della spesa, la convenzione prevede meccanismi informativi/dispositivi al superamento di determinate soglie di traffico, gestibili mediante il portale del Fornitore per la convenzione:

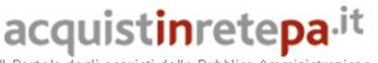

Il Portale degli acquisti della Pubblica Amministrazione

#### Nel caso **a - tariffazione a plafond**:

Telecom Italia notificherà all'utente il raggiungimento delle seguenti soglie:

- il raggiungimento del 75% del plafond ed il relativo traffico residuo;
- il raggiungimento del 90% del plafond ed il relativo traffico residuo;
- l'esaurimento del plafond, con conseguente riduzione della velocità, qualora non sia stato consentito dall'Amministrazione di passare al traffico a consumo

La seguente tabella riassume i meccanismi di notifica/riduzione della velocità massima previsti per le utenze in base alle tariffe a plafond a1, a2, a3

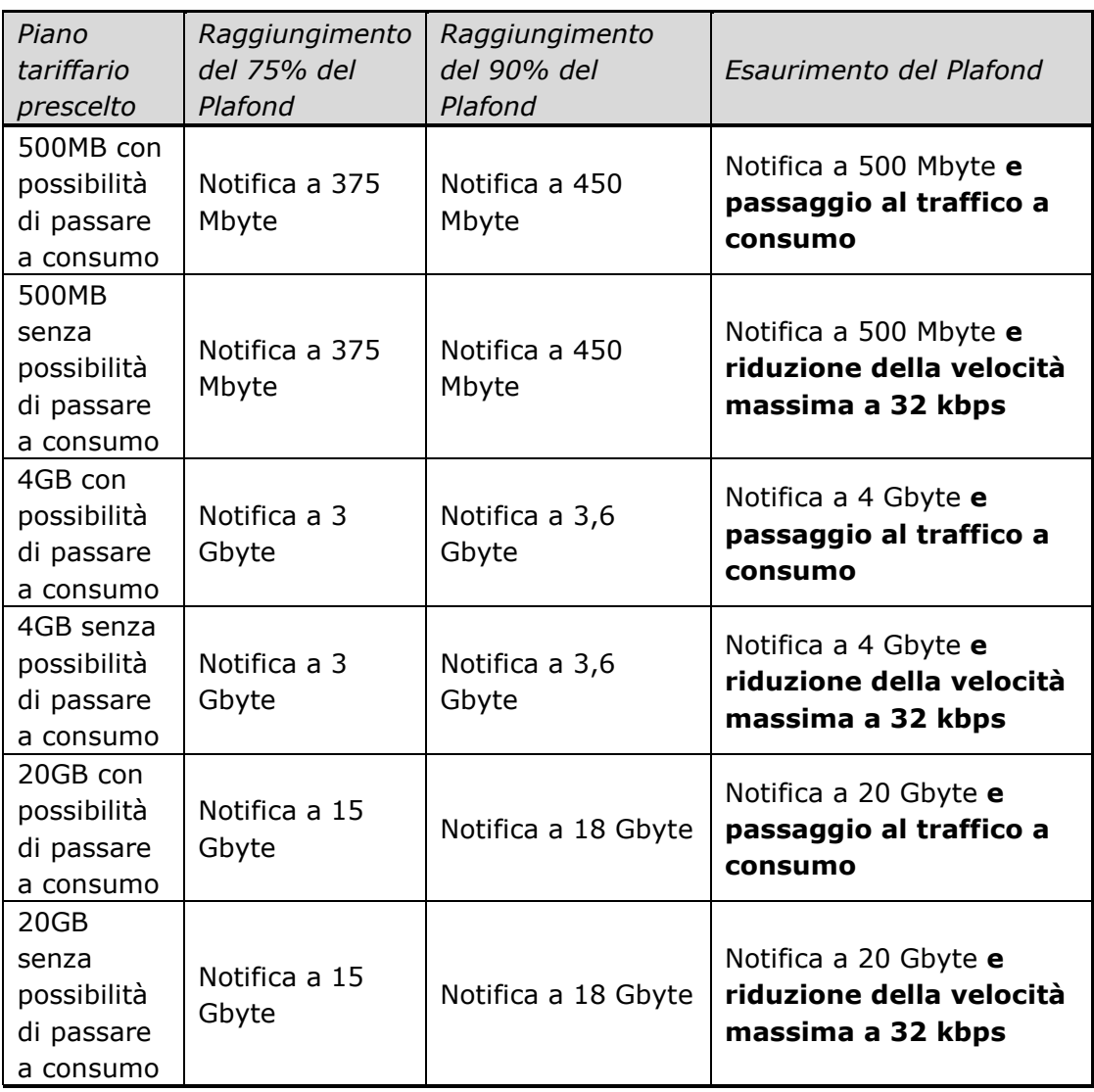

Ciascuna notifica avverrà attraverso un SMS all'utente e sarà visualizzabile anche da computer portatili collegati ai modem, nonché dai tablet. Le notifiche saranno inviate, via e-mail, anche al Responsabile Operativo dell'Amministrazione, con

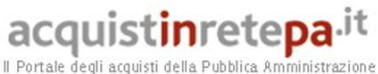

l'elenco giornaliero delle utenze e degli avanzamenti su indicati. Nel caso in cui la notifica sia relativa ad un'utenza per la quale non è previsto il passaggio al traffico al consumo ad esaurimento del plafond, ma solo la riduzione della velocità massima, il Responsabile Operativo dell'Amministrazione potrà richiedere la riabilitazione dei dati alla velocità standard (con conseguente tariffazione a consumo) contattando il servizio di *Customer Care*. La riattivazione del servizio dovrà avvenire, in questo caso, entro 8 ore dalla richiesta.

#### Nel caso **b - tariffazione a consumo, dopo il superamento del plafond**:

L'Amministrazione può scegliere nell'ordinativo per la richiesta e configurazione delle utenze, nell'ordinativo per la variazione di configurazione delle utenze, e/o configurare nell'ambito del portale del Fornitore per la convenzione, per ciascuna utenza, specifiche soglie di traffico informative o dispositive riferite all'intervallo temporale di un mese.

Nella seguente tabella sono indicate le soglie impostabili, e i relativi meccanismi di notifica/blocco del traffico previsti

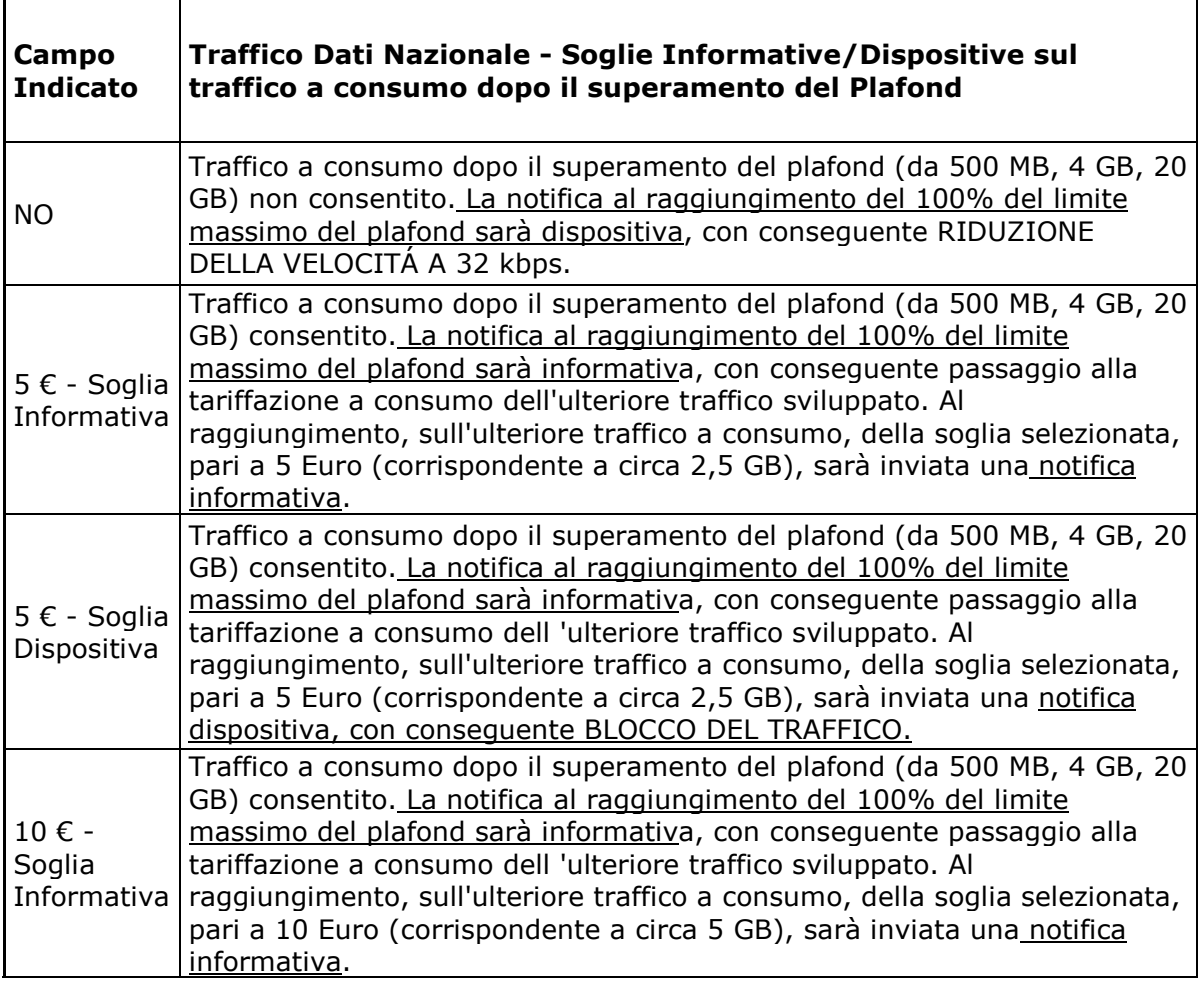

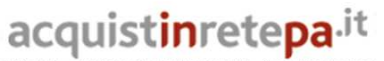

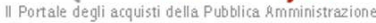

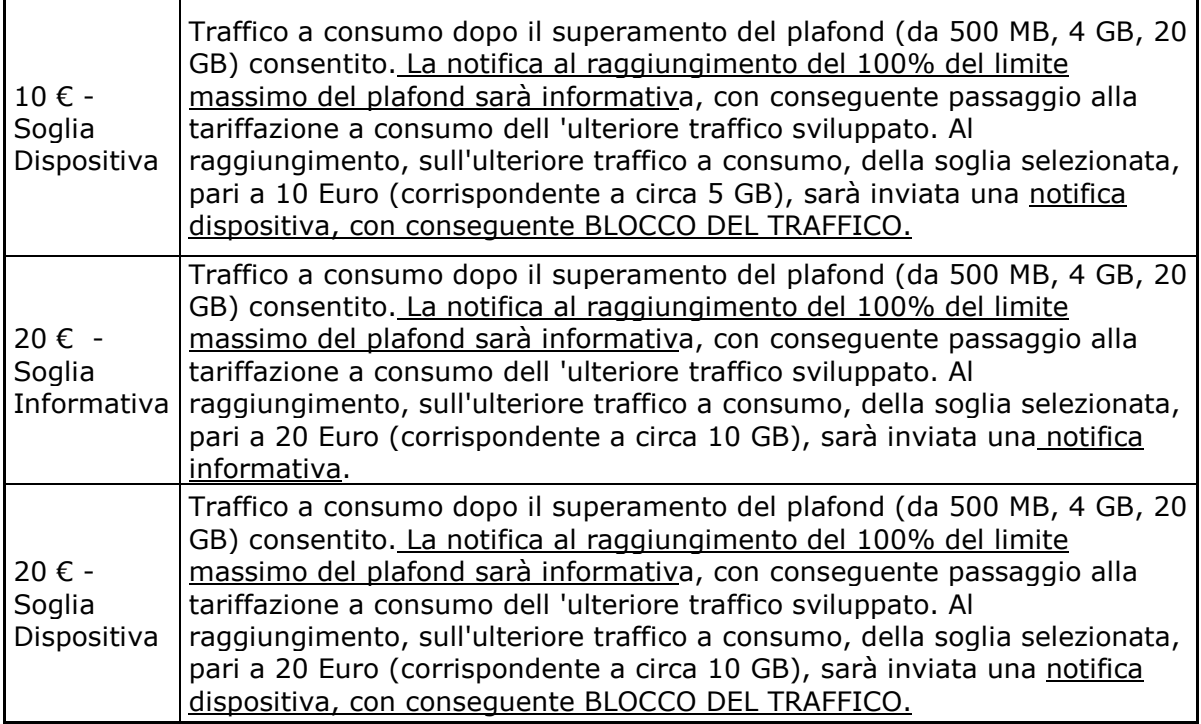

Entro il termine del primo giorno del mese (ore 23:59), Telecom Italia garantirà il ripristino della trasmissione dati, per le utenze cui era stata ridotta in velocità, nel corso del mese precedente per superamento del plafond, oppure bloccata la trasmissione dati per superamento della soglia dispositiva sull'ulteriore traffico a consumo.

Nel caso invece che la trasmissione dati non sia stata bloccata/limitata nel corso del mese precedente, a partire dall'inizio del primo giorno del mese (ore 00.01) sarà immediatamente reso disponibile il plafond mensile e non sarà, pertanto, più addebitata la tariffa a consumo, nel caso tale fosse la tariffazione nel mese precedente per superamento del plafond.

# **2.4.1.2. Traffico dati fruito a titolo personale**

La distinzione del traffico dati fruito dal dipendente a titolo personale verrà fatta forfettariamente: qualunque sia il plafond dati associato all'utenza (a1, a2 o a3), l'Amministrazione potrà determinare la percentuale del plafond di dati mensile ritenuto ad uso aziendale (x%) e, di conseguenza, la rimanente quota (100-x)% sarà considerata ad uso personale. Nella modulistica relativa al Dual Billing (rif. Allegato "Dual Billing Tim Tuo"), il dipendente prenderà atto ed accetterà che il (100-x)% del canone mensile relativo alla tariffa a1, a2 o a3 associata alla sua utenza gli sia direttamente addebitato, rimanendo a carico dell'Amministrazione la quota x% del canone. La ripartizione del canone tra Amministrazione e dipendente potrà variare nell'arco di validità dei contratti attuativi, anche in ragione di mutate o temporanee esigenze di servizio dei dipendenti. A tal fine, Telecom Italia prevede per la suddetta quota x% a carico dell'Amministrazione, i seguenti valori: 100%, 75%, 50%, 25% e 0%. Nel caso in cui l'Amministrazione

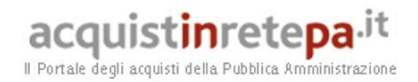

abbia previsto che, al superamento del plafond, l'utenza possa generare ulteriore traffico a consumo, quest'ultimo sarà addebitato all'Amministrazione stessa.

# **2.4.1.3. Piani tariffari e soglie- Traffico dati in roaming internazionale**

Per il traffico dati in roaming internazionale, sono previste le seguenti tariffe.

c. Due tariffe a consumo, in base alla zona in cui il traffico è sviluppato, con tariffazione a Kbyte scambiato, pari al costo del Mbyte indicato nel listino prezzi, diviso per 1024:

- c1. Traffico a consumo in Area 1;
- c2. Traffico a consumo in Area 2;

d. Una tariffa "a plafond", corrispondente ad un canone mensile addebitato per ciascun mese e per ciascuna utenza cui la tariffa è associata: plafond da 500 Mbyte/mese/utenza per il traffico generato in tutto il mondo (vale a dire in tutti i paesi in cui i concorrente ha accordi di roaming per il servizio dati, come da Allegato "Roaming internazionale").

#### Tariffa a consumo

Nel caso di tariffa a consumo, Telecom Italia renderà disponibile le seguenti soglie di spesa

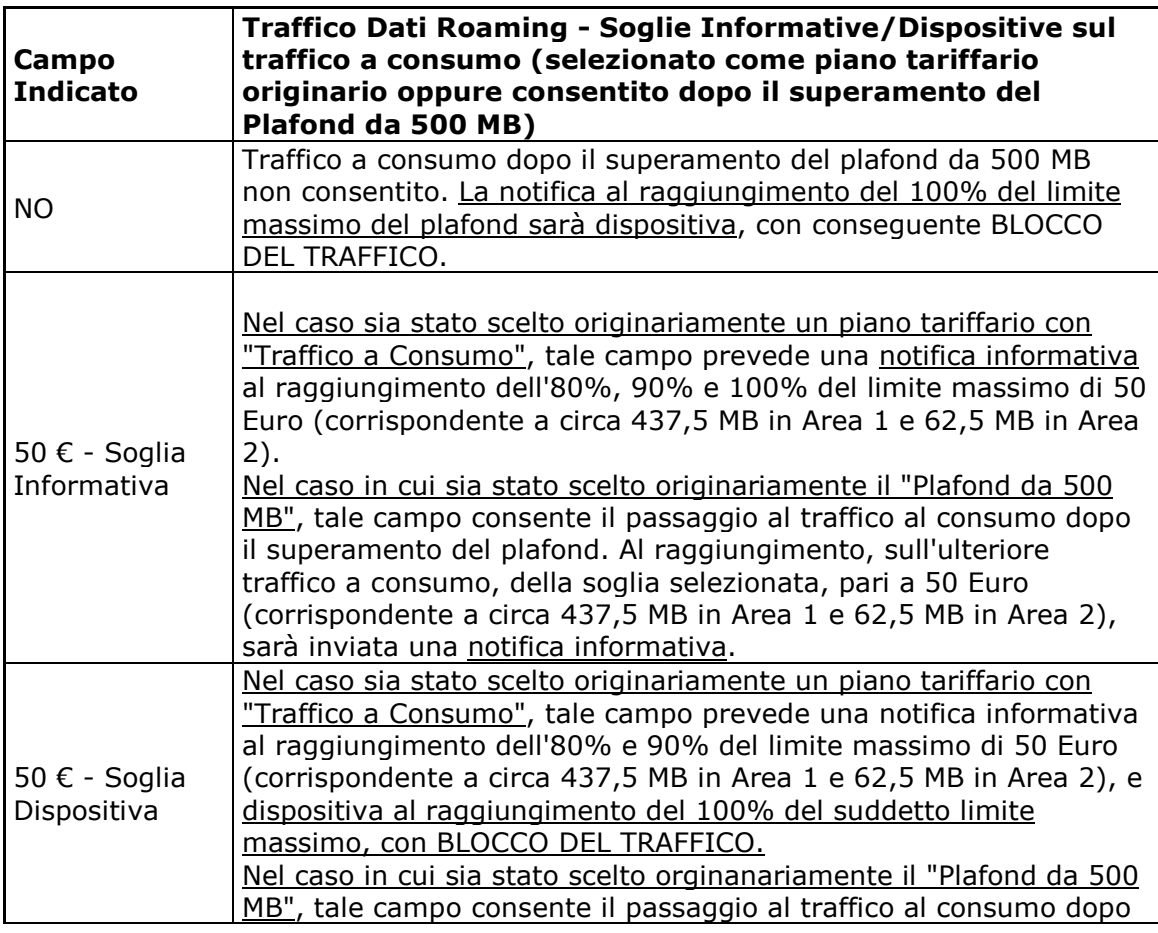

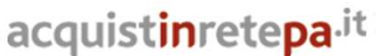

Il Portale degli acquisti della Pubblica Amministrazione

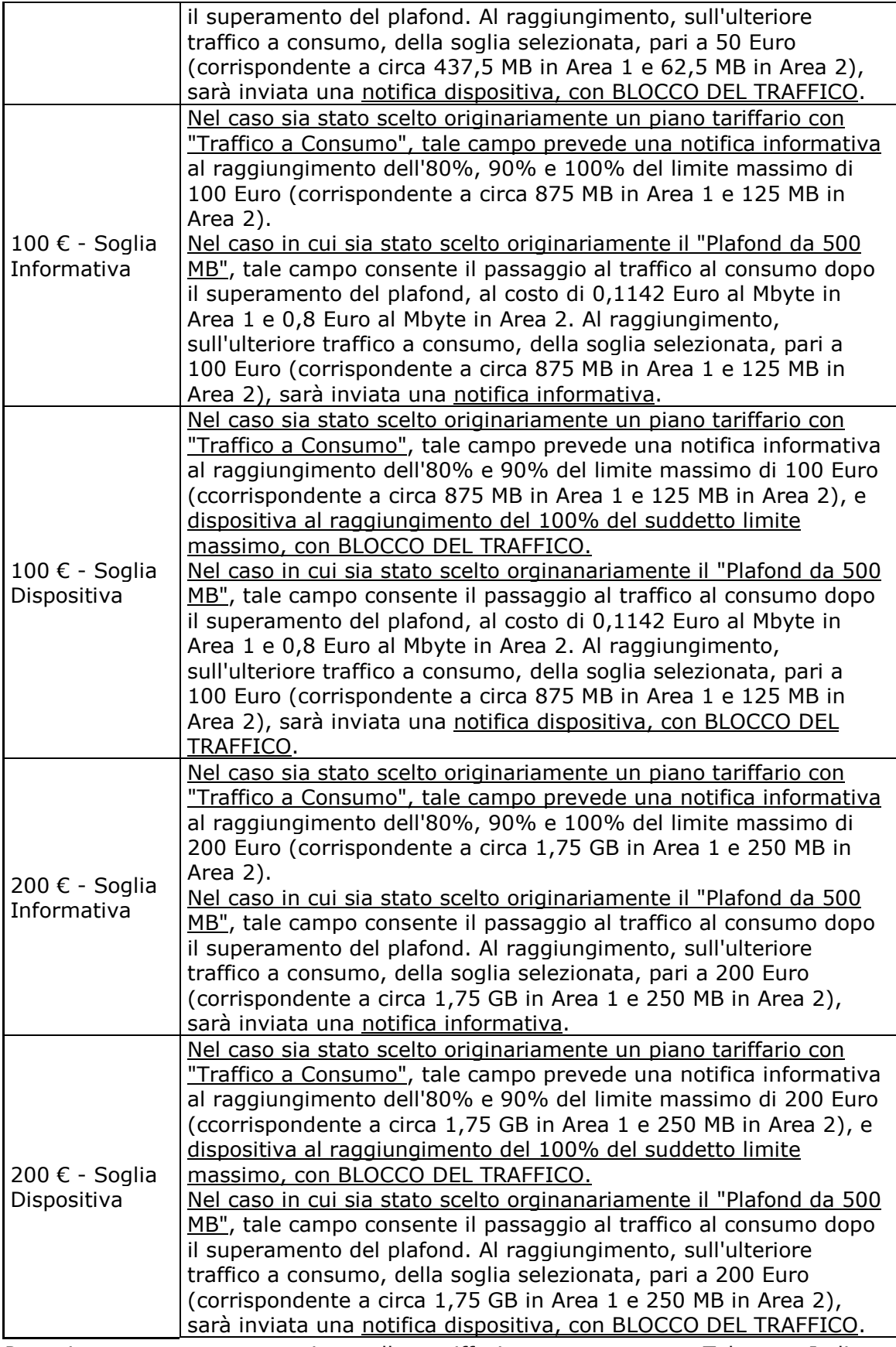

Per ciascuna utenza associata alla tariffazione a consumo Telecom Italia notificherà:

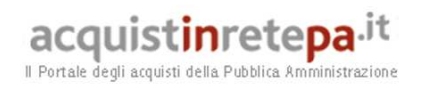

- tramite SMS all'utente ed email al Responsabile Operativo dell'Amministrazione il raggiungimento dell'80% della soglia (standard o alternativa);
- tramite SMS all'utente ed email al Responsabile Operativo dell'Amministrazione il raggiungimento del 90% della soglia (standard o alternativa);
- tramite SMS all'utente ed email al Responsabile Operativo dell'Amministrazione il raggiungimento del 100% della soglia ed il conseguente blocco della trasmissione dati in roaming, se tale opzione è stata scelta dall'Amministrazione.

Ciascuna notifica sarà visualizzabile anche da computer portatili collegati ai modem, nonché dai tablet.

#### Tariffa a plafond

L'Amministrazione potrà in ogni momento richiedere l'attivazione, su una o più utenze, della tariffa a plafond. La richiesta verrà fatta dal Responsabile Operativo dell'Amministrazione al *Customer care*, e l'attivazione della tariffa a plafond dovrà avvenire entro 24 ore dalla richiesta. Lo stesso Responsabile indicherà se, all'esaurimento dei dati del plafond, il traffico dati in roaming debba essere bloccato, oppure sia consentito all'utente continuare ad utilizzare la trasmissione dati con tariffa a consumo.

Telecom Italia notificherà il raggiungimento delle seguenti soglie:

- il raggiungimento del 75% del plafond ed il relativo traffico residuo prima del blocco/passaggio alla tariffa a consumo;
- il raggiungimento del 90% del plafond ed il relativo traffico residuo prima del blocco/passaggio alla tariffa a consumo;
- l'esaurimento del plafond e il conseguente blocco/passaggio alla tariffa a consumo.

Ciascuna notifica sarà visualizzabile anche da computer portatili collegati ai modem, nonché dai tablet.

Le notifiche saranno inviate, via e-mail, anche al Responsabile Operativo dell'Amministrazione con l'elenco giornaliero delle utenze e degli avanzamenti suindicati. Nel caso di un'utenza per la quale è previsto il blocco del traffico dati roaming, il Responsabile Operativo dell'Amministrazione potrà richiedere la riabilitazione dei dati (con conseguente tariffazione a consumo) contattando il servizio di Customer Care. La riattivazione dei dati dovrà avvenire, in questo caso, entro 8 ore dalla richiesta.

Per le utenze abilitate al traffico a consumo dopo il superamento del plafond, sono disponibili le stesse soglie, informativo o dispositive, illustrate nella precedente sezione relativa al traffico a consumo.

Entro il termine del primo giorno del mese (ore 23.59), Telecom Italia garantisce il ripristino della trasmissione dati, per le utenze bloccate nel corso del mese

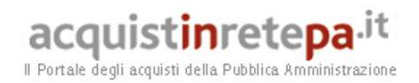

precedente per superamento del plafond, ovvero per superamento della soglia dispositiva sull'ulteriore traffico a consumo. Nel caso che la trasmissione dati non sia stata bloccata nel corso del mese precedente, a partire dall'inizio del primo giorno del mese (ore 00.01) sarà inoltre immediatamente reso disponibile il plafond mensile, e non sarà pertanto più addebitata la tariffa a consumo, nel caso tale fosse la tariffazione nel mese precedente per superamento del plafond.

#### **2.4.2. Accesso ad Internet**

Il servizio di accesso ad Internet consente agli utenti di utilizzare, per la navigazione sulla rete pubblica e per l'accesso ai siti di interesse, sia i modem per computer portatili sia i browser presenti nei terminali mobili in convenzione.

Il servizio di accesso ad internet per uso aziendale è individuato dall'APN **ibox.tim.it.** Per l'accesso ad internet personale si veda il paragrafo 2.17.

#### **2.4.3. Accesso alla LAN/Intranet dell'Amministrazione**

Gli utenti abilitati a questo tipo di servizio possono accedere in mobilità alla rete LAN/Intranet dell' Amministrazione. A tal fine, l'Amministrazione potrà scegliere di attivare il servizio, con le seguenti modalità alternative, descritte più in dettaglio nel seguito del paragrafo:

- 1. **accesso mediante connessione Internet**: in tal caso si utilizza l'accesso ad Internet dell'Amministrazione ed una VPN realizzata su rete pubblica;
- 2. **accesso mediante connessione dedicata**: in tal caso viene utilizzato un accesso dedicato tra la sede dell'Amministrazione e la rete IP di Telecom Italia.

Al fine di consentire all'Amministrazione di tenere sotto controllo il livello di consumo dei servizi di trasmissione dati, per la modalità di accesso alla LAN/Intranet, sono disponibili i meccanismi di notifica del superamento di soglie di traffico, descritti al § 2.4.1.

Di seguito si riporta la descrizione delle due soluzioni in Convenzione per il servizio di accesso alla LAN/Intranet dell'Amministrazione.

# 2.4.3.1. **Accesso mediante connessione Internet**

In tale modalità, è garantita la connessione alla rete LAN/Intranet dell'Amministrazione utilizzando un accesso dati, pre-esistente o da realizzare ad hoc (non compreso nella presente fornitura), tra una sede dell'Amministrazione e la rete Internet.

Al fine di garantire la sicurezza di tale tipologia di accesso, la connessione viene protetta con l'instaurazione di una VPN end to end. Sono disponibili le seguenti due modalità

Accesso mediante APN pubblico: in tal caso il terminale si connette alla rete Internet e la VPN è realizzata tra il terminale mobile ed il Gateway dell'Amministrazione. Come soluzione alternativa di accesso mediante APN

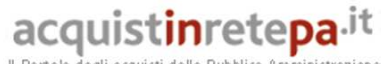

Il Portale degli acquisti della Pubblica Ammi

pubblico, Telecom Italia mette a disposizione una nuova modalità, denominata "APN Pubblico Sicuro", che garantisce, in aggiunta alla protezione del traffico implementata da un eventuale VPN, ulteriori meccanismi di sicurezza quali: controllo accessi delle SIM abilitate al servizio, autenticazione basata su sistemi Radius di Telecom Italia ed una VPN IPSEC tra il nodo della rete mobile ed il Gateway Internet dell'Amministrazione (VPN site to site). L'architettura funzionale della piattaforma di accesso alla LAN tramite APN pubblico è rappresentata nella figura seguente.

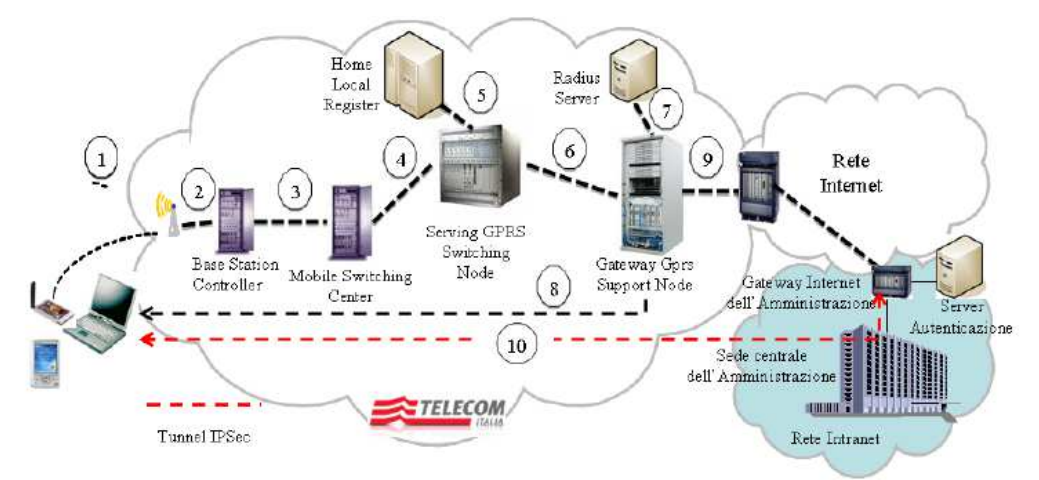

Di seguito si riporta uno schema architetturale che evidenzia l'elemento di sicurezza (VPN site-to-site) introdotto dall'APN Pubblico Sicuro.

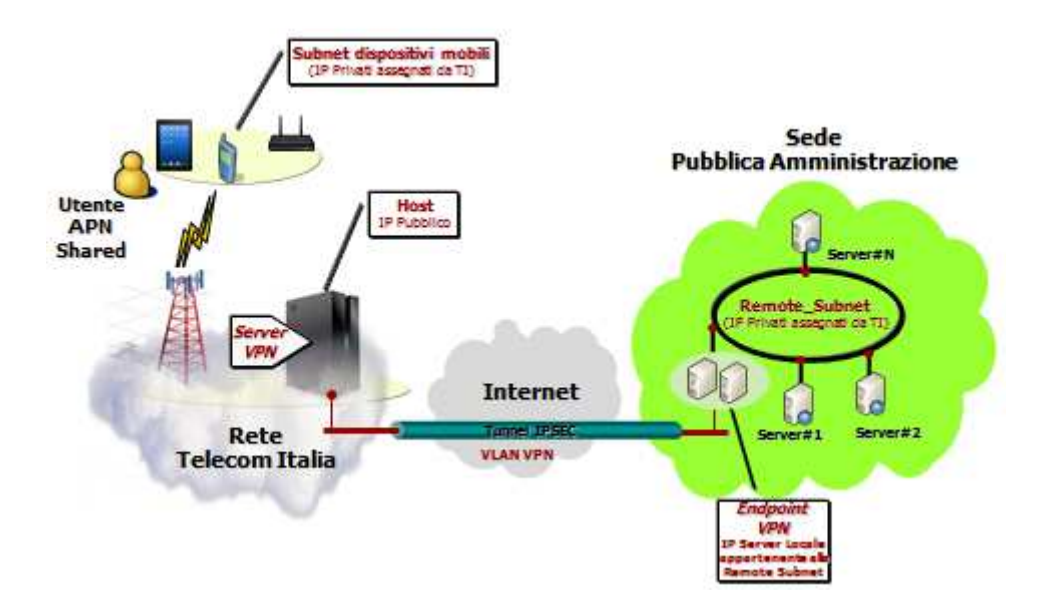

La VPN IPSEC (che garantisce la riservatezza dei dati attraverso la cifratura del canale di comunicazione) è realizzata utilizzando lo specifico client presenti su tutti i terminali Android presenti in Convenzione. Per i terminali dotati degli altri sistemi operativi è possibile comunque utilizzare Client VPN IPSEC di terze parti. Tale modalità di accesso è utilizzabile anche da computer portatili tramite uno dei modem in convenzione, insieme ad un qualsiasi client IPSEC (quest'ultimo non

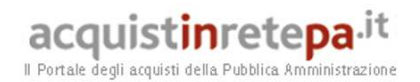

oggetto della convenzione). L'accesso mediante APN pubblico è fruibile anche dall'estero, con le stesse modalità di utilizzo.

Accesso tramite APN dedicato: la connessione alla LAN/Intranet avviene, anche in questo caso, utilizzando un accesso Internet dell'Amministrazione. L'Utente utilizza un APN specifico (es: *nome\_ amministrazione.tim.it*) per accedere alla rete mobile e la VPN viene realizzata tra un nodo della rete mobile ed il gateway internet dell'Amministrazione. Il livello di sicurezza aggiuntivo, rispetto al precedente scenario, consiste nel fatto che, trattandosi di una soluzione dedicata, l'APN è ad uso esclusivo delle SIM della singola Amministrazione. L'architettura del servizio e rappresentata nella figura seguente:

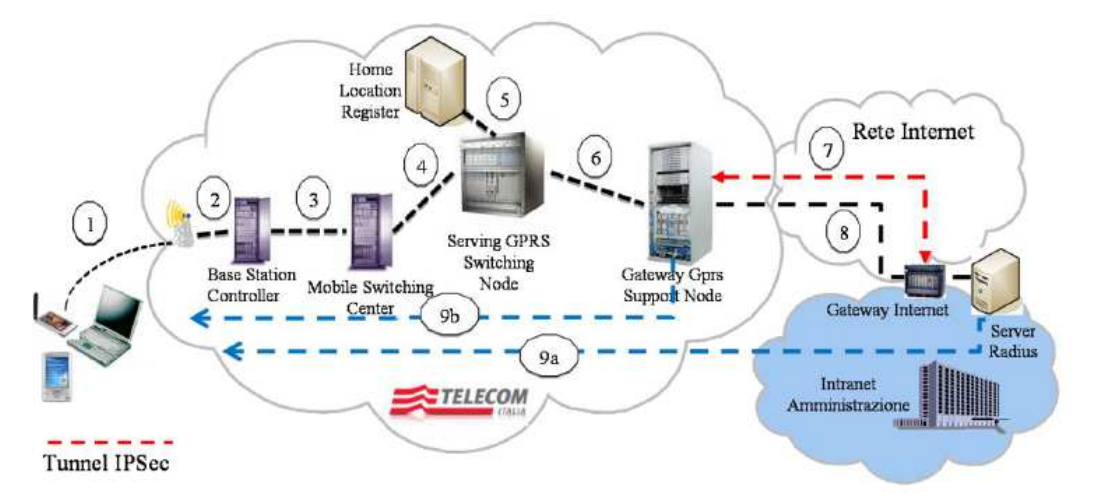

L'accesso mediante APN dedicato è fruibile anche dall'estero, con le stesse modalità di utilizzo.

# 2.4.3.2. **Accesso mediante connessione dedicata**

In tale modalità, la connessione alla rete LAN/Intranet dell'Amministrazione viene realizzata utilizzando un accesso dedicato (presente a listino della convenzione, ma opzionale ed attivabile su richiesta) tra la sede dell'Amministrazione e la rete IP di Telecom Italia (che integra la componente di rete IP fissa e mobile). Questa modalità prevede che il traffico venga consegnato presso la sede dell'Amministrazione direttamente da Telecom Italia, senza transitare attraverso Internet e prevede il controllo, a livello di rete, dell'abilitazione delle SIM allo specifico APN. L'architettura del servizio e rappresentata nella figura seguente.

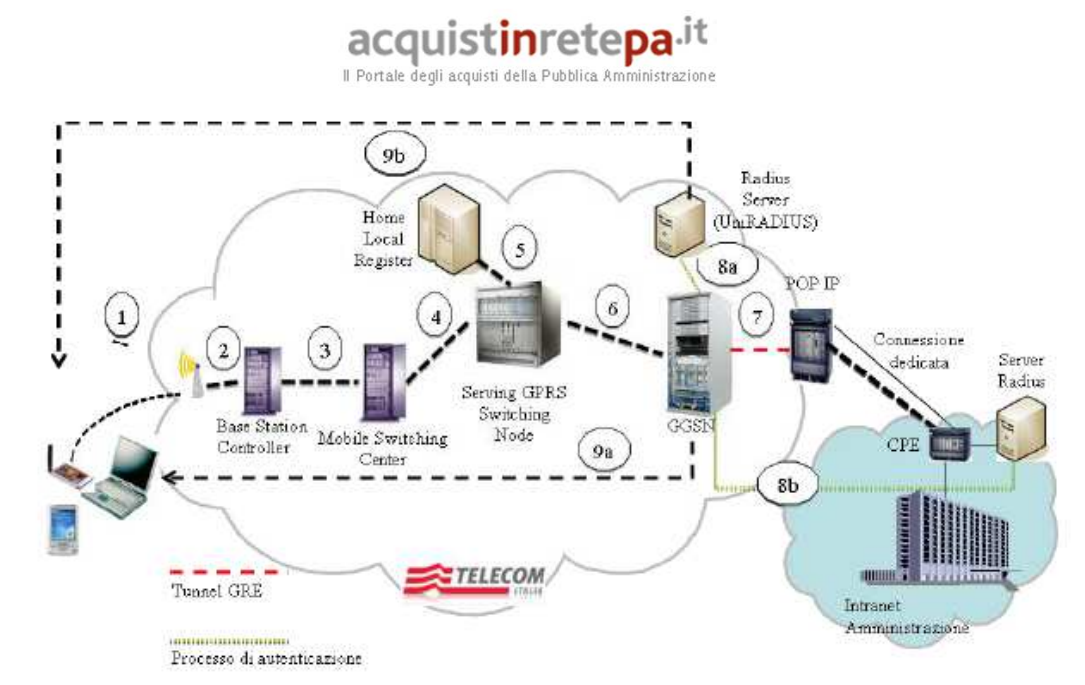

Si sottolinea inoltre che, mediante tale connessione dedicata, sarà possibile collegare la sede dell'Amministrazione alla piattaforma di messaggistica avanzata ed alla piattaforma di erogazione dei servizi Work Force Automation e Mobile Device Management (§§ 2.7, 2.7.1, 2.7.2, 4.9).

Telecom Italia mette a disposizione delle Amministrazioni le tecnologie di accesso elencate nel seguito che assicurano la fornitura del servizio su tutto il territorio nazionale. Le connessioni dirette a 2 Mbit/s vengono realizzate mediante:

- collegamento CDN con velocità pari a 2 Mbit/s;
- collegamento S/HDSL con velocità pari a 2 Mbit/s.

Nella fase di richiesta del servizio, verrà presentato un progetto di dettaglio che identificherà la soluzione più adeguata alle esigenze dell'Amministrazione richiedente in funzione della banda richiesta, del numero di Utenti mobili, della tipologia di applicazioni da utilizzare da remoto e della tecnologia di accesso disponibile presso la sede. Il Fornitore sceglierà, fra quelle menzionate, la tecnologia per la realizzazione della connessione.

Le soluzioni di connettività dedicata succitate possono essere fornite con configurazioni in bilanciamento di carico o in back-up a caldo, in modo da aumentare sia la banda complessivamente a disposizione sia l'affidabilità della soluzione (in tal caso si utilizzeranno due profili identici della Convenzione).

L'Amministrazione può richiedere la fornitura di uno o più Customer Premises Equipment (CPE) aventi funzione di router IP.

Il CPE in convenzione è un router equipaggiato, lato LAN, con interfaccia Ethernet 10/100BaseT e, lato WAN, con interfaccia seriale V.35. La manutenzione di tali CPE è a carico di Telecom Italia.

L'accesso al servizio avviene attraverso la digitazione di uno specifico APN (*nome\_amministrazione.tim.it)*.

Rispetto ai casi precedenti, la modalità di autenticazione degli Utenti è di tipo "multilivello", pertanto caratterizzata da un elevato grado di sicurezza.

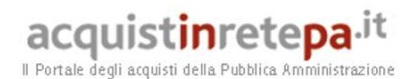

#### **2.4.3.3. Livelli di servizio**

La disponibilità dei sistemi funzionali all'accesso mobile alla LAN/Intranet delle Amministrazioni è definita, per ogni Amministrazione che usufruisce del servizio, come il rapporto, su base anno solare, tra il tempo in cui tutta la catena end to end risulta disponibile (nel quale quindi il servizio è interamente fruibile con le modalità sopra indicate) ed il tempo totale di misurazione. Per catena end to end è da intendersi quella di responsabilità del Fornitore, che non include rete internet (per la modalità di cui al paragrafo 2.4.3.1), né rete LAN e apparati di accesso o autenticazione dell'Amministrazione. Per la quantificazione dell'effettiva disponibilità del servizio raggiunta nell'anno solare, l'Amministrazione si baserà sui tempi di indisponibilità risultanti dalle comunicazioni con il *customer care*/assistenza tecnica relativamente alla segnalazione del guasto/malfunzionamento/disservizio e alla sua risoluzione. Si precisa a tal proposito che non saranno considerati ai fini del calcolo della disponibilità del servizio eventuali "ticket" riconducibili a malfunzionamenti imputabili al terminale d'utente o assenza di copertura.

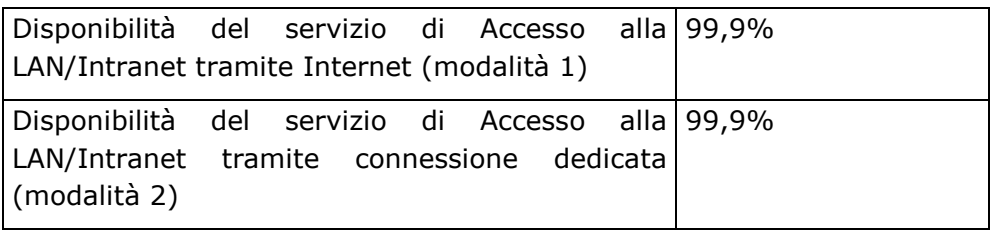

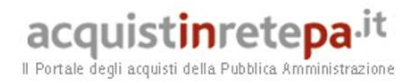

#### **2.5. Servizi di Messaggistica SMS**

#### **2.5.1. Servizi di Messaggistica SMS di base**

L'accesso ai servizi di messaggistica SMS di base avviene attraverso la sezione privata del nuovo portale web della convenzione. L'accesso sarà garantito al Referente dell'Amministrazione e/o al Referente della Messaggistica, tramite un processo di autenticazione forte che prevede:

1)inserimento delle credenziali;

- username (creata dall'utente nel corso del processo di registrazione al Portale)
- password (inviata, a valle del processo di registrazione all'indirizzo mail dell'utente e modificata dall'utente stesso al primo accesso al portale).

2)inserimento della OTP (One Time Password) ricevuta via SMS sul cellulare dell'utente, a valle dell'inserimento della password sul portale, che permette di completare il processo di autenticazione.

Il servizio di messaggistica di base prevede due diverse modalità di utilizzo:

- Modalità Push Amministrazione Radiomobile. In tale modalità il Referente dell'Amministrazione abilitato ai servizi di messaggistica è parte attiva nell'invio dei messaggi verso i destinatari mobili Le principali funzionalità della modalità push sono:
	- o Gestione della Rubrica, che consente la gestione della rubrica dei contatti;
	- o Gestione delle liste di distribuzione, che consente la gestione delle liste di distribuzione degli Utenti destinatari delle possibili campagne di invio SMS;
	- o Gestione Modelli dei Messaggi, che consente la definizione e la gestione di modelli preimpostati di messaggi da utilizzare nelle fasi di invio;
	- o Gestione Pianificazione e Invio dei Messaggi, che consente la pianificazione e l'invio immediato, differito e periodico dei messaggi.
	- o Archivio dei Messaggi Inviati, Credito e Reportistica.
- Modalità Pull: Radiomobile Amministrazione. In tale modalità l'Amministrazione può ricevere SMS dagli utenti. Per la modalità "Pull" sono rese disponibili, in aggiunta a quanto già descritto per la modalità "Push", funzionalità per la gestione dei messaggi ricevuti sulla numerazione assegnata all'Amministrazione. Nello specifico sono disponibili le funzionalità di lettura, ricerca, estrazione messaggi su file XLS o CSV.
- In aggiunta a quanto sopra descritto la piattaforma permette ad una applicazione dell'Amministrazione di integrarsi direttamente con il motore di delivery e ricezione del sistema della messaggistica per inviare e

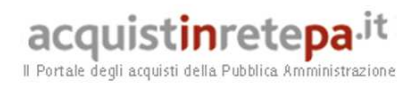

ricevere messaggi. I servizi che sono esportati attraverso Web Service, rendono disponibile praticamente tutte le funzionalità messe a disposizione attraverso l'interfaccia WEB:

- o Attività sulle liste di distribuzione: Lettura di tutte le liste di destinatari presenti, Creazione di una lista, Popolamento di una lista, Cancellazione di una lista;
- o Invio di messaggi: Invio Spot a specifici contatti o liste di contatti, Invio differito, Invio ripetuto, Cancellazione di una pianificazione;
- o Lettura dei messaggi inviati;
- o Lettura dei messaggi ricevuti;
- o Lettura delle notifiche ricevute;
- o Reportistica: credito residuo.

Il servizio è dettagliatamente descritto nell' **Offerta Tecnica del Fornitore**, cui si rimanda, ed è caratterizzato dai seguenti livelli di servizio:

- o il tempo massimo entro il quale, nel 95% dei casi, è garantita la consegna degli SMS ai destinatari (limitatamente al caso in cui i terminali dei destinatari stessi risultino accesi e raggiungibili nell'ambito della copertura del Fornitore).
- o la disponibilità del servizio di invio SMS di base, definito su base anno solare come il rapporto tra il tempo in cui tutta la catena end to end risulta disponibile (nel quale quindi il servizio è interamente fruibile con le modalità sopra indicate) ed il tempo di misurazione.

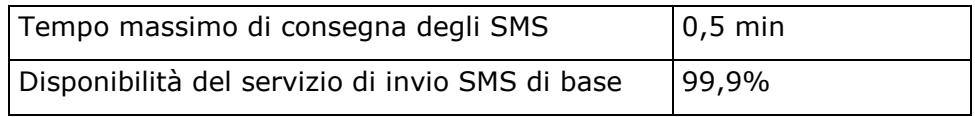

Il tempo massimo di consegna degli SMS potrà essere verificato, mediante test richiesti dall'Amministrazione con un insieme di 1.000 (mille) SMS campione, anche nell'ambito di più giorni lavorativi da concordare con l'Amministrazione.

Per la quantificazione dell'effettiva disponibilità del servizio raggiunta nell'anno solare, l'Amministrazione si baserà sui tempi di indisponibilità risultanti dalle comunicazioni con il customer care/assistenza tecnica relativamente alla segnalazione del guasto/malfunzionamento/disservizio e alla sua risoluzione. Si precisa a tal proposito che non saranno considerati ai fini del calcolo della disponibilità del servizio eventuali "ticket" riconducibili a malfunzionamenti imputabili al terminale d'utente o assenza di copertura.

# **2.5.2. Servizi di Messaggistica SMS avanzati**

I servizi di Messaggistica SMS avanzati si caratterizzano per specifici applicativi e/o contenuti, messi a disposizione dal Fornitore e gestiti dallo stesso, che si aggiungono alle funzioni di raccolta e trasporto delle informazioni proprie della messaggistica SMS di base.

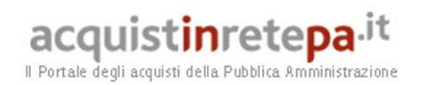

Tali servizi, descritti in dettaglio nell' **Offerta Tecnica del Fornitore**, cui si rimanda, si declinano in:

- Servizi informativi per i cittadini: moduli applicativi "InfoCity" ed "InfoSondaggi", per lo scambio informativo fra Amministrazione e cittadini, previa registrazione ad una struttura informativa della prima (sito internet, centro servizi, etc.);
- Servizi informativi per il personale dell'Amministrazione/Ente: modulo applicativo "InfoCommunication", per lo scambio informativo fra Amministrazione e personale (per manifestazioni collettive, informazioni riguardanti particolari eventi, aggiornamenti, etc);
- Servizi interattivi: moduli applicativi "InfoCity", "InfoCommunication" ed "InfoSondaggi", per l'invio di informazioni su specifica richiesta da parte di utenti (servizi di tipo "*on demand*"), siano essi cittadini o dipendenti dell'Amministrazione, per quanto concerne informazioni di propria utilità (traffico, viabilità, meteo, etc.);
- Servizi transazionali: moduli applicativi "M-Payment" e "InfoCity", per la prenotazione (esempio di ambiti: Sanità, Beni Culturali, etc.) e/o il pagamento (servizi di Mobilità, Rilascio di certificati, etc.) via SMS.

Come nel caso dei servizi di messaggistica SMS di base, l'accesso ai servizi di messaggistica avanzata avviane attraverso la sezione privata del nuovo portale della convenzione. L'accesso sarà garantito al Referente dell'Amministrazione e/o al Referente della Messaggistica, tramite un processo di autenticazione forte che prevede:

- 1. inserimento delle credenziali;
	- username (creata dall'utente nel corso del processo di registrazione al Portale);
	- password (inviata, a valle del processo di registrazione all'indirizzo mail dell'utente e modificata dall'utente stesso al primo accesso al Portale);

2. inserimento della OTP (One Time Password) ricevuta via SMS sul cellulare dell'utente, a valle dell'inserimento della password sul Portale, che permette di completare il processo di autenticazione.

I servizi di messaggistica avanzati sono caratterizzati dai seguenti SLA:

- o il tempo massimo entro il quale, nel 95% dei casi, è garantita la consegna degli SMS ai destinatari (limitatamente al caso in cui i terminali dei destinatari stessi risultino accesi e raggiungibili nell'ambito della copertura del Fornitore).
- o la disponibilità dei servizi di invio SMS avanzati, definito su base anno solare come il rapporto tra il tempo in cui tutta la catena end to end risulta disponibile (nel quale quindi il servizio è interamente fruibile con le modalità sopra indicate) ed il tempo di misurazione.

# acquistinretepa.it

Il Portale degli acquisti della Pubblica Amministrazione

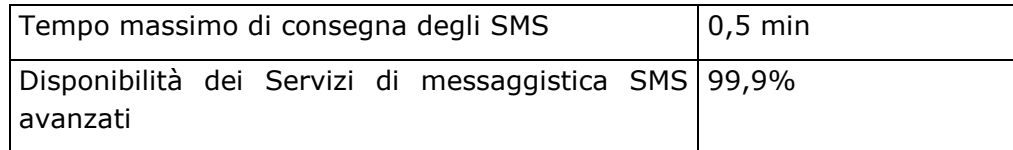

Il tempo massimo di consegna degli SMS potrà essere verificato, mediante test richiesti dall'Amministrazione con un insieme di 1.000 (mille) SMS campione, anche nell'ambito di più giorni lavorativi da concordare con l'Amministrazione.

Per la quantificazione dell'effettiva disponibilità del servizio raggiunta nell'anno solare, l'Amministrazione si baserà sui tempi di indisponibilità risultanti dalle comunicazioni con il customer care/assistenza tecnica relativamente alla segnalazione del guasto/malfunzionamento/disservizio e alla sua risoluzione. Si precisa a tal proposito che non saranno considerati ai fini del calcolo della disponibilità del servizio eventuali "ticket" riconducibili a malfunzionamenti imputabili al terminale d'utente o assenza di copertura.

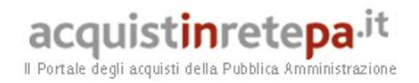

# **2.6. Servizi di Posta Elettronica**

#### **2.6.1. Servizi di "push e-mail"**

La Convenzione prevede servizi evoluti di "push e-mail" sia per messaggi in arrivo presso le caselle di posta elettronica del server dell'amministrazione sia per messaggi in arrivo su caselle di posta elettronica fornite da altri Service Provider, secondo le seguenti due modalità.

Per il servizio di push e-mail sono previste in convenzione le seguenti varianti:

1. soluzioni di push e-mail che prevedono l'installazione di *software* specifico su server dell'Amministrazione (in seguito definita anche come architettura di tipo 1). Tale *software*, interfacciandosi con il server di posta elettronica dell'Amministrazione, provvede all'invio in tempo reale dei messaggi verso la rete mobile di Telecom Italia, che, a sua volta, inoltra i messaggi in modalità push verso i terminali mobili. All'interno di questa categoria di erogazione, la convenzione prevede la soluzione **BlackBerry Top Mail**

Il numero minimo di utenze "m" di push e-mail, cui Telecom Italia subordina l'erogazione del servizio, è m=10;

2. soluzioni di push e-mail che, in alternativa all'installazione di software sul server dell'Amministrazione, prevedono due possibili meccanismi, il forwarding ed il polling, per l'interazione tra la casella di posta e la piattaforma di Telecom Italia che gestisce il servizio di push e-mail (in seguita definita anche come architettura di tipo 2). Tale piattaforma, dopo aver effettuato la raccolta delle e-mail, effettua il Push delle stesse verso il terminale mobile dell'Utente. I servizi in convenzione per questa categoria sono il **BlackBerry Easy Mail**, che consente l'impostazione, da parte dell'Utente, delle caselle di posta elettronica su cui abilitare il servizio.

Per questa soluzione non è previsto un numero minimo di utenze su cui attivare il servizio.

Per i servizi di push e-mail è previsto un canone mensile per utenza differente, a seconda che il servizio preveda o meno l'installazione di software specifico su server dell'Amministrazione (architettura di tipo 1 o di tipo 2).

In entrambi i casi, i canoni relativi ai servizi di push e-mail non includono il traffico dati sviluppato, che viene tariffato secondo quanto al paragrafo 2.4.1.

# **2.6.1.1. Soluzioni con architettura di "tipo 1"**

La soluzione prevista in convenzione per la push e-mail con installazione di software specifico su server dell'Amministrazione, è descritta nel dettaglio nell' **Offerta Tecnica del Fornitore**, cui si rimanda.

Tale soluzione è caratterizzata dai seguenti parametri di qualità del servizio:

o Tempo medio di consegna (delivery) dei messaggi (push);

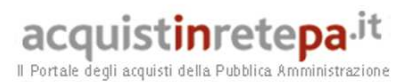

- o Percentuale di messaggi correttamente scambiati tra terminale e mail server (in entrambe le direzioni).
- o Percentuale di disponibilità temporale media del servizio (si escludano i disservizi imputabili al terminale utente e dall'assenza di copertura).

I tempi medi di consegna e le percentuale di messaggi correttamente scambiati tra terminale e mail server potranno essere verificati, mediante test richiesti dall'Amministrazione Contraente), con un insieme di 1.000 (mille) messaggi campione, anche nell'ambito di più giorni lavorativi da concordare con l'Amministrazione.

Per la quantificazione dell'effettiva disponibilità del servizio raggiunta nell'anno solare, l'Amministrazione Contraente si baserà sui tempi di indisponibilità risultanti dalle comunicazioni con il *customer care*/assistenza tecnica relativamente alla segnalazione del guasto/malfunzionamento/disservizio e alla sua risoluzione.

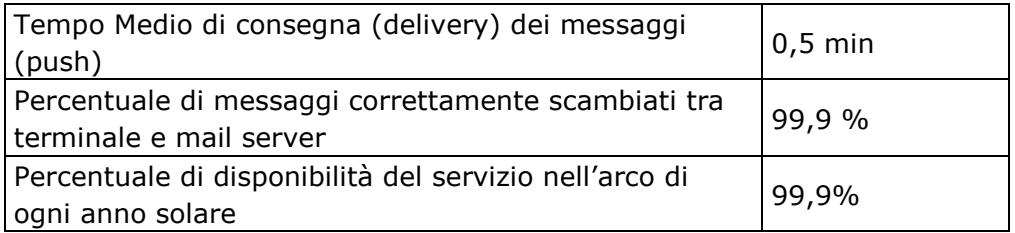

Nel caso in cui l'Amministrazione ordinante sia già in possesso del medesimo prodotto di push e-mail presente nella convenzione, ma la versione del software differisca dalla più recente commercializzata, Telecom Italia effettuerà gratuitamente l'aggiornamento del software alla più recente versione commercializzata, su richiesta formulata dall'Amministrazione nel corso della durata del contratto attuativo.

La soluzione di push e-mail di "tipo 1" permette la realizzazione di applicazioni integrabili con il servizio di posta elettronica, che consentono l'accesso remoto, in modalità pull o push, alle informazioni che risiedono sui sistemi dell'Amministrazione. Di seguito si riportano, a puro titolo di esempio, alcuni possibili scenari di utilizzo:

- o Automatizzazione del lavoro dei dipendenti fuori sede;
- o Automatizzazione dei flusso di lavoro;
- o Amministrazione dei sistemi IT da remoto e accesso ai sistemi di monitoraggio;
- o Accesso da remoto a database o applicazioni aziendali di terze parti (SAP, ecc.);
- o Telemetria e monitoraggio da remoto;
- o Gestione della supply chain e dell'inventario.

Per lo sviluppo di tali applicazioni, l'Amministrazione potrà decidere di usufruire dei servizi di cui alla sezione 2.16.

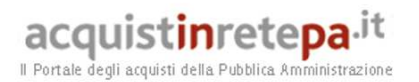

#### **2.6.1.2. Soluzioni con architettura di "tipo 2"**

La soluzione prevista in convenzione per la push e-mail di "tipo 2", basate su meccanismi di forwarding ed il polling per l'interazione tra la casella di posta elettronica e la piattaforma del Fornitore che gestisce il servizio di push e-mail, sono descritte nel dettaglio nell' **Offerta Tecnica del Fornitore**, cui si rimanda.

Tali soluzioni sono caratterizzate dai seguenti parametri di qualità del servizio:

- o Tempo medio di consegna (delivery) dei messaggi (push);
- o Percentuale di messaggi correttamente scambiati tra terminale e mail server (in entrambe le direzioni);
- o Percentuale di disponibilità temporale media del servizio (si escludano i disservizi imputabili al terminale utente e dall'assenza di copertura GPRS/EGPRS/UMTS).

I tempi medi di consegna e le percentuale di messaggi correttamente scambiati tra terminale e mail server potranno essere verificati, mediante test richiesti dall'Amministrazione Contraente, con un insieme di 1.000 (mille) messaggi campione, anche nell'ambito di più giorni lavorativi da concordare con l'Amministrazione.

Per la quantificazione dell'effettiva disponibilità del servizio raggiunta nell'anno solare, l'Amministrazione si baserà sui tempi di indisponibilità risultanti dalle comunicazioni con il customer care/assistenza tecnica relativamente alla segnalazione del guasto/malfunzionamento/disservizio e alla sua risoluzione.

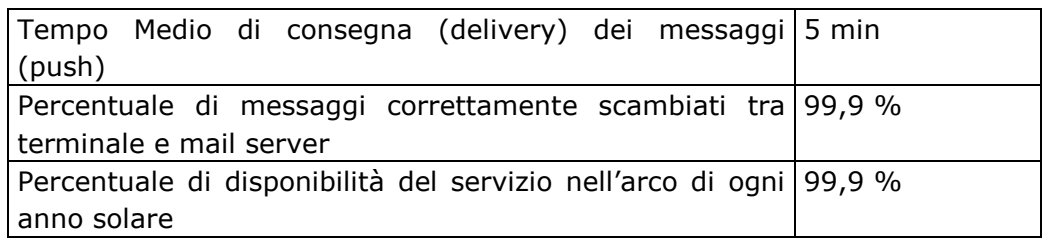

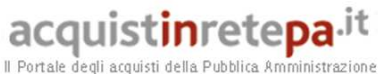

#### **2.7.Servizi di device management e workforce automation**

#### **2.7.1. Servizio di Mobile Device Management**

La soluzione prevista in convenzione per il servizio di "Mobile Device Management", erogato da Telecom Italia in modalità Software as a Service, fruito cioè dalle Amministrazioni via web, senza la necessità di installazione su hardware proprietario, è descritta nel dettaglio nell'**Offerta Tecnica del Fornitore**, cui si rimanda.

Il servizio di Mobile Device Management è caratterizzato dal seguente SLA:

o disponibilità del servizio, definito su base anno solare come il rapporto tra il tempo in cui tutta la catena end to end di responsabilità del fornitore risulta disponibile (nel quale quindi il servizio è interamente fruibile) ed il tempo di misurazione.

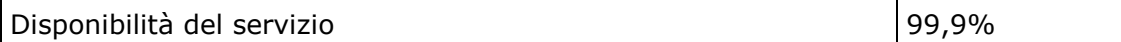

Per la quantificazione dell'effettiva disponibilità del servizio raggiunta nell'anno solare, l'Amministrazione si baserà sui tempi di indisponibilità risultanti dalle comunicazioni con il *customer care*/assistenza tecnica relativamente alla segnalazione del guasto/malfunzionamento/disservizio e alla sua risoluzione. Si precisa a tal proposito che non saranno considerati ai fini del calcolo della disponibilità del servizio eventuali "ticket" riconducibili a malfunzionamenti imputabili al terminale d'utente o assenza di copertura.

# **2.7.2. Servizio di Workforce Automation**

La soluzione prevista in convenzione per i servizi di "Workforce Automation", erogati da Telecom Italia in modalità "Software as a Service" o installando, in base al contesto specifico di riferimento, la componente server su hardware dell'Amministrazione e fruibili su applicazioni "client" da installarsi sui terminali radiomobili, è descritta nel dettaglio **Offerta Tecnica del Fornitore**, cui si rimanda.

Il servizio di Workforce Automation è caratterizzato dal seguente SLA:

o disponibilità dei servizi, valore definito su base anno solare come il rapporto tra il tempo in cui tutta la catena end to end di responsabilità del fornitore risulta disponibile (nel quale quindi il servizio è interamente fruibile) ed il tempo di misurazione.

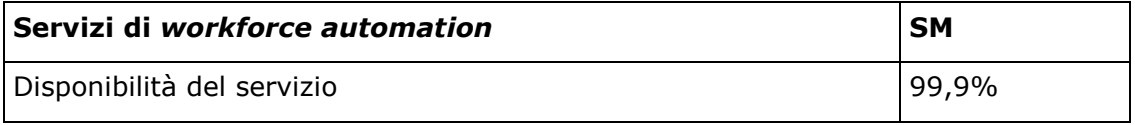

Per la quantificazione dell'effettiva disponibilità del servizio raggiunta nell'anno solare, l'Amministrazione si baserà sui tempi di indisponibilità risultanti dalle comunicazioni con il *customer care*/assistenza tecnica relativamente alla

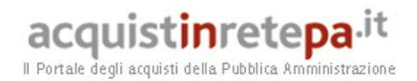

segnalazione del guasto/malfunzionamento/disservizio e alla sua risoluzione. Si precisa a tal proposito che non saranno considerati ai fini del calcolo della disponibilità del servizio eventuali "ticket" riconducibili a malfunzionamenti imputabili al terminale d'utente o assenza di copertura.

#### **2.8.SIM e funzioni associate**

La convenzione prevede la fornitura, alle Amministrazioni che ne facciano richiesta, di SIM card di ultima generazione dotate di 256KB di memoria e con funzionalità 2G/3G/4G, personalizzate dal Fornitore per la Pubblica Amministrazione (SIM.P.A. 256K).

Sarà, inoltre, fornita una SIM Application Toolkit (SAT) personalizzata per le Amministrazioni, al fine di rendere più facilmente utilizzabili le funzionalità di base proposte o nuove richieste.

La SAT proposta è di tipo dinamico ed è in grado di ricevere, tramite SMS o canale dati aggiornamenti di contenuti e/o servizi. Ciò consentirà di eliminare ogni problema di obsolescenza delle informazioni iniziali installate e disponibili sulla SIM e di accrescere le possibilità di personalizzazione a posteriori.

La "SIM.P.A. 256K" metterà a disposizione una serie di funzionalità di base e alcune aggiuntive descritte di seguito nel dettaglio. Tutte le funzionalità saranno disponibili per l'installazione sulle SIM in un arco temporale massimo di due mesi dall'avvio del contratto.

Per garantire agli utenti delle Amministrazioni la continuità del servizio, il Fornitore consegnerà al Responsabile Operativo dell'Amministrazione, assieme alle SIM ordinate, anche un numero di SIM di scorta pari al 5%, arrotondato all'unità superiore, delle SIM ordinate dall'Amministrazione. Si precisa che tali SIM di scorta non contribuiranno all'erosione del massimale. Per la fornitura delle SIM di scorta non è previsto alcun corrispettivo al Fornitore.

La consegna delle SIM di scorta dovrà essere effettuata, a cura del Fornitore, nelle varie localizzazioni e con la ripartizione indicate dall'Amministrazione, anche presso sedi periferiche.

#### **2.8.1. Funzionalità di Base**

- o Profile download: le "SIM.P.A. 256K" sono abilitate all'aggiornamento automatico (caricamento iniziale e aggiornamento periodico) delle "Reti Preferite" (Preferred PLMN – Public Land Mobile Network), cioè dell'elenco delle reti radiomobili di Operatori Esteri, cui la singola subscription potrà associarsi, in maniera preferenziale, in condizioni di roaming;
- o Proactive SIM: le SIM card sono in grado di scambiare comandi SIM Application Toolkit con il terminale radiomobile; attraverso tali comandi è possibile gestire le funzionalità del terminale mobile in conformità con quanto indicato nelle specifiche di riferimento ETSI e 3GPP;
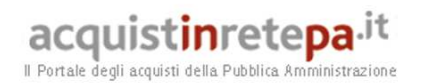

- o Menù selection: le SIM card supportano e implementano il comando di "Menù selection", che consente la gestione di applicazioni SAT che prevedano menù di navigazione. Grazie a tale comando, è possibile realizzare servizi e applicazioni con liste di opzioni da presentare all'utente sotto forma di menù a scelta multipla; l'utente potrà navigare semplicemente tra essi, scatenando per ogni opzione ulteriori comandi e opzioni;
- o Remote File Management (RFM) & Remote Applet Management (RAM): Le SIM card supportano e implementano le funzionalità RFM e RAM, tramite le quali è possibile aggiornare remotamente applicazioni ed informazioni presenti sulla SIM. Tali funzionalità rendono possibile il trasferimento di informazioni, ricevute via SMS, tra il terminale e la SIM, utilizzando i comandi cosiddetti "proattivi". Ciascun utente ha la possibilità di scaricare con pochi SMS o tramite canale dati, ove fornito, intere applicazioni SAT dinamiche sulla propria SIM card;
- o Call Control: Le SIM card supportano il comando Call Control, che consente di operare un filtro sulle chiamate uscenti da un terminale. Tramite il supporto di questo comando la SIM card è potenzialmente abilitata a barrare una chiamata, modificare una chiamata o sostituirla con un servizio di tipo USSD (Unstructured Supplementary Service Data). È possibile configurare il comando in modo che interagisca con altri elementi della SIM, quali FDN (Fixed Dial Number, cioè numeri considerati "aperti" dall'Amministrazione/Ente) o BDN (Barred Dial Number, cioè numeri considerati "chiusi" dall'Amministrazione/Ente). In questo caso, il terminale verificherà prima la compatibilità del numero digitato con quelli presenti nelle liste, FDN o BDN, e successivamente passerà il dato alla SIM per l'esecuzione del Call Control;
- o Gestione ottimizzata del Roaming: sulle SIM card viene caricata in fase di produzione una lista di Reti Preferite (Preferred PLMN – Public Land Mobile Network), in modo da ottimizzare l'aggancio automatico preferenziale alle Reti Estere in condizioni di roaming; gli Operatori Esteri elencati sono tipicamente quelli con cui sono in essere accordi di Roaming Internazionale preferenziali e vantaggiosi e Telecom Italia ne privilegia l'interconnessione nei limiti imposti dalle specifiche tecniche e dagli standard di riferimento. Grazie alle funzionalità RFM supportate dalle proprie SIM card, Telecom Italia aggiorna in maniera automatica e periodica tali liste garantendo ai propri Clienti che l'elenco messo a disposizione sia sempre allineato ai nuovi accordi o alle variazioni di quelli in essere.

#### **2.8.2. Funzionalità aggiuntive**

o Servizio di Rubrica Aziendale: La SIM P.A. 256k ospita un'applicazione a supporto dell'erogazione di servizi informativi per i dipendenti (cfr. § 2.5.2) che consente la consultazione via SMS della rubrica telefonica dell'Amministrazione.

# acquistinretepa.it

Il Portale degli acquisti della Pubblica Amministrazion

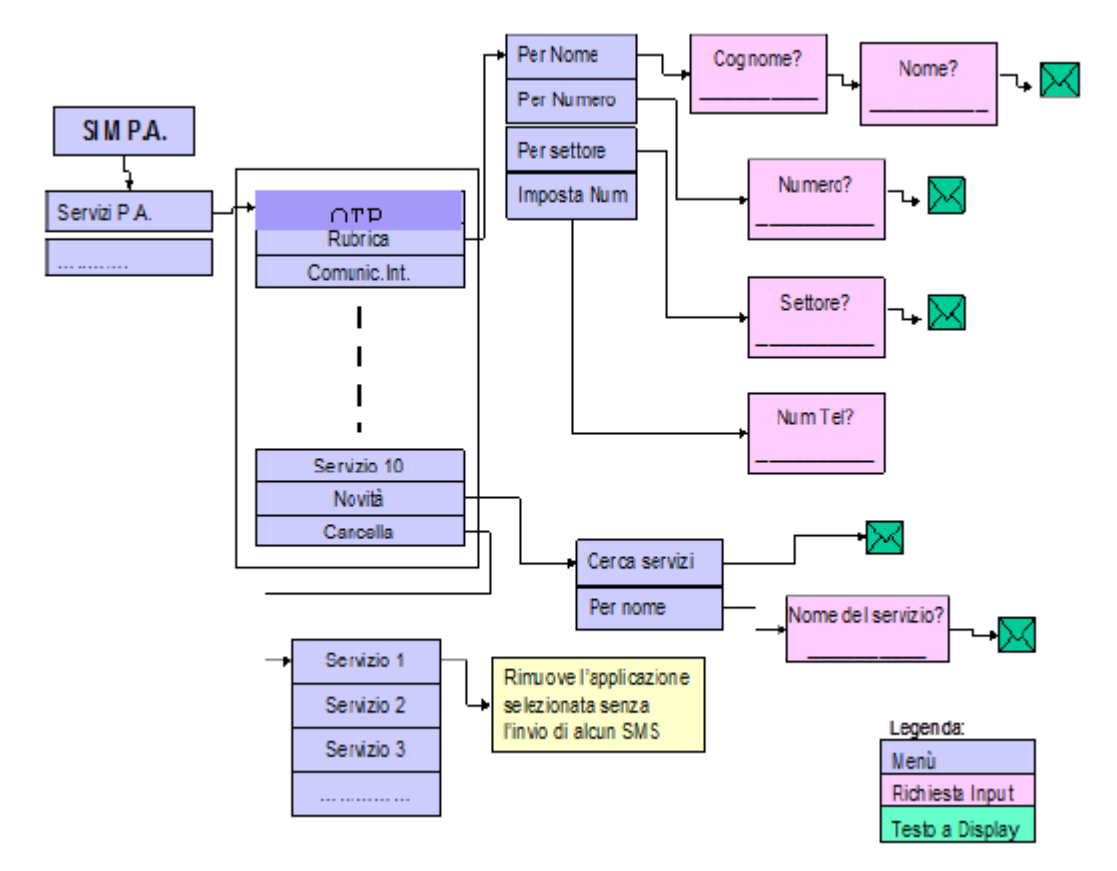

- o Servizio Comunicazioni Interne: La SIM P.A. 256k ospita un'applicazione a supporto dell'erogazione di servizi informativi per i dipendenti (cfr. § 2.5.2) che consente la consultazione via SMS, di informazioni relative a comunicazioni personali (ferie residue, cedolino ecc.).
- o Personal Area: è una zona di memoria della SIM dedicata alla memorizzazione e alla gestione di informazioni ritenute dall'utilizzatore come strettamente personali. Al fine di evitare l'accesso a queste informazioni da parte di chiunque abbia la possibilità di impossessarsi temporaneamente o permanentemente del proprio cellulare, l'utilizzatore potrà proteggere l'accesso a tale area attraverso un PIN, impostabile e modificabile attraverso un opportuno menu. Di seguito vengono elencati i servizi residenti nella Personal Area:

 $\blacktriangleright$  Archivio SMS: consente la gestione e il salvataggio in un'area protetta di tutti gli SMS ritenuti confidenziali dall'utilizzatore. L'archivio consente il salvataggio di un numero massimo di 50 SMS. Le azioni che si possono compiere sugli SMS dell'Archivio SMS sono: visualizzare, cancellare, inoltrare, importare ed esportare un SMS.

 $\blacktriangleright$  Security Box: è un diario virtuale, inserito nella Persona Area, dove conservare appunti, notizie, dati od eventi da dover ricordare. L'Utente in tal modo può memorizzare i propri dati garantendogli caratteristiche, quali: la sicurezza, la facilita d'uso per la memorizzazione, la lettura, la modifica o la cancellazione e la portabilità delle informazioni. Si tratta dunque di un'area sicura (protetta da PIN) in cui poter ad esempio inserire tutti i propri PIN o le proprie Password con le relative descrizioni; ad

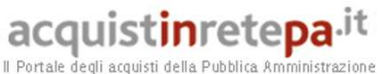

esempio sarà possibile elencare le seguenti voci: Bancomat: 12345 - PIN Bancomat, Password posta: Castello34 ecc. Le stesse voci saranno poi richiamabili e modificabili attraverso le seguenti opzioni:

 Leggi voce: tale opzione consente di leggere le voci precedentemente memorizzate. Nel caso in cui non ve ne fossero, l'utente vedrà visualizzato sul display la scritta: "Non ci sono voci memorizzate." e tornerà al menu principale. Nel caso in cui invece ve ne fossero, vedrebbe un menu composto dai nomi che lui stesso aveva assegnato alle voci e, selezionandone una, ne leggerebbe il contenuto.

 Aggiungi voce: tale voce consente l'aggiunta di voci in memoria. Selezionandola, all'utente viene prima chiesto di definire un nome per la voce stessa e, successivamente, di digitarne il contenuto. Le voci possono anche avere lo stesso nome. Al massimo sono memorizzabili 10 voci differenti da 50 caratteri massimo.

 Cancella voce: tale voce consente la cancellazione di quanto precedentemente memorizzato. Selezionandola, viene visualizzata la lista delle voci personali e, selezionandone una, l'utente vedrà visualizzato sul display una scritta che lo avverte della cancellazione, del tipo "Vuoi veramente cancellare la voce selezionata?". Una volta cancellati tutti i messaggi, alla selezione di questa voce, l'utente vedrà visualizzato sul display la scritta: "Non ci sono voci da cancellare.".

 Modifica voce: tale voce consente di selezionare una voce già esistente e di modificarla sovrascrivendola. Nel caso non siano presenti voci, il cliente vedrà visualizzato sul display la scritta "Non ci sono voci memorizzate."

 Backup: è possibile eseguire il backup dei dati in modalità remota peer to peer, qualora sorga la necessita di effettuare un cambio SIM.

- o Rubrica Protetta: è una rubrica "sicura" in cui possono essere memorizzati 50 contatti. Ogni contatto sarà costituito dal nome e dal numero associato. L'applicativo gestisce i 50 contatti in modo da consentirne la ricerca, la modifica, la cancellazione, l'aggiunta, l'invio di un SMS per il contatto selezionato, e la copia nella rubrica estesa Phonebook (area non protetta). Il menù di primo livello è costituito da sei voci di menù "Cerca", "Aggiungi", "Modifica", "Cancella", "Cerca numero", "Dettagli":
	- > Cerca: per cercare un contatto nella Rubrica SIM;
	- > Aggiungi: per aggiungere un contatto nella Rubrica SIM;
	- > Modifica: per modificare un contatto nella Rubrica SIM;
	- > Cancella: per cancellare un contatto nella Rubrica SIM;
	- Gruppi: per costruire un Gruppo con i contatti residenti nella Rubrica SIM;
	- > Cerca numero: per cercare un contatto nella Rubrica SIM per numero anziché per nome;

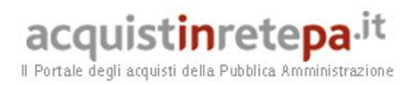

- Dettagli: per sapere quanti contatti, dei 500 disponibili, sono stati già utilizzati.

É stata inoltre inserita nel ramo "Cerca", come voce di menù conclusiva, l'opzione "Copia"; questa, se selezionata, consentirà, dopo la notifica, di copiare il contatto prescelto nell'area non protetta, quindi nella rubrica estesa del Phonebook.

- o Accesso al portale mediante One Time Password (OTP): OTP è l'applicativo SIM-Based Java che consente di:
	- > Autenticare l'utente al portale P.A. mediante un PIN applicativo;
	- > ricevere e visualizzare le OTP inoltrate dalla componente server;
	- > ripristinare il PIN ed il numero di tentativi disponibili.

Il servizio OTP è un applicativo realizzato con tecnologia Java Card e preinstallato nelle "SIM.P.A. 256K" offerte in convenzione. Il servizio ha un ramo funzionale dedicato alla gestione del PIN ed uno dedicato alla gestione della ricezione e visualizzazione della OTP. Nel caso in cui l'utente non avesse già impostato il PIN alla ricezione della prima OTP, l'applicazione notifica la necessità di impostare il PIN. Viceversa, l'utente, dopo aver richiesto la password (One Time Password) alla componente server per l'accesso al portale Web, riceverà un SMS che verrà opportunamente elaborato a valle dell'inserimento del PIN.

# **2.8.3. Servizio di doppia SIM**

Il servizio di doppia SIM, denominato dal Fornitore "Twin Card", consente all'Amministrazione di fornire ai dipendenti, già in possesso di un'utenza in convenzione, una seconda SIM, denominata "Twin" (gemella), dotata dello stesso numero telefonico, delle stesse funzionalità e dello stesso profilo tariffario della carta base.

Le due carte SIM saranno abilitate alle stesse funzioni, con la libertà da parte dell'Utente di decidere a quale carta dare la priorità nel ricevere le telefonate, mantenendo entrambe le SIM comunque pronte all'uso. Le applicazioni aziendali di questa logica sono numerosissime, a iniziare dai servizi di Mobile Office per i dipendenti; per esempio, sarà possibile tenere una carta SIM nel cellulare per ricevere e trasmettere in fonia e l'altra nel PC portatile per poter accedere contemporaneamente alla Intranet via trasmissione dati, leggere la posta elettronica o navigare in Internet.

Per consentire l'utilizzo delle due carte, nei diversi ambiti precedentemente menzionati, sono state definite delle regole di instradamento del traffico che costituiscono la "configurazione logica delle carte". In sintesi, una delle carte si comporta normalmente e pertanto si dice configurata come Master. L'altra, configurata come Slave, ha delle particolarità per quanto concerne il traffico in entrata: riceve traffico solo quando la master e spenta in copertura, non riceve SMS.

All'attivazione del servizio "Twin Card", la carta Base e automaticamente configurata come master e la carta Twin come slave. Successivamente, l'Utente può, in base alle proprie esigenze, modificare autonomamente la configurazione

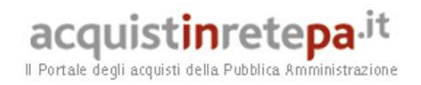

logica delle carte passando da master a slave e viceversa attraverso un comando di Rete come descritto di seguito:

- o **Conoscere configurazione fisica e logica della carta**: \*122# invio;
- o **Cambiare la configurazione logica della carta da Master a Slave e viceversa**: \*133# invio. L'esecuzione di questo comando da una delle due carte, varia automaticamente la configurazione logica dell'altra.

La seguente tabella sintetizza le caratteristiche delle SIM "master" e "slave"

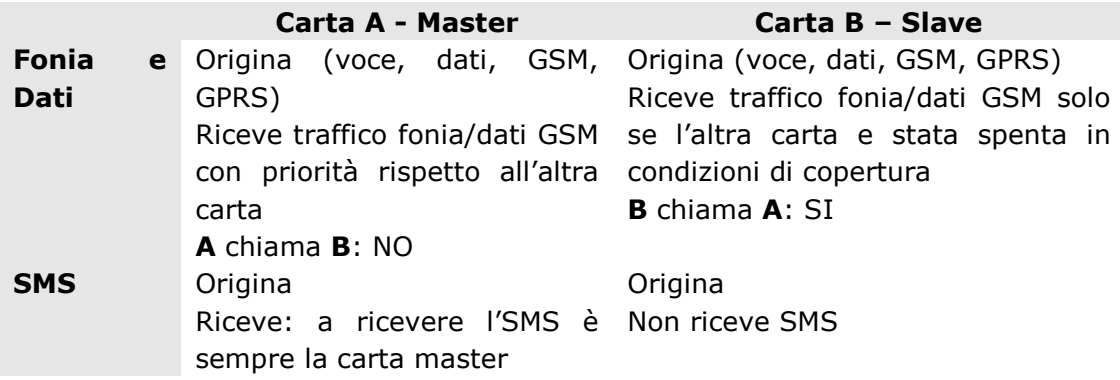

# **2.8.4. SIM dati per applicazioni "Machine to Machine"**

La convenzione prevede la possibilità di richiedere SIM (denominate M2M) abilitate esclusivamente al traffico dati ed SMS, entranti e uscenti.

Tali SIM possono essere utilizzate per tutte le applicazioni basate sullo scambio di dati via SMS, GSM/GPRS/EDGE/UMTS/HSDPA fra sistemi automatizzati (periferiche di bordo di mezzi, rilevatori di monitoraggio ambientale, palmari e PC portatili, etc.) e, più in generale, per utenze che non hanno necessità di effettuare traffico fonia.

Il Portale degli acquisti della Pubblica Amministrazione

#### **2.9. Terminali radiomobili**

L'Amministrazione può richiedere, al netto delle scorte di cui nel seguito, un numero di apparati radiomobili, minore o uguale al numero di SIM richieste.

Inoltre, il numero di terminali della tipologia telefoni dovrà essere minore o uguale al numero di SIM abilitate al servizio voce.

Per l'elenco dei terminali in convenzione, e le relative caratteristiche tecniche, si rimanda all'Allegato "Terminali radiomobili".

Ciascun terminale radiomobile sarà consegnato nuovo, inusato, con libretto di istruzioni in lingua italiana e, fatta eccezione per i modem, completo dei seguenti accessori originali facenti parte della fornitura base:

- eventuale *software* di connessione al PC (incluso nella confezione per i terminali che lo prevedono o disponibile mediante download);
- batteria;
- carica batterie conforme ai requisiti di progettazione ecocompatibile definiti dal Regolamento N. 278/2009 della Commissione del 6 aprile 2009;
- auricolare (previsto solo per la tipologia telefoni);
- cavo USB.

Al fine di garantire una maggiore flessibilità nella gestione degli apparati, e minimizzare i tempi di sostituzione degli stessi in casi di guasti, l'Amministrazione, a sua discrezione, può richiedere i terminali radiomobili di scorta. Per ciascun terminale di scorta consegnato all'Amministrazione sarà dovuto al Fornitore un canone mensile pari al canone di noleggio e manutenzione previsto per la categoria di cui quel terminale fa parte.

L'Amministrazione può richiedere un numero di terminali di scorta, per ciascuna tipologia e categoria di terminali, pari al massimo al 10%, arrotondato all'unità superiore, degli apparati ordinati dall'Amministrazione nella stessa tipologia e categoria. Gli apparati di scorta saranno liberamente scelti dall'Amministrazione nell'ambito del listino dei terminali vigente.

Il servizio di manutenzione degli apparati, di cui al successivo paragrafo 2.12.1, viene comunque erogato dal Fornitore con le modalità ed i tempi ivi descritti, indipendentemente dalla scelta dell'Amministrazione di dotarsi di terminali di scorta.

La consegna degli apparati sarà effettuata, a cura del Fornitore, nelle varie localizzazioni e con la ripartizione indicate dall'Amministrazione, anche presso sedi periferiche.

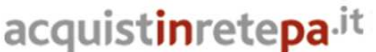

Il Portale degli acquisti della Pubblica Amministrazione

#### **2.10. Servizi di Customer Care**

Sono di seguito descritti i servizi di *Customer Care* erogati dal Fornitore alle Amministrazioni aderenti alla convenzione, nonché i relativi livelli di servizio garantiti.

#### **2.10.1. Utenze "Standard" e "Prioritarie"**

Per quanto riguarda alcune prestazioni dei servizi di *Customer Care*, supporto e manutenzione di cui alla successiva sez. 2.12, sono previsti due diversi livelli di utenza, di seguito denominati "Standard" e "Prioritaria", ai quali il Fornitore assegnerà specifici livelli di servizio. Le utenze denominate "Prioritarie" avranno diritto a livelli di servizio più stringenti rispetto alle utenze denominate "Standard", come dettagliato nel seguito.

Per le prestazioni di livello "Standard", nulla sarà dovuto al Fornitore. L'Amministrazione corrisponderà invece al Fornitore per ogni utenza designata come "Prioritaria" un canone mensile.

E' definita una soglia minima di utenze dell'Amministrazione pari a 30, al di sotto della quale l'Amministrazione potrà avvalersi esclusivamente di una delle due seguenti alternative:

- assegnazione del livello di utenza "Prioritaria" a tutte le utenze dell'Amministrazione;
- assegnazione del livello di utenza "Prioritaria" a nessuna utenza dell'Amministrazione.

In altre parole, Amministrazioni con meno di trenta utenze che abbiano necessità di usufruire di servizi di *customer care,* supporto, e manutenzione con tempistiche particolarmente stringenti, dovranno corrispondere al Fornitore l'importo dovuto per il livello "Prioritario" per ognuna delle utenze dell'Amministrazione. Il Fornitore dovrà conseguentemente conseguire i livelli di servizio associati al livello "Prioritario" per l'Amministrazione nella sua interezza.

Amministrazioni con un numero di utenze maggiore di 30 potranno, invece, richiedere livelli di utenza sia "Standard" che "Prioritaria", stante il vincolo che le utenze "Prioritarie" dovranno essere almeno 30. Rimane facoltà dell'Amministrazione non richiedere alcuna utenza "Prioritaria", indipendentemente dal numero di utenze attive.

Le possibilità di assegnazione delle utenze "standard" e "Prioritarie" sono schematizzate nella seguente tabella.

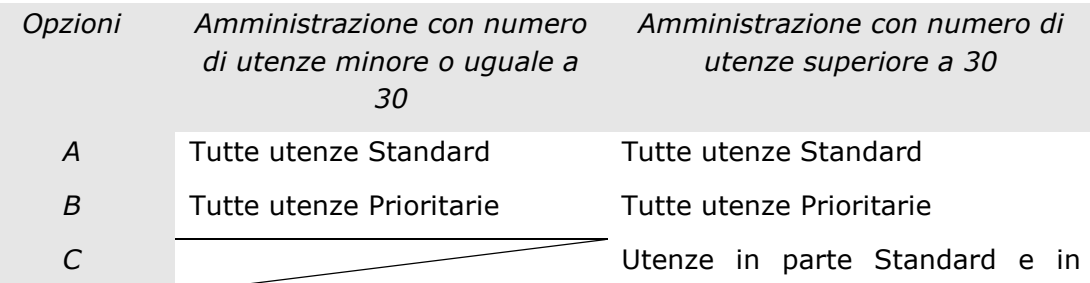

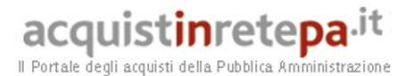

parte prioritarie, con il vincolo che queste ultime siano almeno pari a 30

Nel prosieguo della presente sezione relativa ai servizi di *Customer Care* e Contact Center, nonché nella successiva sezione 2.12 relativa ai servizi di Assistenza e Manutenzione, sono indicati i livelli di servizio garantiti dal Fornitore, distinti in alcuni casi per i due livelli di utenza "Standard" e "Prioritaria".

Si applicheranno i parametri definiti per le utenze "Standard" qualora l'utenza direttamente impattata sia, per l'appunto, di livello "Standard". Limitatamente alle Amministrazioni che abbiano almeno una utenza attiva di livello "Prioritaria", nel caso in cui la richiesta di assistenza sia relativa ad una utenza "Prioritaria" ovvero relativa ad una problematica che coinvolga un insieme di utenze e/o l'Amministrazione nel suo complesso di cui l'utenza "Prioritaria" in questione faccia parte, si applicheranno i livelli di servizio indicati come "Prioritari". A titolo esemplificativo e non esaustivo si cita il disservizio causato dall'assenza temporanea di copertura, per la risoluzione del quale saranno richiesti i livelli di servizio "Prioritari" per le Amministrazioni che hanno almeno una utenza "Prioritaria" attiva e i livelli di servizio "Standard" per le Amministrazioni che non abbiano alcuna utenza attiva di livello "Prioritario".

# **2.10.2. Canali di accesso al Customer Care**

Il servizio di Customer Care è accessibile ventiquattro ore su ventiquattro, sette giorni su sette e 365 giorni l'anno, con i seguenti canali:

- Numero Verde **800 673 673** dedicato per il Canale Telefonico;
- Numero Verde **800 000 109** dedicato per il Canale Fax;
- Casella di posta elettronica convenzionemobile6@telecomitalia.it riservata alla convenzione;
- Portale dedicato alla Convenzione (Canale Web)
- Sistema di chat come canale di accesso per utenti non udenti.
- Canale Web Call Back, che offre all'utente la possibilità, accendendo al portale dedicato alla Convenzione, di effettuare una richiesta di "call back" da un operatore del Customer Care e di essere così richiamato;
- Canale APP, che offre all'utente la possibilità di navigare dal proprio dispositivo mobile all'interno dei menù sull'applicazione dedicata alla convenzione per richiedere supporto tecnico sulle funzionalità e la configurazione base del proprio apparato mobile.

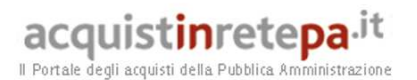

Inoltre, saranno utilizzati gli ulteriori canali outbound:

- SMS outbound: la piattaforma multicanale invierà un SMS di notifica contenente il numero assegnato alla richiesta (Trouble Ticket) pervenuta al Customer Care da parte dell'Amministrazione nel corso del contatto telefonico e successivamente un SMS per la notifica della chiusura ticket. Tale canale sarà utilizzato anche per le richieste ricevute tramite fax, email o Portale, che riportino indicazioni della linea mobile sul quale l'Amministrazione desidera ricevere la comunicazione.
- Email outbound: la piattaforma multicanale invierà un email di notifica contenente il numero assegnato alla richiesta (Trouble Ticket) pervenuta al Customer Care da parte dell'Amministrazione tramite l'indirizzo di posta elettronica della Convenzione e successivamente una email contenente la notifica di chiusura ticket.

L'accesso al servizio, tramite il canale telefonico, prevede i seguenti meccanismi di riconoscimento del chiamante:

- il Responsabile Operativo dell'Amministrazione (ROA) è riconosciuto ed autenticato tramite richiesta di un PIN CODE numerico o tramite CLI (Calling Line Identification – identificazione della linea chiamante);
- l'Utente finale (dipendente dell'Amministrazione), prioritario o standard, viene riconosciuto ed autenticato:
	- o tramite riconoscimento automatico della numerazione della sua utenza nel caso di chiamate effettuate dal terminale;
	- o tramite richiesta di digitazione del numero del proprio radiomobile (funzionalità offerta dall' IVR – risponditore automatico), nel caso di chiamate effettuate da telefono fisso.

Il ROA sarà messo in contatto con uno specifico "Operatore Assegnato" all'Amministrazione.

A ciascun ROA verrà comunicato, all'attivazione del contratto, il nominativo del proprio "Operatore Assegnato" al quale verranno affiancati due "operatori di back up" per garantire la gestione delle sue richieste anche nel caso in cui l'Operatore Assegnato sia impegnato in un'altra conversazione (in tale eventualità, sarà inviato un SMS di alert verso l'Operatore Assegnato per informarlo della chiamata persa) sia a copertura dei suoi eventuali periodi di ferie e/o malattie. La prestazione "Operatore Assegnato" è garantita nella fascia base di erogazione del servizio di Customer Care, dal lunedì al venerdì dalle ore 9,00 alle ore 18,00 e, in aggiunta, il sabato dalle ore 9,00 alle ore 14,00 e, nel caso l'Operatore Assegnato sia occupato in un'altra conversazione, la chiamata viene reinstradata dalla piattaforma verso uno dei due operatori di backup previsti. Contemporaneamente riceve un SMS di alert che lo avvisa della chiamata persa e gli permette di prendere in carico l'esigenza e di richiamare il ROA entro un tempo massimo di due ore.

Nel caso di accesso da canale fax, il riconoscimento dell'Amministrazione è reso possibile dall'identificazione del Responsabile Operativo dell'Amministrazione tramite i parametri identificativi (numero fax dell'Amministrazione) caricati all'atto

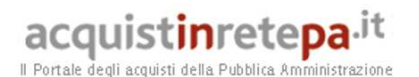

della sottoscrizione del contratto. In alternativa, nel caso in cui la linea fax sia un'utenza attiva di Telecom Italia, il riconoscimento avviene su base CLI.

Nel caso di accesso da canale email, il riconoscimento dell'Amministrazione è reso possibile dall'identificazione dell'indirizzo di posta elettronica del mittente o del dominio di posta dell'Amministrazione caricati all'atto della sottoscrizione del contratto. Il riconoscimento permette l'instradamento di tutte le richieste pervenute da tale canale direttamente al gruppo di caring dedicato all'Amministrazione nel caso di riconoscimento su base dominio o all'Operatore Assegnato nel caso di riconoscimento del Responsabile Operativo dell'Amministrazione.

Come ulteriore canale di accesso ai servizi di Contact Center sarà attivata una casella email di tipo PEC per consentire alle Amministrazioni Contraenti di comunicare con il Customer Care in modalità certificata attraverso il tracciamento di tutte le notifiche di invio e ricezione dei messaggi e i vantaggi ad essa associati (quali, a titolo esemplificativo, validità giuridica dei messaggi scambiati con il cliente, possibilità di consultazione delle email in modalità threading ovvero attraverso il raggruppamento delle stesse e delle notifiche associate per singola esigenza, certificazione degli allegati al messaggio, garanzia di consegna della mail al provider, tracciabilità della casella mittente, certezza sulla destinazione dei messaggi).

Nel caso di accesso dal portale della Convenzione, il riconoscimento del Responsabile Operativo dell'Amministrazione o dell'utente finale avviene mediante inserimento delle credenziali (user name creata dall'utente e password inviata a valle del processo di registrazione al Portale dell'utente e modificata dall'utente stesso al primo accesso al Portale) e della OTP (One Time Password), ricevuta via SMS sul cellulare dell'utente, dopo l'inserimento della password sul Portale, che permette di completare il processo di autenticazione.

Nel caso di accesso da canale chat l'utente sarà riconosciuto grazie alle credenziali inserite per l'accesso al portale della Convenzione da cui la chat è disponibile attraverso un'apposita interfaccia web. Pertanto ogni utente, che si sia autenticato sul Portale, può usufruire del canale chat che lo mette in comunicazione con l'Operatore Assegnato, nel caso del Responsabile Operativo dell'Amministrazione, o con un operatore del proprio gruppo dedicato e la richiesta di contatto viene visualizzata direttamente sulla barra multicanale. La piattaforma di Contact Center consente la storicizzazione dell'intera conversazione, che potrà essere inoltrata via email qualora l'utente ne faccia richiesta.

Tramite il Portale della Convenzione, l'utente ha la possibilità di prenotare una web call back per essere richiamato dall'Operatore Assegnato, nel caso del Responsabile Operativo dell'Amministrazione, o da un operatore del gruppo di caring dedicato tra quelli assegnati.

Il canale APP permette di fornire all'utente un'ulteriore modalità di accesso al Customer Care per richiedere supporto tecnico sulle funzionalità e la configurazione base degli apparati mobili e l'assistenza tecnica in caso di malfunzionamento attraverso la funzionalità di Call Back. Tale applicativo è

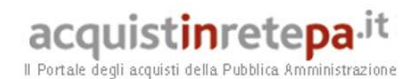

utilizzabile dal proprio terminale mobile che, attraverso la navigazione su "IVR visuale" ("risponditore automatico visuale"), permette di identificare l'esigenza dell'utente e di inoltrarla alla piattaforma di Contact Center che, attraverso il suo motore di routing intelligente, trasferisce la richiesta verso il gruppo del Back Office Specialistico avente lo skill più adeguato alla tipologia di esigenza.

A ciascun utente finale, indipendentemente dal profilo della sua utenza (ROA, prioritaria o standard), sarà garantito un tempo di attesa netto per il servizio di Customer Care di 10 secondi nel 95% delle chiamate consolidato su base settimanale.

# **2.10.3. Compiti del Customer Care e livelli di servizio**

Per quanto riguarda le risposte e l'assistenza forniti dal *customer care*, e i relativi tempi massimi, sono definite due fasce di erogazione:

**Fascia Base**: dal lunedì al venerdì, dalle ore 9,00 alle ore 18.00, esclusi i giorni festivi. Per le richieste e/o le tipologie di utenza associate a questa fascia di erogazione, le richieste potranno essere effettuate al *Customer Care* ventiquattro ore su ventiquattro, sette giorni su sette e 365 giorni l'anno, mentre le risposte e l'assistenza saranno fornite dal *Customer Care* durante la finestra di erogazione sopra definita. I tempi massimi per la fornitura delle informazioni e per la prestazione di assistenza, inoltre, saranno riferite allo stesso intervallo.

**Fascia Estesa**: ventiquattro ore su ventiquattro, sette giorni su sette e 365 giorni l'anno. Per le richieste e/o le tipologie di utenza associate a questa fascia di erogazione, le richieste potranno essere effettuate al *Customer Care* ventiquattro ore su ventiquattro, sette giorni su sette e 365 giorni l'anno, e le risposte e l'assistenza saranno fornite nella stessa finestra di erogazione. I tempi massimi per la fornitura delle informazioni e per la prestazione di assistenza, inoltre, saranno riferite allo stesso intervallo, quindi in ore solari.

Nell'ambito della Fascia Estesa, il *Customer Care* del Fornitore eroga in ogni caso i servizi di supporto ed assistenza per:

- la gestione di comunicazioni relative a furto o smarrimento con disattivazione immediata della SIM, contestuale alla segnalazione effettuata al *Customer Care*;
- la localizzazione del punto d'assistenza tecnica più vicino all'utente;
- la presa in carico delle richieste relative ai profili di abilitazione delle utenze del contratto.

Nella Fascia Base, il *Customer Care* del Fornitore eroga tutti i servizi di supporto ed assistenza previsti nella fascia Estesa più:

- il supporto alla compilazione degli Ordinativi di Fornitura;
- la fornitura di informazioni sullo stato di evasione degli Ordinativi di Fornitura e sull'attivazione dei servizi richiesti;
- fornitura di informazioni sui servizi previsti in convenzione e relativa tariffazione;

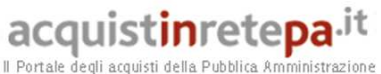

• la risoluzione di problematiche di carattere amministrativo.

Il *Customer Care* risponderà inoltre alle "richieste di supporto tecnico", cioè alle richieste di informazioni tecniche e/o di assistenza tecnica per l'utilizzo o configurazione di servizi e dispositivi:

- fonia mobile e funzioni associate, messaggistica SMS/MMS, videochiamata, RPV e profili di abilitazione, distinzione dei servizi fruiti a titolo personale;
- accesso ad internet, accesso alla LAN/Intranet dell'Amministrazione (nelle diverse modalità previste nel capitolato);
- servizi di messaggistica (di base ed avanzati);
- servizi di posta elettronica (push e-mail in entrambe le modalità/architetture previste nel capitolato);
- servizi di *device management*;
- servizi di *workforce automation*;
- SIM e terminali radiomobili;
- applicazione web per il supporto gestionale e amministrativo (Portale del Fornitore per la Convenzione).

La fascia di erogazione prevista dipende dalla tipologia di utenza (standard o prioritaria) che formula la richiesta, come specificato nel seguito.

Le risposte alle richieste di informazioni o supporto sono comunicate all'Amministrazione telefonicamente, o in alternativa via fax, sms e/o all'indirizzo e-mail dell'Amministrazione richiedente stessa. Più in dettaglio:

- nel caso in cui la richiesta sia formulata al *Customer Care* nell'ambito della fascia di erogazione prevista per quella specifica richiesta, la risposta/assistenza sarà fornita, di norma, nel corso della chiamata effettuata dal cliente al *Call Center*, ovvero con fax o e-mail entro i tempi massimi specificati nel seguito;
- nel caso di richiesta formulata al di fuori della fascia di erogazione, il *Customer Care* fornirà la risposta/assistenza richiamando l'utente, ovvero inviando fax o e-mail, successivamente, nell'ambito della fascia di erogazione prevista per quella richiesta.

#### *Livelli di servizio*

Il Fornitore garantisce i seguenti livelli di servizio:

- Tempo di attesa netto per il servizio telefonico di *Customer Care* nel 95% dei casi, consolidato su base settimanale. Tale misura, espressa in secondi, si riferisce alla effettiva presa in carico della chiamata da parte dell' operatore (e non da un sistema automatico tipo IVR – risponditore automatico). E' calcolato quindi come il tempo intercorso tra l'ingresso della chiamata e la risposta da parte dell'operatore, al netto dell'eventuale tempo di navigazione dell'IVR.
- Il tempo di risposta alle richieste via fax e/o e-mail, definito come l'intervallo che intercorre tra la ricezione della richiesta e l'invio della risposta al recapito indicato dall'utente. Tale tempo sarà, nel 100% dei casi, al massimo 2 ore.

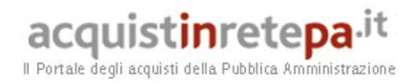

Fanno eccezione le "richieste di supporto tecnico" di cui nel seguito del paragrafo.

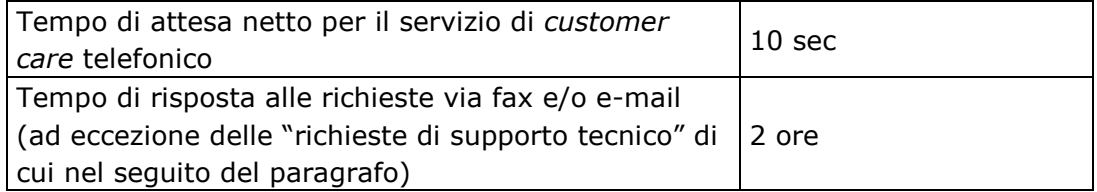

Ai fini dell'applicazione delle penali la rilevazione dei tempi di attesa delle chiamate verso il servizio di *Customer Care* telefonico potrà essere effettuata dall'Amministrazione con una campagna di 100 chiamate effettuate in un arco temporale di 7 giorni solari.

Le tabelle successive indicano i livelli di servizio previsti per le richieste di supporto tecnico. Più in dettaglio, sono riportati i tempi massimi entro i quali l'utente sarà messo in contatto (nell'ambito della sua chiamata al Call Center, o richiamato dallo stesso) con l'operatore che fornirà l'assistenza necessaria. Nel caso in cui sia richiesta una risposta non telefonica, ma via fax o e-mail, il tempo massimo indicato nelle tabelle deve essere incrementato di 2 ore.

Inoltre, i tempi massimi indicati nelle tabelle, con riferimento alle fasce di erogazione, devono essere così interpretati:

- nel caso di fascia base, sono indicate le ore lavorative nell'ambito di tale fascia base. Si precisa che ne caso in cui la richiesta sia formulata al di fuori dell'orario della fascia base, il tempo massimo indicato in tabella decorrerà dalle ore 9.00 del successivo giorno lavorativo;
- nel caso di fascia estesa, è indicato il tempo massimo in ore solari.

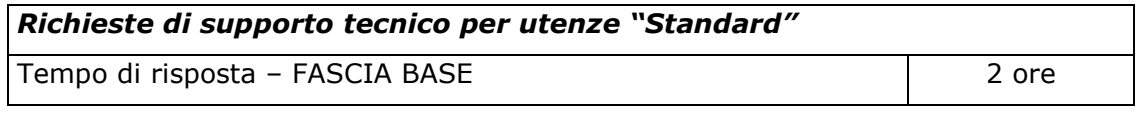

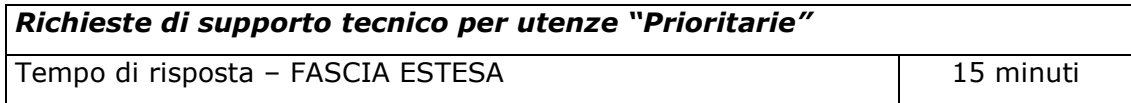

In caso di divergenza tra i tempi di risposta di cui alle precedenti tabelle e quelli realmente garantiti, l'Amministrazione potrà applicare le penali previste nella successiva sezione 6.

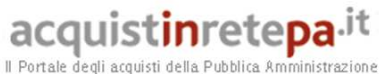

# **2.11. Applicazione web per il supporto gestionale e amministrativo: il Portale del Fornitore per la Convenzione**

Entro trenta giorni solari dall'attivazione della Convenzione, il Fornitore metterà a disposizione delle Amministrazioni un'interfaccia Web costituita da un Portale (Portale della Convenzione di Telefonia Mobile 6) per il supporto gestionale e amministrativo, accessibile 7 giorni su 7, h24, 365 giorni l'anno.

# **2.12. Servizi di Assistenza e Manutenzione**

Sono di seguito descritti i servizi di assistenza e manutenzione, e i relativi tempi massimi garantiti, per la risoluzione di tutti i disservizi, guasti e malfunzionamenti, relativi a:

- fonia mobile e funzioni associate, messaggistica SMS/MMS, videochiamata, RPV e profili di abilitazione, distinzione dei servizi fruiti a titolo personale;
- accesso ad internet, accesso alla LAN/Intranet dell'Amministrazione (nelle diverse modalità previste nel capitolato);
- servizi di messaggistica (di base ed avanzati);
- servizi di posta elettronica (push e-mail in entrambe le modalità/architetture previste nel capitolato);
- servizi di *device management*;
- applicazioni per la *workforce automation*.

Guasti, malfunzionamenti e disservizi saranno segnalati dagli utenti delle Amministrazioni (o dal Responsabile Operativo), al *Customer Care* (rif. Par. 2.10) del fornitore, che riceverà tali segnalazioni ventiquattro ore su ventiquattro, sette giorni su sette e 365 giorni l'anno. Il *Customer Care* procede quindi a:

- 1. fornire indicazioni sulla natura del problema eventualmente occorso, sulla sua diagnosi di massima, sulle attività in corso e/o pianificate per la risoluzione, e sulle tempistiche previste per il ripristino;
- 2. avvisare l'utente che ha effettuato la segnalazione, dell'avvenuta risoluzione del guasto, malfunzionamento o disservizio ("risoluzione").
- •
- Per entrambi i livelli di utenza ("Standard" e "Prioritaria"), le due tabelle di seguito riportate indicano i tempi massimi garantiti per la risoluzione dei guasti, malfunzionamenti e disservizi.

Per tempo di risoluzione si intende l'intervallo che intercorre tra la segnalazione della problematica da parte dell'utenza al *Customer Care*, e la comunicazione all'utente dell'avvenuta risoluzione del problema da parte del *Customer Care*.

• In ciascuna tabella, e per ogni tipologia di servizio, è indicata la fascia di erogazione alla quale si riferisce il tempo di risoluzione:

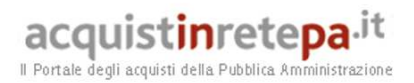

- nel caso di fascia base, sono indicate le ore lavorative nell'ambito di tale fascia base. Si precisa che ne caso in cui la segnalazione sia formulata al di fuori dell'orario della fascia base, il tempo di risoluzione decorrerà dalle ore 9.00 del successivo giorno lavorativo;
- nel caso di fascia estesa, sono indicate le ore solari.

Nel caso siano necessari interventi *on-site* per la risoluzione dei problemi (ad esempio per problemi relativi alla LAN/Intranet dell'Amministrazione con fornitura di CPE), i tempi di risoluzione sono da intendersi al netto del tempo necessario al personale del Fornitore (o da esso incaricato) per raggiungere la sede dell'Amministrazione. Il tempo massimo consentito per raggiungere la sede dell'Amministrazione non potrà comunque superare le **12 ore solari**.

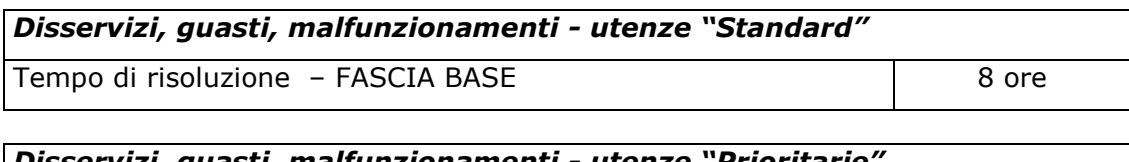

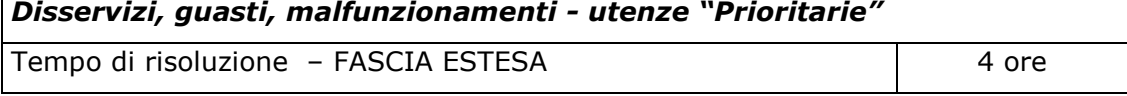

Per quanto riguarda i guasti, malfunzionamenti e disservizi relativi a:

- SIM e terminali, si rimanda al paragrafo 2.12.1;
- applicazione *web* per il supporto gestionale e amministrativo (Portale della Convenzione), è fissato un tempo massimo di risoluzione di 16 ore, in fascia base, per tutte le tipologie di utenze.

#### **2.12.1. Manutenzione dei terminali radiomobili e delle SIM**

La convenzione prevede la riparazione/sostituzione di apparati radiomobili, SIM e accessori facenti parte della fornitura base in caso di guasti e malfunzionamenti degli stessi, che siano imputabili a difetti del prodotto, ovvero ad eventi accidentali e involontari<sup>3</sup>.

Più in dettaglio:

- Apparati ed accessori sono riparati oppure sostituiti con prodotti di uguale marca e modello, nuovi o, solo nel caso in cui i terminali siano già stati effettivamente utilizzati dagli utenti per almeno 2 mesi, rigenerati. In particolare, nel caso in cui l'apparato da sostituire sia in *phase-out*, il Fornitore garantirà la sostituzione con un terminale disponibile nel listino della convenzione, appartenente alla stessa categoria di quello da sostituire;
- le SIM sono sempre sostituite.

 $\overline{a}$  $3$  Non sono coperti dal servizio di manutenzione guasti e malfunzionamenti derivanti da casi di dolo o manomissione dei terminali

Acquisti in Rete della P.A. – Guida alla Convenzione –Telefonia Mobile 6 – Lotto unico

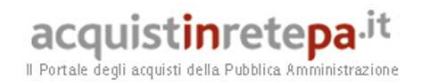

I servizi di manutenzione su SIM e apparati sono garantiti dal Fornitore secondo due modalità alternative, a scelta dell'Amministrazione:

# **A. Presso un punto di assistenza (PdA) del Fornitore**

Questa modalità è prevista sia per gli apparati sia per le SIM per le quali si riscontrano anomalie di funzionamento al primo utilizzo o successivamente e prevede: una fase in cui viene effettuata una richiesta di assistenza al Customer Care, una successiva fase di accoglienza dell'utente ed una di gestione dell'esigenza che termina, qualora necessario, con la sostituzione dell'apparato.

Le richieste di assistenza sono indirizzate al customer care attraverso tutti i canali messi a disposizione dalla piattaforma. Le richieste di assistenza tecnica possono essere veicolate anche attraverso una App "ON TOP" installabile sui terminali. A valle della segnalazione da parte del referente o dell'utente finale tramite uno dei canali di accesso della piattaforma multicanale del Customer Care, l'operatore verifica l'IMEI e l'appartenenza dell'apparato al contratto sottoscritto dall'Amministrazione, per poi procedere al trasferimento della e della relativa esigenza al Back Office Specialistico che prenderà in carico l'attività.

Nel caso in cui l'utente effettui la richiesta tramite App "ON TOP", aprirà l'applicazione e nella prima schermata potrà selezionare il tipo di assistenza:

- o ASSISTENZA CONFIGURAZIONI l'App consente attraverso il menu IMPOSTAZIONI di selezionare l'apparato per il quale si richiede assistenza e la tipologia di richiesta: Connessione Internet, configurazione Email, configurazione MMS/SMS, Download dati, Modem (per la navigazione tramite PC) aggiorna Sistema Operativo, Gestione Profilo. L'App consente, quindi, di selezionare la modalità di contatto desiderato (accesso remoto, ovvero numero dell'apparato con il quale si sta accedendo all'applicazione, indirizzo email a cui essere contattato, contatto telefonico diverso da quello dal quale si sta accedendo all'applicazione);
- o SEGNALAZIONE GUASTI l'App consente di scegliere direttamente la modalità di contatto tra quelle indicate sopra.

Sia nel caso di assistenza configurazioni che di segnalazione guasti, l'utente può scegliere le data e le fasce orarie nelle quali essere contattato; l'applicazione rilascia un numero di segnalazione per l'appuntamento fissato.

L'operatore del Back Office Specialistico, ricevuta l'indicazione del guasto dichiarato dal cliente, avvia un'attività di diagnostica del terminale, procedendo alla diagnosi da remoto. A concluse della fase di diagnosi da remoto, se il guasto/malfunzionamento è risolto, l'esigenza viene chiusa tracciando il tipo di guasto individuato, la modalità con la quale è stato risolto e la durata della chiamata.

Nel caso in cui l'attività di diagnostica da remoto non porti alla soluzione del problema o sia riscontrato un guasto hardware, il Back Office specialistico procederà all'apertura del ticket di sostituzione terminale e pertanto comunicherà:

# acquistinretepa.it

Il Portale degli acquisti della Pubblica Amministrazione

- 1. identificativo del ticket;
- 2. il PdA più vicino a cui recarsi per la sostituzione dell'apparato;
- 3. data di disponibilità dell'apparato stesso presso il PdA.

L'Utente riceve sul numero telefonico da lui indicato in fase di apertura della richiesta, un SMS di notifica di disponibilità del terminale sostitutivo presso il PdA indicato. L'Utente Finale, a partire dalla data comunicata, potrà recarsi al PdA e sostituire l'apparato in via definitiva, comunicando l'identificativo del ticket. Il PdA oltre a fornire l'apparato in sostituzione ritira quello mal funzionante e rilascia la documentazione che riporta il numero di ticket aperto, l'IMEI, marca e modello del telefono ritirato, nonché i dati identificativi dell'Utente stesso. La documentazione relativa al Ticket si completerà con l'invio di un fax da parte dell'Utente o del ROA, al Customer Care, contenente copia della documentazione rilasciata dal PdA. Sul Portale della Convenzione, nella sezione "Assistenza Tecnica", sarà comunque disponibile la lista dei ticket, con lo stato di lavorazione relativo.

In relazione alle SIM, l'Utente può rivolgersi ad uno qualsiasi dei Punti di Assistenza (PdA) e, dopo essersi identificato quale Utente di una delle Amministrazioni aderenti alla Convenzione, consegna la SIM difettosa e riceve in sostituzione una SIM nuova equivalente. All'Utente viene rilasciata una documentazione che riporta il numero di ticket aperto dal PdA, l'ICCID della SIM consegnata, nonché i propri dati identificativi. Il PdA provvede all'immediata richiesta di attivazione del servizio sulla carta consegnata all'Utente, mantenendo la numerazione precedentemente assegnata. All'Utente viene notificata l'attivazione della SIM tramite invio di SMS. Il Fornitore garantisce l'attivazione della SIM entro 4 ore. In ogni caso l'Utente e/o il ROA, potranno accedere al Customer Care per ottenere informazioni sullo stato di avanzamento delle attività di ripristino.

# **B. Presso la sede dell'Amministrazione**

Tale modalità prevede due sottocasi a seconda che l'Amministrazione contraente abbia scelto di dotarsi o meno di una scorta di terminali. In ogni caso, il Fornitore garantirà all'Amministrazione una scorta di SIM pari al 5% di quelle ordinate.

# Opzione 1: Amministrazione dotata di scorta di terminali mobili acquistati in Convenzione

Questa modalità è prevista per apparati, accessori (facenti parte della fornitura base) e SIM che presentano anomalie di funzionamento sia al primo utilizzo, sia successivamente.

#### Apparati

L'utente può rivolgersi al suo ROA e consegnargli l'apparato difettoso/guasto ricevendo, in sostituzione definitiva, un terminale prelevato dalla scorta gestita dal ROA stesso. Il ROA richiede assistenza tecnica al Fornitore in una delle modalità d'accesso previste per la riparazione dell'apparato guasto secondo i processi descritti nella Modalità A. Il Fornitore provvederà a consegnare presso

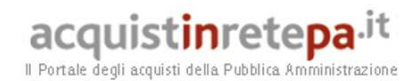

l'indirizzo indicato (tra quelli comunicati dal ROA) gli apparati richiesti e a ritirare, nel contempo, quelli che presentano anomalie di funzionamento.

# SIM

L'utente può rivolgersi al ROA e consegnargli la SIM difettosa/guasta ricevendo una nuova SIM, in sostituzione definitiva, prelevata dalla scorta gestita dal ROA stesso. Il ROA richiede al Fornitore telefonicamente, tramite fax, e-mail, o tramite il Portale della Convenzione, l'attivazione della SIM sostitutiva consegnata all'Utente. Il ROA si occupa del reintegro della SIM per ripristinare la scorta secondo i processi descritti per la modalità A. Il Fornitore consegnerà all'indirizzo indicato dall'Amministrazione (tra quelli indicati nell'Ordinativo di Fornitura del contratto di riferimento) le SIM richieste.

#### Accessori

L'utente può rivolgersi al ROA e consegnare l'accessorio difettoso/guasto ricevendo, in sostituzione, un accessorio analogo prelevato dalla scorta gestita dal ROA stesso. A partire dall'inizio del secondo anno di vigenza contrattuale, il Responsabile Operativo dell'Amministrazione, può richiedere telefonicamente, tramite fax, e-mail al Fornitore il reintegro degli accessori per ripristinare la scorta fino al tetto massimo previsto che coincide con il 10% del numero totale apparati consegnati nel primo anno di vigenza contrattuale. In aggiunta è possibile aprire un ticket al Customer Care, richiedendo la sostituzione del singolo accessorio guasto. Il ticket dovrà essere aperto con riferimento all'Imei a cui appartiene l'accessorio. Gli unici accessori reintegrati saranno quelli previsti dalla confezione base dell'apparato e il reintegro avverrà solo ed esclusivamente presso domicilio.

# Opzione 2: Amministrazione non dotata di scorta di terminali mobili acquistati in Convenzione

Questa modalità è prevista per gli Apparati, Accessori (facenti parte della fornitura base) e SIM che presentano anomalie di funzionamento sia al primo utilizzo, sia successivamente.

#### Apparati

Il ROA richiede assistenza tecnica al Fornitore in una delle modalità d'accesso previste per la riparazione dell'apparato guasto secondo i processi descritti nella Modalità A. Il processo di gestione del ticket sarà analogo a quanto descritto per l'opzione 1 e nel caso in cui il Back Office specialistico non riesca a risolvere il guasto/malfunzionamento, viene aperto un ticket di sostituzione terminale ed il Fornitore provvede a ritirare presso l'indirizzo indicato (tra quelli comunicati dal ROA) gli apparati guasti consegnando contestualmente gli apparati sostitutivi.

In alternativa, qualora il Back Office specialistico ritenga necessaria la sostituzione, il ROA può scegliere di delegare l'utente al ritiro del nuovo terminale presso un PdA. In tal caso il ROA riceve un SMS di notifica con l'indicazione della disponibilità del terminale presso il PdA indicato e ne dà comunicazione all'Utente. La documentazione relativa al Ticket si completerà con l'invio di un fax da parte dell'Utente o del ROA, al Customer Care contenente copia della documentazione rilasciata dal PdA. Sul Portale della Convenzione, nella sezione

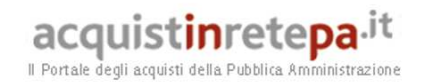

"Assistenza Tecnica", sarà disponibile la lista dei ticket, con lo stato di lavorazione relativo.

# SIM

L'Utente Finale può rivolgersi al ROA e consegnargli la SIM difettosa/guasta ricevendo una nuova SIM, in sostituzione definitiva, prelevata dalla scorta gestita dal ROA stesso. Il ROA può reintegrare la scorta seguendo i processi già descritti per l'opzione 1.

AccessoriL'Utente Finale può rivolgersi al suo ROA e consegnare l'accessorio difettoso/guasto ricevendo, in sostituzione, un accessorio analogo prelevato dalla scorta gestita dal ROA stesso. A partire dall'inizio del secondo anno di vigenza contrattuale, il Responsabile Operativo dell'Amministrazione, può richiedere telefonicamente, tramite fax, e-mail, o web a Telecom Italia il reintegro degli accessori per ripristinare la scorta fino al tetto massimo previsto che coincide con il 10% del numero totale apparati consegnati nel primo anno di vigenza contrattuale. In aggiunta è possibile aprire un ticket al Customer Care, richiedendo la sostituzione del singolo accessorio guasto. Il ticket dovrà essere aperto con riferimento all'Imei a cui appartiene l'accessorio. Gli unici accessori reintegrati saranno quelli previsti dalla confezione base dell'apparato e il reintegro avverrà solo ed esclusivamente presso domicilio.

Il servizio di Assistenza e Manutenzione degli Apparati e delle SIM sarà erogato nel rispetto degli SLA di seguito indicati.

- Consegna degli apparecchi:
	- nel caso **A**, entro 3 giorni solari (esclusi domeniche e festivi) dall richiesta al customer care, sarà disponibile presso il centro di assistenza prescelto il terminale sostitutivo;
	- nel caso **B**, entro 3 giorni solari (esclusi domeniche e festivi) dalla richiesta di sostituzione da parte dell'Amministrazione sarà effettuata la consegna degli apparecchi sostitutivi all'indirizzo dell'Amministrazione, con contestuale ritiro del materiale guasto;

- Consegna delle SIM:

- nel caso **B**, entro 2 giorni solari (esclusi domeniche e festivi) dall'invio al Fornitore della richiesta di sostituzione della SIM danneggiata, sarà effettuata la consegna della SIM sostitutiva. Nel caso **A** la consegna della SIM sostitutiva è contestuale alla ricezione di quella danneggiata.

# **2.12.2. Servizio di assistenza nell'eventualità di furto o smarrimento del terminale radiomobile e SIM**

In via preliminare, nel caso di furto o smarrimento del terminale radiomobile e SIM, l'utente o il responsabile operativo dell'Amministrazione dovranno:

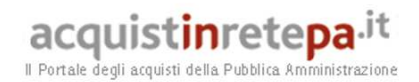

- chiamare il Numero Verde per poter effettuare il blocco immediato della carta;
- denunciare presso le autorità competenti il furto/smarrimento.

Eseguiti i passi sopra riportati, il responsabile operativo dell'Amministrazione e/o l'utente assegnatario del terminale/SIM avranno la possibilità di scegliere tra due diverse modalità per il reintegro del terminale e/o della SIM:

- 1. presso la sede dell'Amministrazione;
- 2. presso un punto di assistenza del Fornitore.

Gli apparati saranno sostituiti con prodotti di uguale marca e modello, nuovi o rigenerati. In particolare, nel caso in cui l'apparato da sostituire sia in phase-out, Telecom Italia consentirà la sostituzione con un terminale disponibile nel listino della Convenzione, appartenente alla stessa categoria di quello da sostituire o con uno tecnologicamente superiore.

Nel caso di terminali, con relative SIM, smarriti o rubati, fino al raggiungimento del 5% (arrotondato all'intero superiore) del totale dei radiomobili richiesti dalla singola Amministrazione nell'insieme delle sue Unità Ordinanti, nulla è dovuto al Fornitore. In caso di eccedenza di tale quantitativo per ogni unità smarrita o rubata è previsto il pagamento di un importo pari ad Euro 15 per la categoria base e modem per computer portatili, Euro 30 per la categoria intermedia, ed Euro 60 per la categoria top.

Il Fornitore garantisce il servizio di verifica dell'IMEI per il controllo degli apparati radiomobili smarriti, rubati o comunque utilizzati al di fuori della Convenzione.

#### **1. reintegro presso la sede dell'Amministrazione**

*Apparati* - L'Utente può rivolgersi al suo responsabile operativo consegnando la denuncia ed eventualmente ricevendo in sostituzione definitiva, nel caso in cui l'Amministrazione si sia dotata di una scorta, un terminale sostitutivo. Sarà cura dello stesso responsabile operativo dell'Amministrazione inviare via fax la denuncia a Telecom Italia, e richiedere telefonicamente, via e-mail, via fax o tramite il portale del fornitore per la convenzione a Telecom Italia il reintegro dell'apparato consegnato. La consegna dell'apparato è garantita dal Fornitore entro **3 giorni solari (esclusi domeniche e festivi)** dalla richiesta ed invio della denuncia.

*SIM* - L'Utente può rivolgersi al suo responsabile operativo consegnando la denuncia ed eventualmente ricevendo, in sostituzione definitiva, una nuova SIM dalla scorta gestita dal responsabile operativo. Sara cura di quest'ultimo inviare, via fax, la denuncia ed il modulo di "blocco IMEI" a Telecom Italia, e richiedere a Telecom Italia telefonicamente, via fax, via e-mail o tramite il portale del Fornitore per la convenzione l'attivazione della SIM sostitutiva consegnata all'utente ed il reintegro della scorta. La consegna della SIM è garantita dal Fornitore entro **2 giorni solari (esclusi domeniche e festivi)** dalla richiesta ed invio della denuncia.

# **2. reintegro presso un punto di assistenza del Fornitore**

*Apparati* - L'Utente chiamerà il numero Verde dedicato, fornirà le generalità richieste e chiederà di poter sostituire l'apparato smarrito/rubato. Gli sarà richiesto di inviare al numero il fax indicato la denuncia, riportante il codice IMEI, di furto/smarrimento.

Il Customer Care, riconosciuto l'End User, fornirà un ticket e indicherà il Centro di Assistenza più vicino presso il quale recarsi per ritirare un apparato sostitutivo, fornendo anche l'indicazione della data di disponibilità dell'apparato stesso presso il PdA. L'Utente riceverà sulla propria numerazione indicata all'apertura del ticket una SMS di notifica di disponibilità del terminale sostitutivo presso il centro di assistenza indicato.

Il Fornitore garantisce la disponibilità dell'apparato sostitutivo presso il PdA entro **3 giorni solari (esclusi domeniche e festivi)** dalla richiesta ed invio della denuncia.

Il Cliente, a partire dalla data comunicata, potrà recarsi al Centro di Assistenza indicato e ritirare l'apparato identificandosi mediante il ticket precedentemente ricevuto. Il Responsabile Operativo dell'Amministrazione informerà il customer care via fax, fornendo copia della documentazione rilasciata all'Utente.

Sul portale del Fornitore per la convenzione, nella sezione "*Assistenza Tecnica*" sarà disponibile la lista dei ticket.

*SIM* - L'Utente potrà rivolgersi ad uno qualsiasi dei Punti di Assistenza e, dopo essersi identificato quale Utente di una delle Amministrazioni aderenti alla convenzione, consegnerà la denuncia di furto/smarrimento e riceverà in sostituzione una SIM nuova equivalente.

Il Centro di Assistenza provvederà all'immediata richiesta di attivazione del servizio sulla carta consegnata all'Utente, mantenendo la numerazione precedentemente assegnata. All'Utente verrà rilasciata una documentazione che riporta il numero di ticket aperto e chiuso dal Centro di Assistenza, l'ICCID della SIM consegnata, nonché i dati identificativi dell'Utente. Entro 4 ore la SIM sarà attivata, e l'Utente riceverà un SMS di notifica.

#### **2.13. Servizi di sicurezza**

Il Fornitore garantirà alle Amministrazioni aderenti elevati livelli di sicurezza, che riguarderanno:

- a) i dati di ogni tipo relativi alle utenze individuali;
- b) i dati relativi alla fatturazione ed alla registrazione delle informazioni sul traffico e/o servizi fruiti. La gestione delle richieste dei dati di traffico, come visualizzazione e stampa dei dati o degli aggregati relativi ad un'utenza telefonica, è, infatti, a carico di personale autorizzato e con

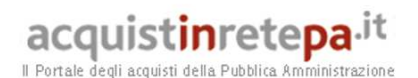

sistemi automatici di controllo e tracciamento accessi. I dati di traffico acquisiti dalle centrali telefoniche sono inoltre immediatamente immagazzinati in forma non leggibile attraverso sistemi di crittografia in apposite banche dati e sottoposti a fasi di salvataggio in doppia copia su supporto magnetico ad alta capacità;

- c) le modalità di conservazione delle registrazioni. Le fatture ed i dati relativi al traffico telefonico saranno conservati per opportuni periodi temporali, in condizioni di totale sicurezza;
- d) l'insieme dei rapporti con le Amministrazioni. Per ogni comunicazione con l'Amministrazione viene verificata l'identità dell'Utente tramite opportune procedure di autenticazione dipendenti dal canale utilizzato. Opportuni profili di autorizzazione degli utenti limitano gli accessi ai dati e alle operazioni affidate e non comportano la capacità, anche potenziale, di trattare dati personali diversi da quelli necessari;
- e) la manutenzione degli apparati radiomobili. Per quanto concerner in particolare la sostituzione degli apparati guasti con apparati rigenerati, è prevista una procedura che garantisce:
	- o la cancellazione fisica di tutti i dati residenti sul telefono guasto, allo scopo di assicurare il rispetto della normativa in termini di privacy su eventuali dati in rubrica, sms;
	- o la consegna di un telefono rigenerato con le seguenti caratteristiche:
		- $\checkmark$  parti sostituite con ricambi originali;
		- $\checkmark$  software aggiornato all'ultima versione validata Telecom Italia;
		- memorie in rubrica, personalizzazioni e contatori delle conversazioni azzerati;
		- $\checkmark$  certificazione delle funzionalità come da norma UNI CEI EN ISO/IEC 17025 2005.

# **2.14. Referenti del Fornitore per le Amministrazioni**

Al fine di garantire la massima efficacia nell'interazione tra Amministrazione e Fornitore, con riferimento a tutte le fasi dell'erogazione dei servizi di cui alla presente Convenzione, il Fornitore mette a disposizione delle Amministrazioni i "Referenti del Fornitore per le Amministrazioni", i cui nomi e recapiti sono indicati nell'apposito documento pubblicato sul sito www.acquistinretepa.it tra la documentazione della convenzione.

Il Referente del Fornitore per l'Amministrazione ricopre il ruolo di *program manager* per tutte le attività previste per la corretta e puntuale erogazione dei servizi richiesti dall'Amministrazione, durante l'intera durata del contratto

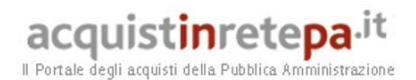

attuativo stipulato dall'Amministrazione stessa con il Fornitore. Tale Referente deve avere pertanto totale visibilità di tutti i servizi richiesti dall'Amministrazione, dello stato di avanzamento delle attività di *provisioning* e dei progetti (interfacciandosi con i relativi *project managers*, nei casi in cui sono definiti), delle eventuali criticità, etc. Sarà inoltre il punto di riferimento per i problemi insoluti o urgenti delle Amministrazioni, cui queste ultime potranno indirizzare segnalazioni scritte.

In caso di segnalazione di un problema irrisolto il Referente del Fornitore cui la segnalazione è indirizzata dovrà dare risposta scritta sulla segnalazione che l'Amministrazione ha effettuato al più entro 7 (sette) giorni solari dal ricevimento della segnalazione stessa; nella risposta dovranno essere indicate le azioni intraprese per la risoluzione dei problemi pendenti e le relative scadenze impegnative.

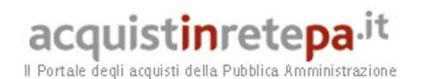

#### **2.15. Servizi di rendicontazione e fatturazione**

## **2.15.1. Servizi di fatturazione, rendicontazione e controllo costi per le Amministrazioni**

I servizi prestati dal Fornitore all'interno della Convenzione sono fatturati alle Unità Ordinanti delle Amministrazioni contraenti e le relative fatture, o rendiconti telefonici, potranno essere indirizzate alle stesse Unità Ordinanti o ad altro indirizzo, qualora richiesto.

Telecom Italia garantisce la disponibilità di dati sia analitici che sintetici sia su supporto cartaceo che elettronico, con invio di CD ROM o download da portale del fornitore per la convenzione, a scelta dell'Amministrazione Ordinante.

I report di traffico, allegati alla fattura, conterranno i dettagli a livello di singola utenza e, in particolare:

- Data e ora di inizio di ogni conversazione o sessione dati;
- Numero telefonico chiamato, con le ultime cifre oscurate a tutela della privacy personale;
- Tipologia della chiamata, secondo le direttrici del piano telefonico e/o servizio;
- Tariffazione applicata (al secondo, al KByte/MByte o a plafond);
- Durata complessiva della chiamata ovvero totale di dati scambiati;
- Costo complessivo della chiamata o sessione al netto di bundle e degli sconti;
- Dettaglio degli addebiti in caso di emissione/ricezione di chiamate o sessioni dati in roaming all'estero.

E' prevista la possibilità di raggruppare gli Utenti per centri di costo secondo le specifiche esigenze delle Unita Ordinanti, con conseguente fatturazione per centro di costo. Tale funzione è accessibile dal portale del fornitore per la convenzione.

Sempre dal portale del fornitore per la convenzione sono disponibili le seguenti funzionalità:

- visualizzazione e download delle fatture emesse;
- dettaglio traffico e servizi fatturati;
- dettaglio traffico e servizi non ancora fatturati
- impostazione di diversi criteri di ricerca e filtro del dettaglio traffico e servizi;
- download del dettaglio di traffico e servizi;
- report ed analisi statistiche.

Dal Portale della Convenzione, inoltre, il Responsabile Operativo o l'eventuale Referente Traffic Manager potranno accedere alla funzionalità di "Monitoraggio soglia di spesa", mediante la quale:

- sarà possibile impostare i valori economici (in euro) delle soglie di spesa per ciascuna linea del contratto;
- sarà possibile selezionare la tipologia di soglia di spesa scegliendo tra informativa o dispositiva;

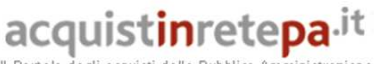

Il Portale degli acquisti della Pubblica Amministrazione

• sarà possibile selezionare il periodo di riferimento della soglia di spesa fra quelli proposti (giornaliero, mensile, bimestrale, annuale) oppure impostarlo liberamente indicando il numero di giorni del periodo di riferimento. Al termine del periodo di riferimento impostato, il contatore della soglia di spesa verrà azzerato e ripartirà il conteggio, anche nel caso in cui il valore soglia non sia stato raggiunto nel periodo precedente;

Non saranno oggetto della soglia di monitoraggio della spesa:

- gli importi a canone associati ai servizi attivati sull'utenza (ad es. canoni bundle dati);
- il traffico effettuato a titolo personale anteponendo il codice 4146;

Sono previste modalità di notifica al raggiungimento dell'importo-soglia:

- SMS informativi all'utente finale al raggiungimento del 75%, 90%, 100% del valore soglia impostato;
- notifica al Responsabile Operativo dell'Amministrazione del raggiungimento delle soglie di spesa, tramite invio di SMS e/o email, quest'ultima contenente l'elenco delle linee che hanno superato la soglia e le seguenti informazioni in formato tabellare: contratto, data rilevazione, linea, nome soglia, valore soglia e valore avanzamento (75%, 90%, 100%). L'invio della notifica al ROA avverrà contestualmente all'invio dell'SMS all'utente.

Il ROA avrà anche la possibilità di impostare soglie di spesa sulle singole tipologie di traffico da monitorare, ad esempio:

- traffico Fonia nazionale;
- traffico SMS nazionale;
- traffico Dati nazionale;
- traffico Fonia roaming;
- traffico SMS roaming;
- traffico Dati roaming;

o una loro combinazione (ad es. Fonia nazionale + Fonia roaming, Fonia nazionale + Dati nazionale,…).

In caso di scelta combinata, il raggiungimento della soglia di spesa impostata per una delle due componenti determina, in caso di soglia dispositiva, il blocco del traffico per ambedue le componenti (ad es. nel caso di scelta combinata del traffico fonia roaming e fonia nazionale, al raggiungimento del valore di spesa impostato vengono bloccate entrambe le direttrici di traffico).

Infine per il traffico dati sarà possibile scegliere gli APN (pubblici e/o dedicati) che concorrono al raggiungimento della soglia. Per tali tipologie di soglia di spesa si applicheranno gli stessi criteri descritti per la soglia di spesa complessiva.

# **QUALITA' DEI SERVIZI DI FATTURAZIONE E RENDICONTAZIONE**

Il Fornitore garantisce, per i servizi di fatturazione e rendicontazione, i seguenti parametri di qualità:

• **Ritardo di fatturazione**: entro due mesi dall'attivazione della Convenzione, Telecom Italia aggiornerà le proprie procedure di rendicontazione in modo tale da

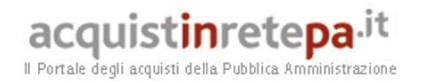

garantire un Ritardo di fatturazione di 20 giorni solari. Tale misura si riferisce all'intervallo di tempo intercorrente tra la chiusura del bimestre di riferimento, e l'invio alle Amministrazioni delle fatture e delle rendicontazioni relative al bimestre stesso.

• **Tempo di gestione dei reclami sulla fatturazione**: l'intervallo di tempo che intercorre tra la ricezione di un reclamo scritto da parte di un'Amministrazione, per un errore di fatturazione, e la definizione del reclamo da parte di Telecom Italia è, al massimo, di 10 giorni solari. Entro tale intervallo di tempo il Fornitore darà, in ogni caso, comunicazione in forma scritta all'Amministrazione l'esito del reclamo: riaccredito degli importi eccedenti in caso positivo, ovvero adeguate motivazioni e indicazione degli accertamenti compiuti, in caso negativo.

# **2.16. Servizi di sviluppo e integrazione**

Con riferimento ai servizi di push e-mail con architettura di "tipo 1", l'Amministrazione può richiedere al Fornitore l'esecuzione di attività per la realizzazione di applicazioni che consentano l'accesso remoto, in modalità pull e/o push, alle informazioni che risiedono sui sistemi dell'Amministrazione.

L'Amministrazione può inoltre richiedere attività di sviluppo/integrazione per i servizi di messaggistica avanzata, di workforce automation e per l'applicazione web per il supporto gestionale ed amministrativo.

A tale scopo, il Fornitore rende disponibile all'Amministrazione che ne faccia richiesta un *team* (composto da una o più risorse) che avrà in carico tutte le attività tipiche della realizzazione di applicazioni software, ivi incluse:

- *Project management*;
- Raccolta requisiti;
- Redazione delle specifiche funzionali e tecniche;
- Sviluppo *software*;
- Test di integrazione;
- Test di accettazione utente;
- Redazione della documentazione di *training* e della manualistica.

L'Amministrazione che voglia demandare al Fornitore la realizzazione di una (o più di una) applicazione integrata con la piattaforma di push mail, o personalizzazioni/integrazioni dei servizi sopra citati, inoltrerà richiesta scritta al Fornitore, descrivendo i requisiti di alto livello dell'applicazione stessa.

Le modalità e le tempistiche di realizzazione, le stime di costo, così come i requisiti di dettaglio dell'applicazione, saranno da concordarsi tra il Fornitore e l'Amministrazione richiedente. Se questo processo si concluderà con successo, l'Amministrazione inoltrerà, per iscritto, comunicazione di conferma a procedere verso il Fornitore.

Il Fornitore si impegna a:

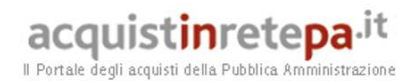

- o avviare le attività entro al più 30 giorni dalla data di presentazione della conferma a procedere da parte dell'Amministrazione;
- o rispettare le tempistiche concordate con l'Amministrazione.

Qualora esistano invece ragioni, non imputabili al Fornitore, che possano condurre al mancato rispetto di tali tempi concordati, il Fornitore ne darà tempestiva comunicazione a mezzo raccomandata A/R o fax, per dare all'Amministrazione la possibilità di studiare interventi volti a risolvere il problema.

Contestualmente all'avvio delle attività, il Fornitore comunicherà all'Amministrazione il nominativo della risorsa incaricata del *project management*, fornendone i relativi riferimenti telefonici ed e-mail.

Il corrispettivi per tutte le attività di sviluppo di applicazioni integrate sopra definite, saranno espressi su base "giorno uomo", come indicato nel listino della convenzione, facendo riferimento ai seguenti due profili di risorse:

- *Profilo A* per attività di *project management*, raccolta requisiti, redazione delle specifiche funzionali, coordinamento test di integrazione e accettazione utente;
- *Profilo B* per redazione specifiche tecniche, sviluppo, esecuzione test integrazione e accettazione utente.

# **2.17. Distinzione dei servizi fruiti a titolo personale (c.d. Dual Billing) e fatturazione diretta agli utenti**

Attraverso il servizio "Dual Billing – TIM TUO", l'Amministrazione può richiedere la fatturazione separata del traffico generato ad uso personale dai singoli dipendenti per i seguenti servizi offerti in Convenzione: chiamate voce e video, messaggi SMS/MMS, traffico dati e traffico originato e ricevuto in roaming internazionale, come descritto nel seguito.

É inoltre possibile, con il servizio "TIM TUO", richiedere via *web* l'attivazione dei servizi di *dual billing*, attraverso il portale del fornitore per la convenzione, per quanto di competenza sia dell'Amministrazione (con il Responsabile Operativo che indicherà le utenze su cui attivare il dual billing, per quali tipologie di servizio, e nominativi dei dipendenti associati), sia del dipendente (quest'ultimo accederà all'applicazione *web* e inserirà le rimanenti informazioni necessarie, quali coordinate per il pagamento e dati anagrafici completi).

Più in dettaglio, con l'attivazione della fatturazione diretta agli utenti, è possibile l'attribuzione al dipendente del traffico voce e video e degli SMS/MMS effettuati a titolo personale.

Il servizio "TIM TUO" permette:

- 1. Distinzione delle chiamate voce e delle video-chiamate personali, con relativa fatturazione separata, mediante anteposizione del codice 4146 al numero chiamato;
- 2. Distinzione degli SMS e degli MMS inviati dai dipendenti a titolo personale, con relativa fatturazione separata.

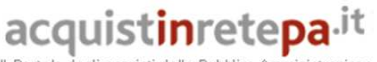

Il Portale degli acquisti della Pubblica Amministrazione

Tale distinzione è disponibile nelle seguenti modalità:

- Con anteposizione del codice "4146" al numero cui si invia l'SMS;
- Automaticamente mediante attivazione del servizio "TIM TUO MESSAGGI": con tale opzione, tutti gli SMS ed MMS inviati verso numerazioni non appartenenti al contratto vengono automaticamente fatturati al dipendente, senza bisogno di anteporre il codice.
- 3. Estensione del dual billing ai servizi fruiti in *roaming* internazionale:
	- Per i servizi voce e SMS, anteponendo il codice "4146" al numero chiamato, grazie all'estensione dei servizi di Rete Intelligente a livello internazionale secondo gli accordi di roaming di cui all'allegato "Roaming Internazionale";
	- Per i servizi voce, video-chiamate, SMS, MMS, automaticamente mediante attivazione del servizio "TIM TUO Roaming": tale modalità consente, in modo automatico e senza anteporre il codice, di addebitare e fatturare automaticamente al dipendente tutto il traffico originato e ricevuto in roaming secondo gli accordi di roaming descritti nell'allegato "Roaming Internazionale".

Per le modalità di attivazione del servizio "TIM TUO" si rimanda alla sezione 4.4.

Il dipendente dell'Amministrazione, in possesso di un'utenza aziendale con attiva l'opzione dual billing, potrà accedere alla fattura ed al dettaglio del traffico relativo ai consumi generati per uso personale attraverso il Portale del fornitore per la convenzione, utilizzando le credenziali a lui assegnate.

Tale funzionalità consentirà al dipendente di visualizzare ed esportare nel formato pdf le fatture relative al traffico personale (fonia e dati) degli ultimi 3 bimestri effettuato dalla sua utenza.

Una volta selezionata la fattura di interesse sarà possibile effettuarne il download completo in pdf oppure visualizzarne il contenuto a video in modalità HTML.

Inoltre il dipendente dell'Amministrazione, accedendo ad una specifica sezione del Portale, ha la possibilità di visualizzare il traffico personale e i relativi costi "on line", sia a livello sintetico, sia a livello di analitico.

Tali informazioni potranno essere anche stampate e scaricate.

Questa funzionalità, pertanto, consente al dipendente la visualizzazione dei dati del traffico personale non ancora fatturato con un ritardo massimo di 5 giorni.

I dati visualizzabili, per ciascun contratto/utenza sono:

- Data e ora di inizio di ogni conversazione o sessione dati;
- Numero telefonico chiamato, con le ultime cifre oscurate a tutela della privacy personale;
- Tipologia della chiamata, secondo le direttrici del piano telefonico e/o servizio;
- Tariffazione applicata (al secondo, al KByte/MByte o flat);

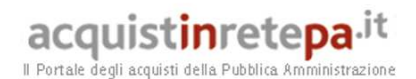

- Durata complessiva della chiamata ovvero totale di dati scambiati;
- Costo complessivo indicativo della chiamata o sessione;
- Dettaglio degli addebiti in caso di emissione/ricezione di chiamate o sessioni dati in roaming all'estero.

Infine, il dipendente dell'Amministrazione ha la possibilità di visualizzare sul Portale lo stato delle proprie fatture.

Per ogni fattura sarà indicata la tipologia di pagamento e la data in cui è stato effettuato il pagamento.

# **2.18. Collaudi e verifiche di conformità nel periodo di validità dei contratti**

Il Fornitore è tenuto ad effettuare un collaudo per quanto riguarda l'erogazione dei servizi acquisiti dalle singole Amministrazioni contraenti, anche non in contraddittorio, dallo stesso garantito e autocertificato nel suo esito positivo, salve, in ogni caso, modifiche normative in materia.

Nel caso di esito positivo del collaudo condotto presso ciascuna Amministrazione, anche qualora questo avvenga con le modalità dell'autocertificazione, la data del relativo verbale o dell'autocertificazione verrà considerata quale data di accettazione dei servizi oggetto della fornitura e di inizio quindi dell'erogazione dei servizi, salvo diverso accordo tra le parti sulla data di inizio dell'erogazione.

Nel caso di esito negativo la Commissione darà comunicazione al Fornitore delle relative motivazioni. Il collaudo dovrà essere nuovamente effettuato nel termine massimo di 15 giorni solari dalla ricezione della comunicazione: in tale periodo il Fornitore dovrà provvedere a mettere a punto tutti quegli aspetti del servizio che la Commissione non ha ritenuto conformi alle specifiche.

Le Amministrazioni contraenti potranno richiedere verifiche, anche in corso d'opera, per l'accertamento della conformità dei servizi resi disponibili.

In particolare, le Amministrazioni contraenti che rilevino problemi di copertura, segnaleranno il problema al Fornitore, che dovrà fornire i dettagli sullo stato attuale della copertura nella zona oggetto di segnalazione, entro 20 giorni dalla ricezione della segnalazione stessa. Il Fornitore dovrà chiarire se la zona oggetto di segnalazione risulta o meno inclusa nel territorio dichiarato in gara come coperto, fornendo all'Amministrazione idonea mappa di copertura a riprova ("mappa di copertura di dettaglio", in scala almeno 1:5.000 per i centri urbani e almeno 1:25.000 al di fuori dei centri urbani). Nel caso in cui l'Amministrazione, a seguito della ricezione da parte del Fornitore del dettaglio sullo stato di copertura della zona e relativa mappa, rilevi una situazione difforme e peggiorativa rispetto a quella contenuta nella predetta documentazione del Fornitore, potrà richiedere al Fornitore verifiche di copertura relativamente alle zone oggetto di contestazione. Il Fornitore dovrà eseguire i test di copertura, anche in contraddittorio con l'Amministrazione, e rendere disponibili, a proprie spese, i risultati dei *test* di copertura, il tutto non oltre 30 giorni solari dalla medesima richiesta.

Qualora inoltre l'Amministrazione ritenga che il Fornitore non rispetti i parametri di qualità previsti dalla convenzione, potrà richiedere al Fornitore di eseguire una specifica campagna di misura, con modalità di dettaglio concordate con Consip. La campagna di misura sarà realizzata a cura e spese del Fornitore entro 30 giorni di calendario, alla presenza e in contraddittorio con personale dell'Amministrazione, se richiesto da quest'ultima. In mancanza l'Amministrazione richiedente potrà affidare a qualificata società esterna le rilevazioni richieste addebitandone il costo al Fornitore, fatta salva l'applicazione delle penali previste.

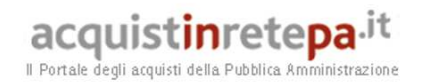

# **3. Come Ordinare**

Sono di seguito illustrate le modalità per la registrazione sul portale www.acquistinretepa.it, e fornite indicazioni generali per l'emissione degli ordinativi di fornitura della convenzione Telefonia Mobile 6. Per quanto riguarda modalità e tempi di attivazione dei diversi servizi in convenzione, nonché ulteriori dettagli sui relativi specifici ordinativi e allegati da inviare, si veda la successiva sezione 4.

#### **3.1.Registrazione**

Per effettuare gli ordinativi, è necessario che gli utenti delle Amministrazioni richiedano la registrazione sul portale www.acquistinretepa.it. Il processo di registrazione è composto da due fasi distinte e successive:

- 1. registrazione Base (chi sei)
- 2. abilitazione (che fai)

#### **Per acquistare sul sistema è necessario completare entrambe le suddette fasi**.

L'abilitazione come Punto Ordinante, consente - ai soggetti autorizzati ad impegnare capitoli di spesa per conto delle Amministrazioni - di identificarsi come utenti del servizio. A seguito della abilitazione, una volta effettuata l'autenticazione sul portale inserendo utente e password, è possibile effettuare acquisti. Si ricorda che l'abilitazione può avvenire esclusivamente **con firma digitale**: l'utente potrà effettuare acquisti attraverso tutti gli strumenti messi a disposizione sulla piattaforma (MEPA, Accordi Quadro, Convenzioni, etc.) e nel caso delle Convenzioni potrà acquistare tramite tutte le iniziative di convenzione disponibili.

Per effettuare la registrazione è necessario selezionare "Registrati" sul portale www.acquistinretepa.it e seguire la procedura indicata.

#### **3.2.Emissione degli ordinativi di fornitura**

La Convenzione consente l'emissione dell'ordinativo di fornitura esclusivamente on line con firma digitale. L'invio on line dell'ordinativo di fornitura avviene attraverso la modalità di "ordine diretto" prevista sulla piattaforma di eprocurement www.acquistinretepa.it.

Una volta effettuato il login sul portale www.acquistinretepa.it, inserendo il nome utente e la password rilasciati in fase di abilitazione, l'utente:

- ricerca il prodotto/servizio di interesse, sfruttando le diverse modalità di ricerca e navigazione disponibili;
- dopo aver preso visione della documentazione relativa, aggiunge al carrello il prodotto/servizio selezionato;
- dal carrello, procede con la creazione dell'ordine diretto;
- compila l'ordine in ogni sua parte e procede alla generazione del formato elettronico dello stesso e al suo salvataggio sul proprio PC;
- dopo aver ricaricato a sistema il documento firmato digitalmente, effettua l'invio dell'ordine al Fornitore tramite il sistema.

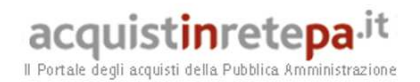

Da questo momento sarà possibile consultare lo stato di avanzamento dell'ordine attraverso le funzioni rese disponibili nella sezione Area Personale.

Qualora le Amministrazioni ordinanti abbiano necessità che alcuni prodotti siano consegnati in luoghi diversi, devono darne evidenza nell'Ordinativo, utilizzando la funzione del Multi-indirizzo.

Dal momento dell'invio dell'ordinativo l'Amministrazione ordinante può, nel termine di 24 ore, revocarlo; scaduto tale termine, l'ordine diventa irrevocabile e il Fornitore è tenuto a darvi seguito nei termini previsti dalla Convenzione.

La presente convenzione consente l'emissione di ordinativi di fornitura online, con firma digitale.

Una volta effettuato il login sul portale www.acquistinretepa.it, inserendo il nome utente e la password rilasciati in fase di abilitazione, l'utente:

- ricerca a catalogo i "Servizi di Telefonia Mobile";
- aggiunge al carrello le righe di catalogo di interesse (ad esempio: "Utenze (SIM) e relativa configurazione", "Terminali Mobili", "Dual Billing", etc);
- compila i documenti che devono obbligatoriamente essere allegati all'ordine. Tali documenti sono indicati nel campo "Documenti da allegare" delle righe di catalogo scelte, e i relativi format sono reperibili nella documentazione della convenzione;
- dal carrello, procede con la creazione dell'ordine riportando le quantità richieste (con le indicazioni contenute nel campo "unità di misura")**,** e:
	- o allega i documenti di cui sopra, firmati digitalmente;
	- o indica nel campo note il CIG (Codice Identificativo Gara) "derivato" rispetto a quello della Convenzione;
- procede alla generazione del formato elettronico dell'ordine e al suo salvataggio sul proprio PC;
- dopo aver ricaricato a sistema il documento firmato digitalmente, effettua l'invio dell'ordine al fornitore tramite il sistema.

Da questo momento sarà possibile consultare lo stato di avanzamento dell'ordine attraverso le funzioni rese disponibili nella sezione Area Personale.

Dal momento dell'invio dell'ordinativo l'Amministrazione ordinante può, nel termine di 24 ore, revocarlo; scaduto tale termine, l'ordine diventa irrevocabile e il Fornitore è tenuto a darvi seguito nei termini previsti dalla Convenzione.

La presente convenzione consente l'emissione di ordinativi di fornitura online, con firma digitale.

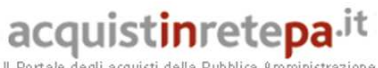

Il Portale degli acquisti della Pubblica Amministrazione

# **4. Modalità e tempi di attivazione dei servizi**

L'Amministrazione aderisce alla Convenzione mediante Ordinativo di Fornitura per la richiesta di almeno una utenza, cui potranno far seguito Ordinativi Collegati. Il Fornitore garantisce l'attivazione delle utenze richieste, nonché degli ulteriori servizi, funzioni e opzioni specificate negli Ordinativi, con modalità e tempi specificati nel seguito del presente paragrafo.

Il Fornitore dovrà sempre inviare comunicazione di avvenuta attivazione dei servizi o comunque esecuzione delle attività richieste, via posta elettronica o fax, entro 24 ore dall'avvenuta attivazione dei servizi/esecuzione delle attività richieste.

#### **4.1.Ordinativo di fornitura: utenze (SIM) e relativa configurazione**

L'adesione alla convenzione, con l'ordine di almeno una utenza, può avvenire con una delle due seguenti modalità alternative:

- 1. mediante ordine di "Migrazione utenze e servizi dalla precedente convenzione Telefonia Mobile 5". In questo caso l'Amministrazione, nell'ambito della procedura per l'emissione dell'ordine descritta nel precedente paragrafo 3.2, dovrà:
	- scegliere la riga di catalogo "Migrazione utenze e servizi dalla precedente convenzione Telefonia Mobile 5", ed indicare, nel campo quantità, il numero complessivo di utenze che intende migrare alla nuova convenzione, alle condizioni contrattuali ed economiche in essa previste.
	- compilare ed allegare il documento "Migrazione utenze e servizi dalla precedente convenzione Telefonia Mobile 5 – Allegato", il cui format è disponibile tra la documentazione della convenzione. Istruzioni ed indicazioni per la compilazione sono contenute nelle prime pagine di detto documento;
	- allegare il "documento consistenze", precedentemente inviato dal Fornitore all'Amministrazione;
- 2. mediante ordine di "Utenze (SIM) e relativa configurazione", nel caso in cui l'Amministrazione non abbia già aderito alla precedente convenzione Telefonia Mobile 5. In questo caso l'Amministrazione, nell'ambito della procedura per l'emissione dell'ordine descritta nel precedente paragrafo 3.2, dovrà:
	- scegliere la riga di catalogo "Utenze (SIM) e relativa configurazione", ed indicare, nel campo quantità, il numero complessivo di utenze richieste;
	- compilare ed allegare il documento "Utenze (SIM) e relativa configurazione – Allegato", il cui format è disponibile tra la documentazione della convenzione. Istruzioni ed indicazioni per la compilazione sono contenute nelle prime pagine di detto documento.

L'Amministrazione potrà richiedere, nello stesso ordine, anche nuovi terminali radiomobili. In tal caso dovrà aggiungere al carrello la riga di catalogo "Terminali Radiomobili", indicare nel campo quantità il numero complessivo di terminali richiesti, compilare ed allegare il documento disponibile tra la documentazione

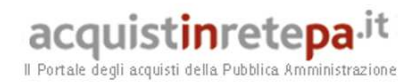

della convenzione "Terminali radiomobili – Allegato", con il dettaglio dei modelli richiesti (rif. 4.3).

Il Fornitore garantisce la consegna delle SIM, l'attivazione delle utenze, l'applicazione del piano tariffario di Convenzione, e la consegna degli eventuali terminali radiomobili richiesti, il tutto entro 30 giorni solari dalla ricezione del relativo Ordinativo di Fornitura, come meglio dettagliato nel seguito.

Per quanto riguarda il termine di attivazione delle utenze, questo viene incrementato di 8 (otto) giorni solari, nel caso di utenze in *Mobile Number*  Portability (MNP), fatti salvi gli accordi interoperatore e la normativa vigente<sup>4</sup>.

Si evidenziano i seguenti casi particolari:

a. utenze già attive con lo stesso Fornitore, intestate all'Amministrazione richiedente, e che l'Amministrazione desidera includere nella Convenzione stessa, con mantenimento del medesimo numero telefonico. Il passaggio di tali utenze alla Convenzione e al relativo piano tariffario è garantito dal Fornitore entro 30 giorni solari dalla ricezione dell'Ordinativo di Fornitura.

Nel caso esistano condizioni del contratto stipulato dall'Amministrazione con il Fornitore che subordinino il passaggio dal contratto stesso alla Convenzione, tali condizioni saranno evidenziate dal Fornitore all'Amministrazione, con comunicazione scritta, entro 15 giorni solari dalla ricezione dell'Ordinativo di Fornitura. Il tal caso, il Fornitore darà seguito alla richiesta di passaggio delle utenze alla Convenzione, solo previa sottoscrizione da parte dell'Amministrazione di apposita dichiarazione attestante la presa visione delle condizioni contrattuali di cui sopra. Il termine di attivazione di 30 giorni solari sarà in questo caso incrementato di un periodo pari ai giorni intercorrenti tra la data in cui l'Amministrazione riceverà la comunicazione del Fornitore, e la data in cui il Fornitore riceverà la conseguente dichiarazione di presa visione dell'Amministrazione;

b. utenze già attive con lo stesso Fornitore, intestate a dipendenti dell'Amministrazione, che quest'ultima abbia interesse ad includere nella Convenzione come utenze "istituzionali", con il mantenimento del medesimo numero telefonico. Per ogni utenza di questo tipo, l'Amministrazione dovrà allegare all'Ordinativo di Fornitura idonea richiesta di cessione da parte del dipendente titolare dell'utenza, sottoscritta dal dipendente stesso. Il passaggio di tali utenze alla Convenzione e l'applicazione del relativo piano tariffario è garantito dal Fornitore entro 30 giorni solari dalla ricezione dell'Ordinativo di Fornitura e delle allegate richieste dei dipendenti.

Nel caso esistano condizioni del contratto stipulato dal dipendente dell'Amministrazione con il Fornitore che subordinino il passaggio dal contratto stesso alla Convenzione, tali condizioni saranno evidenziate dal Fornitore al dipendente, con comunicazione scritta, entro 15 giorni solari dalla ricezione della richiesta del dipendente di cessione dell'utenza. Il tal caso, il Fornitore darà seguito alla richiesta di passaggio dell' utenza alla Convenzione, solo previa sottoscrizione da parte del dipendente di apposita dichiarazione

 4 Ad esempio, l'attivazione delle utenze in MNP potrà richiedere tempi superiori ai 38 giorni solari nel caso in cui sia richiesto un "progetto *ad hoc*"

Acquisti in Rete della P.A. – Guida alla Convenzione –Telefonia Mobile 6 – Lotto unico

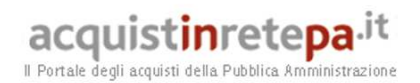

attestante la presa visione delle condizioni contrattuali di cui sopra. Il termine di attivazione di 30 giorni solari sarà in questo caso incrementato di un periodo pari ai giorni intercorrenti tra la data in cui il dipendente riceverà la comunicazione del Fornitore, e la data in cui il Fornitore riceverà la conseguente dichiarazione di presa visione del dipendente;

c. utenze intestate all'Amministrazione, e relative ad Operatori di Telefonia Mobile diversi dall'aggiudicatario della Convenzione. Per tali utenze il Fornitore garantisce la *Mobile Number Portability* (portabilità del numero tra operatori del servizio di comunicazione mobile) senza oneri per l'Amministrazione. Per tali utenze, i termini di attivazione del servizio sono di 38 giorni solari dalla ricezione dell'Ordinativo di Fornitura.

Qualora l'operatore *donating* non accetti di effettuare la portabilità verso il Fornitore aggiudicatario della presente gara, quest'ultimo ne darà tempestiva comunicazione all'Amministrazione, entro un tempo massimo di 3 giorni solari dalla comunicazione del *donating*. In particolare, nel caso in cui il rifiuto del *donating* derivi da inesattezze nella compilazione dell'ordine da parte dell'Amministrazione, il termine di attivazione di 38 giorni solari sarà incrementato di un periodo pari ai giorni intercorsi tra la ricezione, da parte dell'Amministrazione, della comunicazione del Fornitore di rifiuto della prestazioni di MNP per inesattezze nell'ordine, e la ricezione, da parte del Fornitore, del nuovo ordine correttamente compilato dall'Amministrazione in base alle indicazioni fornite dal Fornitore.

In ogni caso, il Fornitore si impegna a portare a compimento il processo di portabilità del numero entro i termini previsti dalla normativa vigente in materia.

In tempo utile per procedere all'attivazione dei servizi nei tempi previsti nella presente sezione, e non oltre comunque il trentesimo giorno solare dalla ricezione dell'Ordinativo di Fornitura, il Fornitore garantisce di:

- consegnare le schede SIM presso le sedi indicate dall'Amministrazione nell'Ordinativo, in buste sigillate e adeguatamente identificate con un codice di riferimento, complete dei codici PIN e PUK e del numero identificativo dell'utente ICCID;
- consegnare gli eventuali apparati radiomobili richiesti contestualmente all'Ordinativo di Fornitura, presso le sedi indicate nell'Ordinativo stesso, dopo averli sottoposti a test di funzionalità, e completi della relativa documentazione, accessori e codice identificativo IMEI;
- per le utenze dell'Amministrazione e dei suoi dipendenti, passati al nuovo tariffario della convenzione secondo quanto previsto alle precedenti lettere a. e b., emettere una fattura conclusiva comprendente tutti i corrispettivi dovuti sino alla data indicata;
- inviare al Responsabile Operativo dell'Amministrazione un documento riepilogativo contenente i dati di ciascuna spedizione, ovvero:
	- o indirizzo di spedizione, data di spedizione, mezzo utilizzato;

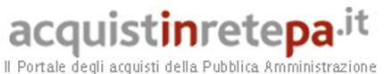

- o elenco delle SIM (identificativo busta) e ICCID;
- o elenco dei terminali con modello e codice IMEI;
- o arco di numerazione assegnato (che sarà attivato al momento dell'attivazione delle singole SIM);
- o indicazione della data di passaggio al nuovo piano tariffario delle utenze per le quali si è richiesta la *Mobile Number Portability*; il passaggio stesso dovrà aver luogo prevedendo tutte le misure atte a minimizzare i disagi derivanti dall'eventuale interruzione del servizio dovuta alle operazioni tecniche degli operatori coinvolti nella procedura di MNP.

Nel caso in cui l'Amministrazione non abbia scelto l'opzione di attivazione automatica alla consegna, il Responsabile Operativo dell'Amministrazione provvederà a inviare al Fornitore la richiesta di attivazione delle SIM.

Si precisa che i termini di attivazione delle utenze previsti nella presente sezione restano sospesi per il tempo che intercorre tra l'invio, da parte del Fornitore, del documento riepilogativo contenente i dati della spedizione, ed il conseguente invio da parte del Responsabile Operativo dell'Amministrazione, della richiesta di attivazione. Per le eventuali utenze per le quali l'ordine di attivazione non sia inviato dal Responsabile Operativo dell'Amministrazione entro 10 giorni solari, l'attivazione avverrà secondo quanto previsto nel successivo paragrafo 4.2 (caso delle SIM già custodite dal Responsabile Operativo dell'Amministrazione).

Qualora sia utilizzata dall'Amministrazione la procedura via *web* mediante il portale del Fornitore per la convenzione, le operazioni per l'attivazione delle utenze potranno essere svolte in via telematica. L'attivazione sarà in questo caso effettuata dal Fornitore entro 48 ore solari dalla richiesta inviata via *web*.

# **4.2.Ordinativo collegato: ulteriori utenze (SIM) e relativa configurazione**

La richiesta di utenze (ed eventuali relativi terminali radiomobili) ulteriori rispetto a quelle ordinate in fase di Ordinativo di Fornitura, si svolge con modalità del tutto analoghe a quelle previste nel precedente paragrafo 4.1. L'Amministrazione dovrà, nell'ambito della procedura per l'emissione dell'ordine descritta nel precedente paragrafo 3.2:

- scegliere la riga di catalogo "Utenze (SIM) e relativa configurazione", ed indicare, nel campo quantità, il numero complessivo di utenze richieste;
- compilare ed allegare il documento "Utenze (SIM) e relativa configurazione – Allegato", il cui format è disponibile tra la documentazione della convenzione. Istruzioni ed indicazioni per la compilazione sono contenute nelle prime pagine di detto documento.

L'Amministrazione potrà richiedere, nello stesso ordine, anche nuovi terminali radiomobili. In tal caso dovrà aggiungere al carrello la riga di catalogo "Terminali Radiomobili", indicare nel campo quantità il numero complessivo di terminali richiesti, compilare ed allegare il documento disponibile tra la documentazione
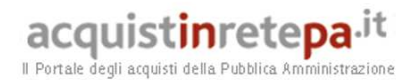

della convenzione "Terminali radiomobili – Allegato", con il dettaglio dei modelli richiesti (rif. 4.3).

Con riferimento ai casi contemplati nel suddetto paragrafo 4.1 per la prima attivazione, cambiano per le attivazioni successive i tempi massimi previsti:

- a. Per le nuove utenze, corrispondenti cioè a nuove numerazioni del Fornitore, il termine di attivazione è di 10 (dieci) giorni solari dalla ricezione dell'Ordine, nel caso non sia richiesta la consegna di nuovi terminali radiomobili, e di 20 (venti) giorni solari nel caso in cui lo stesso Ordine contenga anche la richiesta di nuovi terminali.
- b. utenze già attive con lo stesso Fornitore, intestate all'Amministrazione richiedente, e che l'Amministrazione desidera includere nella Convenzione stessa, con mantenimento del medesimo numero telefonico. Il passaggio di tali utenze alla Convenzione e al relativo piano tariffario è garantito dal Fornitore entro 20 giorni solari dalla ricezione dell'Ordine. Rimane valida la modalità di interazione (e relativa tempistica) tra Fornitore e Amministrazione, descritta nel precedente paragrafo 4.1, per la comunicazione e la presa visione di eventuali condizioni contrattuali che subordinino il passaggio alla Convenzione.
- c. utenze già attive con lo stesso Fornitore, intestate a dipendenti dell'Amministrazione, che quest'ultima abbia interesse ad includere nella Convenzione come utenze "istituzionali", con il mantenimento del medesimo numero telefonico. Il passaggio di tali utenze alla Convenzione e al relativo piano tariffario è garantito dal Fornitore entro 20 giorni solari dalla ricezione dell'Ordine . Rimane valida la modalità di interazione (e relativa tempistica) tra Fornitore e dipendente dell'Amministrazione, descritta nel precedente paragrafo 4.1, per la comunicazione e la presa visione di eventuali condizioni contrattuali che subordinino il passaggio alla Convenzione.
- d. utenze intestate all'Amministrazione, e relative ad Operatori di Telefonia Mobile diversi dall'aggiudicatario della Convenzione. Per tali utenze il Fornitore garantisca la *Mobile Number Portability* (portabilità del numero tra operatori del servizio di comunicazione mobile) senza oneri per l'Amministrazione, entro 28 giorni solari dalla ricezione dell'Ordinativo, e la consegna degli eventuali terminali richiesti entro 20 giorni solari. Rimangono valide le modalità di interazione tra Amministrazione e Fornitore in caso di problemi nel processo di MNP descritte nel precedente paragrafo 4.1, nonché l' impegno del Fornitore stesso a portare a compimento il processo di portabilità entro i termini previsti dalla normativa vigente in materia.

Il Fornitore provvederà a svolgere tutte le attività previste nel precedente paragrafo 4.1 entro i suddetti tempi di attivazione, ed in particolare a:

- consegnare le schede SIM, complete di codici PIN e PUK, entro 10 giorni solari dalla ricezione dell'Ordine, nel caso in cui l'Ordine stesso non preveda anche la fornitura di terminali;

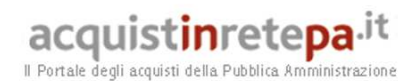

- consegnare le schede SIM e i radiomobili richiesti contestualmente alle utenze, entro 20 giorni solari dalla ricezione dell'Ordinativo;
- inviare il documento riepilogativo contenente i dati di spedizione.

Il Responsabile Operativo dell'Amministrazione provvederà ad inviare al Fornitore la richiesta di attivazione delle SIM; resta inteso che le SIM saranno sempre spedite in stato disattivato.

Si precisa che i termini di attivazione delle utenze prescritti nella presente sezione restano sospesi per il tempo che intercorre tra l'invio, da parte del Fornitore, del documento riepilogativo contenente i dati della spedizione, ed il conseguente invio, da parte del Responsabile Operativo dell'Amministrazione, della richiesta di attivazione.

Per quanto riguarda eventuali SIM già custodite dal Responsabile Operativo dell'Amministrazione, l'attivazione sarà essere effettuata entro 5 giorni solari dalla richiesta se inviata via fax, e la comunicazione di avvenuta attivazione sarà essere fornita entro le successive 24 ore.

In ogni caso, l'attivazione delle SIM, se richiesta attraverso il portale del Fornitore per la convenzione, è garantita dal Fornitore entro 48 ore dalla richiesta.

### **4.3.Ordinativo collegato: fornitura di terminali radiomobili**

L'Amministrazione può richiedere, durante l'intera durata della Convenzione, un numero di terminali, al netto delle scorte di cui al paragrafo 2.9, minore o uguale al numero complessivo SIM richieste. Si precisa che i terminali radiomobili possono essere richiesti durante tutto il periodo sopra indicato, anche qualora il massimale della convenzione, eventualmente incrementato, si esaurisca prima della scadenza della durata della Convenzione o dell'eventuale periodo di proroga.

I terminali potranno essere richiesti al momento della richiesta di attivazione del servizio per l'utenza specifica, come già indicato nei precedenti paragrafi 4.1 e 4.2, oppure successivamente.

Per ordinare i terminali, l'Amministrazione dovrà, nell'ambito della procedura per l'emissione dell'ordine descritta nel precedente paragrafo 3.2:

- scegliere la riga di catalogo "Terminali Radiomobili", ed indicare, nel campo quantità, il numero complessivo di terminali richiesti;
- compilare ed allegare il documento "Terminali Radiomobili Allegato", il cui format è disponibile tra la documentazione della convenzione.

Nel caso in cui l'ordine dei terminali avvenga successivamente alla richiesta di attivazione delle utenze, il Fornitore ne garantisce la consegna entro 20 giorni solari dalla ricezione dell'Ordinativo.

### **4.4.Ordinativo collegato: Dual Billing**

Per richiedere l'attivazione del Dual Billing l'Amministrazione dovrà, nell'ambito della procedura per l'emissione dell'ordine descritta nel precedente paragrafo 3.2:

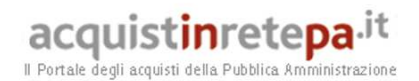

- scegliere la riga di catalogo "Dual Billing", ed indicare, nel campo quantità, il numero complessivo di utenze su cui richiede l'attivazione del servizio;
- compilare ed allegare il documento "Dual Billing Allegato", il cui format è disponibile tra la documentazione della Convenzione. Istruzioni ed indicazioni per la compilazione sono contenute nella prima pagina di detto documento.

In aggiunta all'emissione dell'ordine, l'Amministrazione deve:

- far sottoscrivere ai dipendenti il "Regolamento TIM TUO", disponibile nella documentazione della convenzione (tali documenti firmati non devono comunque essere inviati al Fornitore).
- Far compilare ai dipendenti ed inviare via fax al Fornitore, i moduli RID, anch'essi disponibili tra la documentazione della convenzione.

L'attivazione dei servizi di *Dual Billing* è garantita dal Fornitore entro 5 giorni solari dalla richiesta. In caso di richiesta inviata attraverso il portale del Fornitore per la convenzione, l'attivazione è garantita entro 48 ore dalla richiesta.

### **4.5.Ordinativo collegato: variazione dei profili di abilitazione**

Per richiedere la variazione delle configurazioni delle utenze e della RPV, l'Amministrazione dovrà, nell'ambito della procedura per l'emissione dell'ordine descritta nel precedente paragrafo 3.2:

- scegliere la riga di catalogo "Variazione configurazione utenze ed RPV", ed indicare, nel campo quantità, il numero complessivo di utenze su cui richiede le variazioni di configurazione;
- compilare ed allegare il documento "Variazione configurazione utenze ed RPV - Allegato", il cui format è disponibile tra la documentazione della convenzione. Istruzioni ed indicazioni per la compilazione sono contenute nella prima pagina di detto documento.

Il Fornitore garantisce l'applicazione sulle utenze delle variazioni richieste entro 5 giorni solari dall'ordine.

In alternativa, l'Amministrazione può richiedere la variazione dei profili di abilitazione delle utenze in RPV, la abilitazione/disabilitazione al *roaming* internazionale e alla trasmissione dati, nonché la variazione del profilo tariffario per i servizi di trasmissione dati e/o delle relative soglie informative/dispositive, attraverso il portale del Fornitore per la convenzione, o attraverso richiesta formulata al *call center* del Fornitore. In entrambi i casi, il Fornitore garantisce l'applicazione sulle utenze delle variazioni richieste entro 48 ore solari.

### **4.6.Ordinativo collegato: servizio di accesso alla LAN/Intranet dell'Amministrazione**

Per richiedere il servizio di accesso alla LAN/Intranet l'Amministrazione dovrà, nell'ambito della procedura per l'emissione dell'ordine descritta nel precedente paragrafo 3.2:

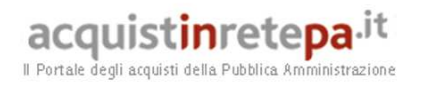

- scegliere la riga di catalogo "Accesso LAN/Intranet dell'Amministrazione" ed indicare, nel campo quantità, il numero complessivo di utenze da abilitare all'accesso;
- compilare ed allegare il documento "Accesso LAN/Intranet dell'Amministrazione - Allegato", il cui format è disponibile tra la documentazione della convenzione.

Il Fornitore garantisce l'attivazione del servizio, completando tutte le eventuali attività di approvvigionamento, installazione, configurazione, attivazione, manutenzione e collaudo dei collegamenti dedicati, dei CPE e/o risorse necessarie per l'erogazione del servizio, entro i tempi di seguito specificati:

- entro 45 giorni solari dalla ricezione dell'Ordinativo, nel caso di accesso attraverso connessione Internet;
- entro 60 giorni solari dalla ricezione dell'Ordinativo, nel caso di accesso mediante connessione dedicata.

Per il servizio di accesso alla LAN/Intranet dell'Amministrazione il Fornitore predispone un piano di attivazione, e lo invia all'Amministrazione richiedente entro 10 giorni solari dalla ricezione dell'Ordinativo. Tale piano, relativo agli aspetti tecnici, gestionali ed amministrativi correlati all'attivazione del servizio, dovrà essere accettato dall'Amministrazione entro i successivi 10 giorni solari a partire dalla data di ricezione del predetto piano, mediante invio di un fax al Fornitore.

In caso di mancato invio del fax e/o di mancata accettazione del piano da parte dell'Amministrazione, il Fornitore sospenderà l'attivazione del servizio di accesso alla LAN/Intranet dell'Amministrazione fino ad eventuale contraria ed espressa manifestazione di volontà da parte dell'Amministrazione.

Il piano di attivazione dovrà definire ed evidenziare chiaramente eventuali elementi critici dell'attivazione del servizio di consegna del traffico, ed indicare:

- il *project manager*;
- tipologia, dimensionamento e caratteristiche del servizio e dell'eventuale collegamento dedicato;
- le modalità di svolgimento delle attività necessarie all'attivazione del servizio, ivi comprese quelle di installazione e configurazione del CPE con funzioni di *router* IP;
- il periodo previsto per test e collaudi;
- il piano temporale delle attività necessarie all'attivazione del servizio, nel rispetto dei tempi di attivazione di cui sopra.

Qualora esistano ragioni, non imputabili al Fornitore, che possano condurre al mancato rispetto dei tempi di attivazione, se non concordato con l'Amministrazione ordinante nel piano di attivazione, il Fornitore ne dovrà dare tempestiva comunicazione a mezzo raccomandata A/R o fax, per dare all'Amministrazione la possibilità di studiare interventi volti a risolvere il problema.

# **4.7.Ordinativo collegato: servizi di push e-mail**

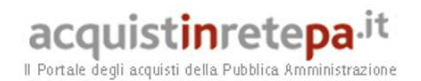

Per richiedere i servizio di push e-mail, l'Amministrazione dovrà, nell'ambito della procedura per l'emissione dell'ordine descritta nel precedente paragrafo 3.2:

- scegliere la riga di catalogo "Push e-mail" ed indicare, nel campo quantità, il numero complessivo di utenze su cui attivare il servizio;
- compilare ed allegare il documento "Push e-mail Allegato", il cui format è disponibile tra la documentazione della convenzione.

Il Fornitore garantisce l'attivazione del servizio nei tempi di seguito specificati:

- Nel caso in cui l'opzione scelta dall'Amministrazione preveda l'installazione di *software* specifico sul proprio *server* di posta (architettura di "tipo 1"), entro 45 giorni solari dalla ricezione dell'Ordinativo. Fanno eccezione le Amministrazioni che abbiano già in esercizio il medesimo prodotto di push email scelto nella convenzione, precedentemente acquisito dallo stesso fornitore della convenzione o da diverso fornitore, in tali casi, infatti, i tempi di attivazione del servizio sono ridotti a 15 giorni solari;
- Nel caso in cui l'opzione scelta dall'Amministrazione non preveda l'installazione di *software* specifico sul proprio *server* di posta (architettura di "tipo 2"), entro 30 giorni solari dalla ricezione dell'Ordinativo.

Più in dettaglio, per quanto riguarda i servizi di push e-mail con installazione di *software* specifico su server dell'Amministrazione, entro il suddetto termine il Fornitore garantisce il completamento delle attività necessarie all'attivazione del servizio, ivi comprese fornitura del *software* e prestazione dell'assistenza alla sua installazione sul server dell'Amministrazione da remoto, configurazione ed attivazione delle utenze. Il Fornitore, entro 10 giorni dalla ricezione dell'Ordinativo, predisporrà il piano di attivazione del servizio push e-mail. Il piano tratterà gli aspetti tecnici, gestionali ed amministrativi correlati all'attivazione del servizio, e dovrà essere accettato dall'Amministrazione entro i successivi 10 giorni solari a partire dalla data di ricezione del predetto piano, mediante invio di un fax al Fornitore.

In caso di mancato invio del fax e/o di mancata accettazione del piano da parte dell'Amministrazione, il Fornitore dovrà sospendere l'attivazione del servizio di push e-mail, fino ad eventuale contraria ed espressa manifestazione di volontà da parte della medesima Amministrazione.

Il piano di attivazione dovrà definire ed evidenziare chiaramente eventuali elementi critici dell'attivazione del servizio (tra cui requisiti hw/sw del server di posta dell'Amministrazione), ed indicare:

- il *project manager*;
- le modalità di svolgimento delle attività necessarie all'attivazione del servizio, ivi comprese quelle di installazione e configurazione del *software*;
- il periodo previsto per test e collaudi;
- il piano temporale delle attività necessarie all'attivazione del servizio, nel rispetto dei tempi di attivazione di cui sopra.

Qualora esistano ragioni, non imputabili al Fornitore, che possano condurre al mancato rispetto dei tempi di attivazione, se non concordato con l'Amministrazione ordinante nel piano di attivazione, il Fornitore ne dovrà dare

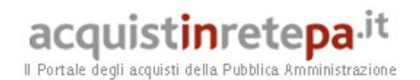

tempestiva comunicazione a mezzo raccomandata A/R o fax, per dare all'Amministrazione la possibilità di studiare interventi volti a risolvere il problema.

Per richieste di attivazione del servizio di push e-mail per ulteriori utenze rispetto a quelle richieste nella prima attivazione, il Fornitore garantisce l'attivazione del servizio su tali ulteriori utenze entro 15 giorni dalla richiesta dell'Amministrazione.

### **4.8.Ordinativo collegato: servizi di messaggistica SMS**

Per richiedere i servizio di messaggistica SMS, l'Amministrazione dovrà, nell'ambito della procedura per l'emissione dell'ordine descritta nel precedente paragrafo 3.2:

- scegliere la riga di catalogo "messaggistica di base e avanzata" ed indicare, nel campo quantità, il numero di pacchetti di SMS da ordinare;
- compilare ed allegare il documento "messaggistica di base e avanzata Allegato", il cui format è disponibile tra la documentazione della convenzione.

Per quanto riguarda la messaggistica di base, il Fornitore garantisce la disponibilità del pacchetto di SMS richiesti, e quindi la possibilità di iniziare a fruire del servizio, entro 10 giorni solari dalla ricezione dell'Ordinativo. I medesimi termini per la disponibilità dei pacchetti di traffico si applicano anche per le richieste di pacchetti successivi.

Con riferimento ai "servizi di messaggistica SMS avanzati", il Fornitore ne garantisce la fruibilità alle Amministrazioni richiedenti, entro il termine di 45 giorni solari dalla data di richiesta degli stessi. Nel caso in cui l'Amministrazione richieda un'opzione di servizio che preveda la connessione dedicata tra sede dell'Amministrazione e rete del Fornitore, il termine di attivazione del servizio è di 60 giorni solari dalla data di ricezione dell'Ordinativo.

Il Fornitore dovrà, entro 10 giorni dalla ricezione dell'Ordinativo, predisporre il piano di attivazione del servizio di messaggistica avanzato. Il piano dovrà trattare gli aspetti tecnici, gestionali ed amministrativi correlati all'attivazione del servizio, e dovrà essere accettato dall'Amministrazione entro i successivi 10 giorni solari a partire dalla data di ricezione del predetto piano, mediante invio di un fax al Fornitore.

In caso di mancato invio del fax e/o di mancata accettazione del piano da parte dell'Amministrazione, il Fornitore dovrà sospendere l'attivazione del servizio di messaggistica avanzato, fino ad eventuale contraria ed espressa manifestazione di volontà da parte della medesima Amministrazione.

Il piano di attivazione dovrà definire ed evidenziare chiaramente eventuali elementi critici dell'attivazione del servizio, ed indicare:

- il *project manager*;
- le modalità di svolgimento delle attività necessarie all'attivazione del servizio, ivi comprese quelle di eventuale installazione e configurazione di CPE presso

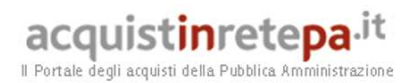

la sede dell'Amministrazione, interfacciamento tra sistemi informativi dell'Amministrazione e piattaforma di erogazione del servizio del Fornitore, etc;

- il periodo previsto per test e collaudi;
- il piano temporale delle attività necessarie all'attivazione del servizio, nel rispetto dei tempi di attivazione di cui sopra.

Qualora esistano ragioni, non imputabili al Fornitore, che possano condurre al mancato rispetto dei tempi di attivazione, se non concordato con l'Amministrazione ordinante nel piano di attivazione, il Fornitore ne dovrà dare tempestiva comunicazione a mezzo raccomandata A/R o fax, per dare all'Amministrazione la possibilità di studiare interventi volti a risolvere il problema.

### **4.9.Ordinativo collegato: servizi di device managament e workforce automation**

Per richiedere il servizio di device management, l'Amministrazione dovrà, nell'ambito della procedura per l'emissione dell'ordine descritta nel precedente paragrafo 3.2:

- scegliere la riga di catalogo "device management" ed indicare, nel campo quantità, il numero complessivo di terminali su cui attivare il servizio;
- compilare ed allegare il documento "device management Allegato", il cui format è disponibile tra la documentazione della convenzione.

Analogamente, per richiedere il servizio di workforce automation, l'Amministrazione dovrà, nell'ambito della procedura per l'emissione dell'ordine descritta nel precedente paragrafo 3.2:

- scegliere la riga di catalogo "workforce automation" ed indicare, nel campo quantità, il numero complessivo di telefoni/tablet su cui attivare il servizio;
- compilare ed allegare il documento "workforce automation Allegato", il cui format è disponibile tra la documentazione della convenzione.

I servizi di *device management* saranno resi disponibili entro 30 (trenta) giorni solari dall'ordine di fornitura dell'Amministrazione.

Per quanto riguarda i servizi di *workforce management*, essi saranno resi disponibili alle Amministrazioni richiedenti, entro il termine di 60 (sessanta) giorni solari dalla data di ordine degli stessi.

Il Fornitore dovrà, entro 10 giorni dalla ricezione dell'Ordinativo, predisporre il piano di attivazione del servizio, che dovrà trattare gli aspetti tecnici, gestionali ed amministrativi correlati all'attivazione del servizio. Tale piano sarà accettato dall'Amministrazione entro i successivi 10 (dieci) giorni solari a partire dalla data di ricezione del predetto piano, mediante invio di un fax al Fornitore.

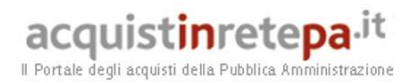

In caso di mancato invio del fax e/o di mancata accettazione del piano da parte dell'Amministrazione, il Fornitore dovrà sospendere l'attivazione del servizio di messaggistica avanzato, fino ad eventuale contraria ed espressa manifestazione di volontà da parte della medesima Amministrazione.

Il piano di attivazione dovrà definire ed evidenziare chiaramente eventuali elementi critici dell'attivazione del servizio, ed indicare:

- il *project manager*;
- le modalità di svolgimento delle attività necessarie all'attivazione del servizio, eventuale interfacciamento tra sistemi informativi dell'Amministrazione e piattaforma di erogazione del servizio del Fornitore, etc;
- il periodo previsto per test e collaudi;
- il piano temporale delle attività necessarie all'attivazione del servizio, nel rispetto dei tempi di attivazione di cui sopra.

Qualora esistano ragioni, non imputabili al Fornitore, che possano condurre al mancato rispetto dei tempi di attivazione, se non concordato con l'Amministrazione ordinante nel piano di attivazione, il Fornitore ne dovrà dare tempestiva comunicazione a mezzo raccomandata A/R o fax, per dare all'Amministrazione la possibilità di studiare interventi volti a risolvere il problema.

# **4.10. Ordinativo collegato: Doppia SIM**

Per richiedere il servizio di doppia SIM, l'Amministrazione dovrà, nell'ambito della procedura per l'emissione dell'ordine descritta nel precedente paragrafo 3.2:

- scegliere la riga di catalogo "doppia SIM" ed indicare, nel campo quantità, il numero di utenze per le quale richiede la doppia SIM;
- compilare ed allegare il documento "doppia SIM Allegato", il cui format è disponibile tra la documentazione della convenzione.

Il Fornitore garantisce la consegna e attivazione della doppia SIM per le utenze richieste dall'Amministrazione, entro 10 giorni solari dalla ricezione del relativo Ordinativo.

Per quanto riguarda le SIM dati per applicazioni *machine to machine,*  l'Amministrazione specificherà, nell'apposito Ordinativo, quale tipo di tariffazione scelga per il traffico dati.

Il Fornitore dovrà consegnare ed attivare le SIM dati per applicazioni *machine to machine* entro 10 (dieci) giorni solari dalla ricezione del relativo Ordinativo di Fornitura.

# **4.11. Ordinativo collegato: servizi di sviluppo ed integrazione**

Per ordinare lo sviluppo di applicazioni integrate con la piattaforma di push e-mail (architettura di "tipo 1"), oppure attività di sviluppo/integrazione per i servizi di

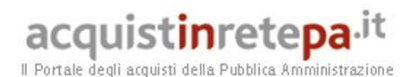

messaggistica avanzata, di workforce automation e per l'applicazione web per il supporto gestionale ed amministrativo (Portale del Fornitore per la Convenzione), l'Amministrazione dovrà preliminarmente inviare al Fornitore un fax di richiesta del servizio, a firma del Responsabile Operativo. Il format per tale richiesta è disponibile tra la documentazione della convenzione (documento "Richiesta di servizi di sviluppo ed integrazione"). Nella richiesta, l'Amministrazione dovrà specificare i requisiti di alto livello dell'applicazione richiesta.

Le modalità e le tempistiche di realizzazione, le stime di costo, così come i requisiti di dettaglio dell'applicazione, saranno concordati tra il Fornitore e l'Amministrazione. Se questo processo si concluderà con successo, per formalizzare l'ordine del servizio l'Amministrazione dovrà, nell'ambito della procedura per l'emissione dell'ordine descritta nel precedente paragrafo 3.2:

- scegliere la riga di catalogo "servizi di sviluppo ed integrazione" ed indicare, nel campo quantità, l'importo complessivo in Euro dei servizi richiesti;
- compilare ed allegare il documento "servizi di sviluppo ed integrazione-Allegato", il cui format è disponibile tra la documentazione della convenzione, allegando altresì della documentazione da cui risultino modalità e le tempistiche di realizzazione, nonché i requisiti di dettaglio dell'applicazione.

Il Fornitore garantisce l'avvio delle attività entro 30 giorni dalla data di emissione dell'ordine da parte dell'Amministrazione. Contestualmente all'avvio delle attività, il Fornitore comunicherà all'Amministrazione il nominativo della risorsa incaricata del *project management*, fornendone i relativi riferimenti telefonici ed e-mail.

# **4.12. Accettazione delle forniture**

L'accettazione della fornitura di apparati radiomobili è subordinata alla verifica della effettiva funzionalità degli stessi da parte del Responsabile Operativo dell'Amministrazione e/o degli utenti cui le apparecchiature sono indirizzate. Qualora all'interno di un Ordinativo di Fornitura vi siano degli apparati non perfettamente funzionanti, l'intera fornitura si riterrà accettata con riserva. In tal caso, il Responsabile Operativo segnalerà via fax il numero IMEI delle apparecchiature ritenute difettose, che verranno sostituite dal Fornitore senza alcun onere aggiuntivo per l'Amministrazione, entro i successivi 7 giorni solari a partire dalla data di ricezione della segnalazione.

Qualora all'atto di attivazione delle SIM alcune di esse risultino difettose, il Responsabile del Servizio darà comunicazione al Fornitore per la loro sostituzione, che dovrà aver luogo nei successivi 5 giorni solari a partire dalla data di comunicazione, mantenendo lo stesso numero identificativo MSISDN.

I canoni previsti in convenzione verranno applicati alle sole utenze attive, ovvero dotate di SIM e apparati radiomobili perfettamente funzionanti.

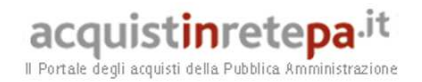

### **5. Condizioni economiche**

I prezzi dei servizi e delle forniture offerti sono riportati nel documento "**Corrispettivi e tariffe**" disponibile sul portale www.acquistinretepa.it nella sezione Sei una amministrazione>Che strumento vuoi usare>Telefonia Mobile 6>Documentazione.

### **6. Penali**

In caso del mancato rispetto dei parametri di qualità del servizio, il Fornitore è tenuto a corrispondere all'Amministrazione contraente le penali di seguito riepilogate, in conseguenza di richieste della stessa Amministrazione.

Deve considerarsi ritardo anche il caso in cui il Fornitore esegua il servizio in oggetto in modo anche solo parzialmente difforme dalle disposizioni di cui alla Convenzione, al Capitolato tecnico e agli Ordinativi. In tal caso le Amministrazioni applicheranno al Fornitore le suddette penali sino alla data in cui il servizio inizierà ad essere eseguito in modo effettivamente conforme alla Convenzione, al Capitolato tecnico e agli Ordinativi, fatto salvo il risarcimento del maggior danno.

Ogni frazione del parametro di misura (minuti, ore, giorni) sarà arrotondato nel calcolo della penale all'intero superiore. Se non indicato diversamente, i tempi sono sempre solari.

Ai fini della **determinazione del valore del proprio contratto**, su cui calcolare la misura massima di applicazione delle penali (10% del valore del contratto), nonché l'importo delle penali di cui oltre, definite sull'ammontare contrattuale netto, verranno considerati i corrispettivi complessivi, maturati e maturandi, per tutti i servizi oggetto del contratto di fornitura. Ferma restando la procedura di contestazione delle penali di cui all'art. 12 delle Condizioni Generali, le Amministrazioni potranno quindi applicare le penali, in alternativa:

basandosi sul valore presunto del contratto, determinato in ragione dei corrispettivi maturati alla data di applicazione delle penali e considerando la proiezione degli stessi in base alla durata residua del contratto, con riserva per l'Amministrazione di effettuare il conguaglio alla scadenza del contratto stesso;

in prossimità della scadenza del contratto, quando il suo valore sarà univocamente determinato.

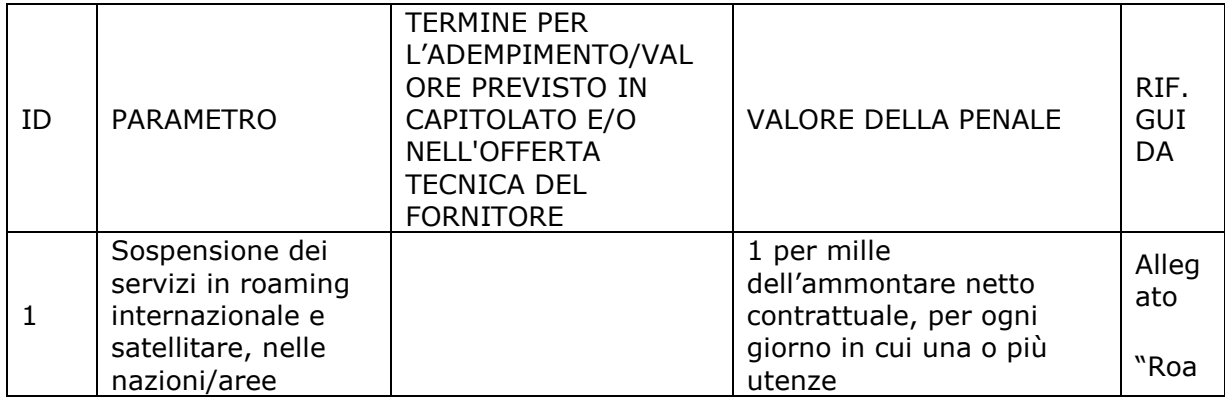

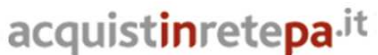

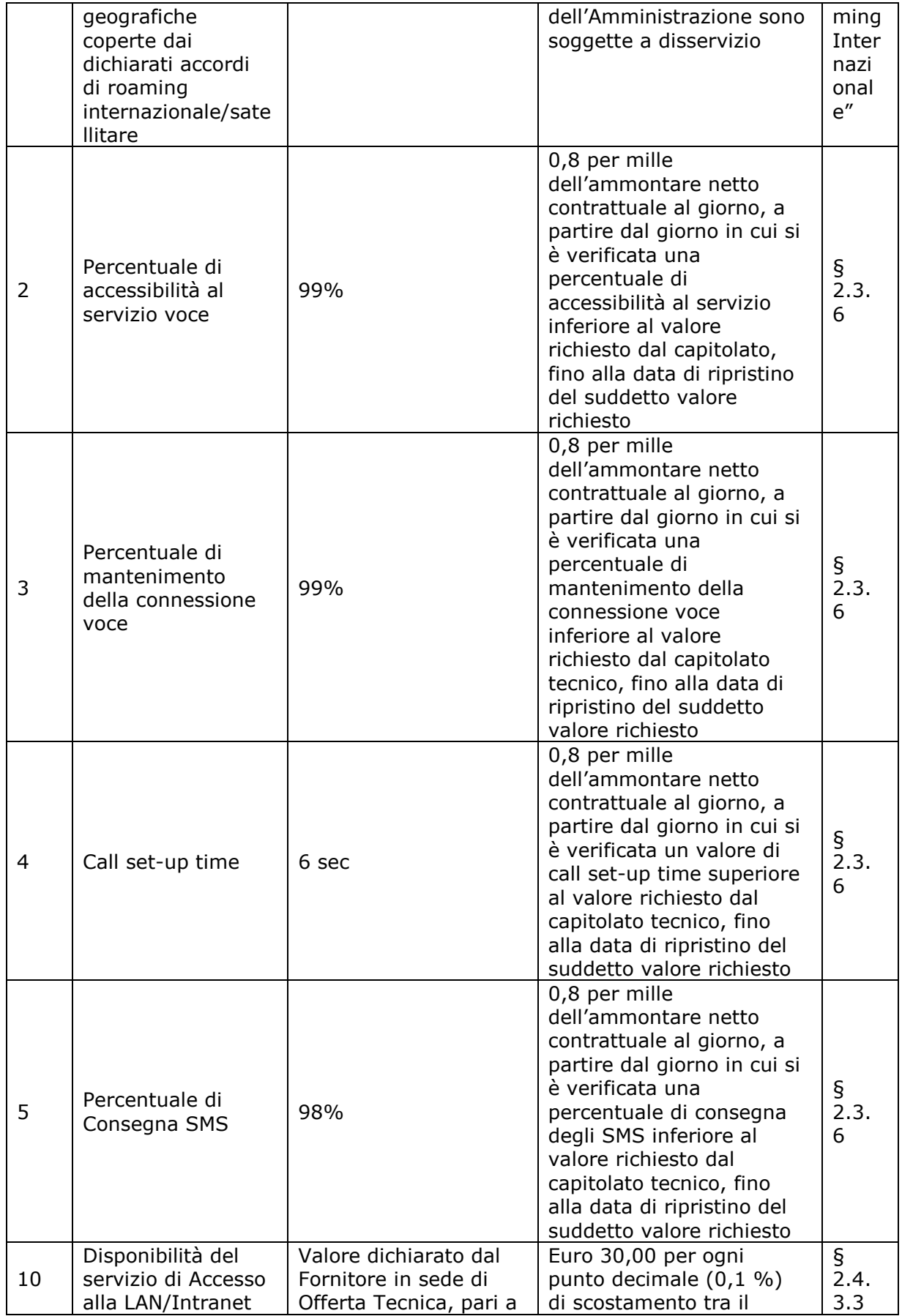

# acquistinretepa.it

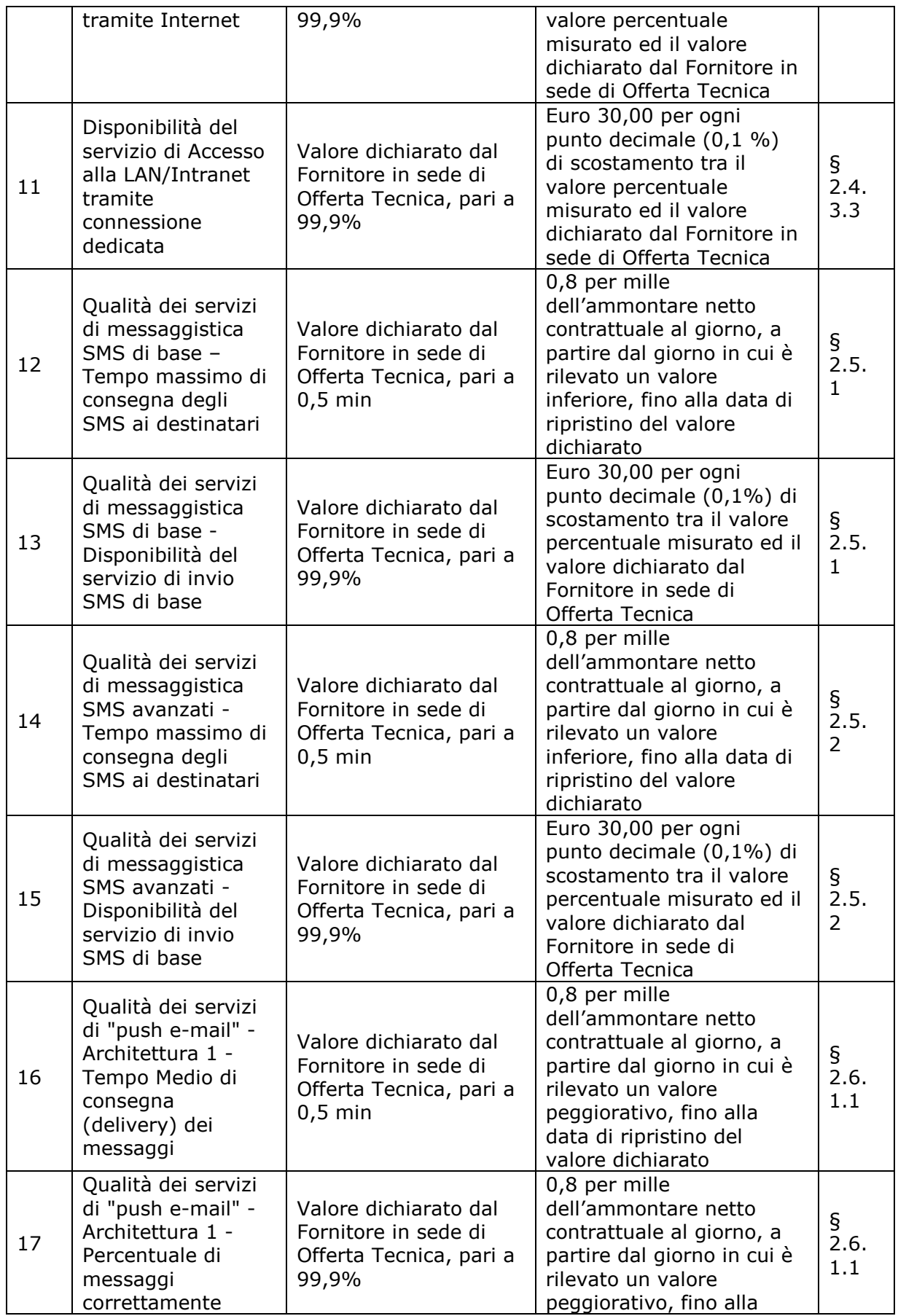

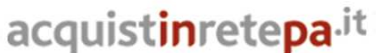

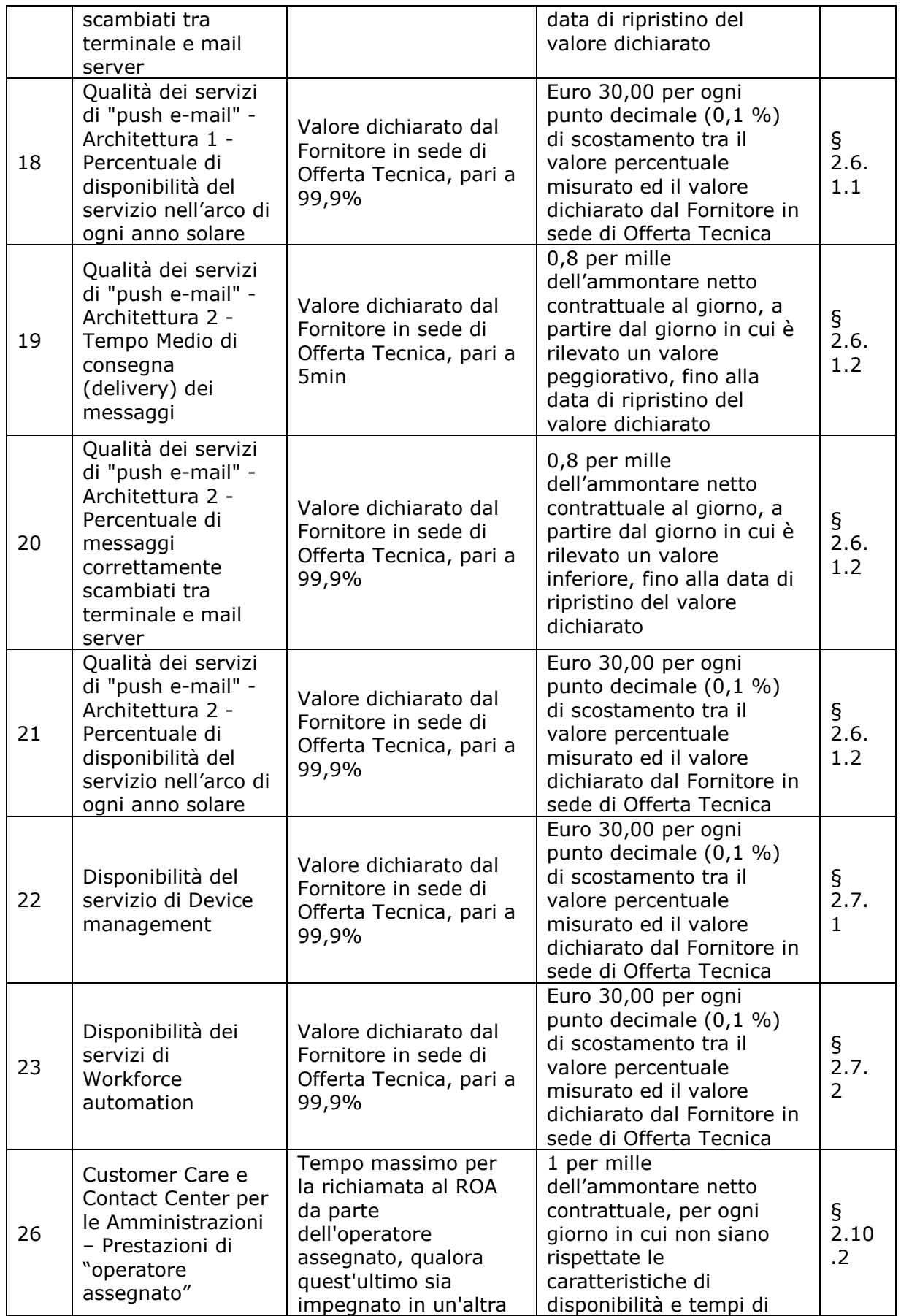

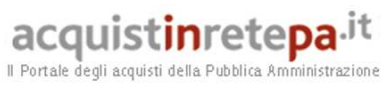

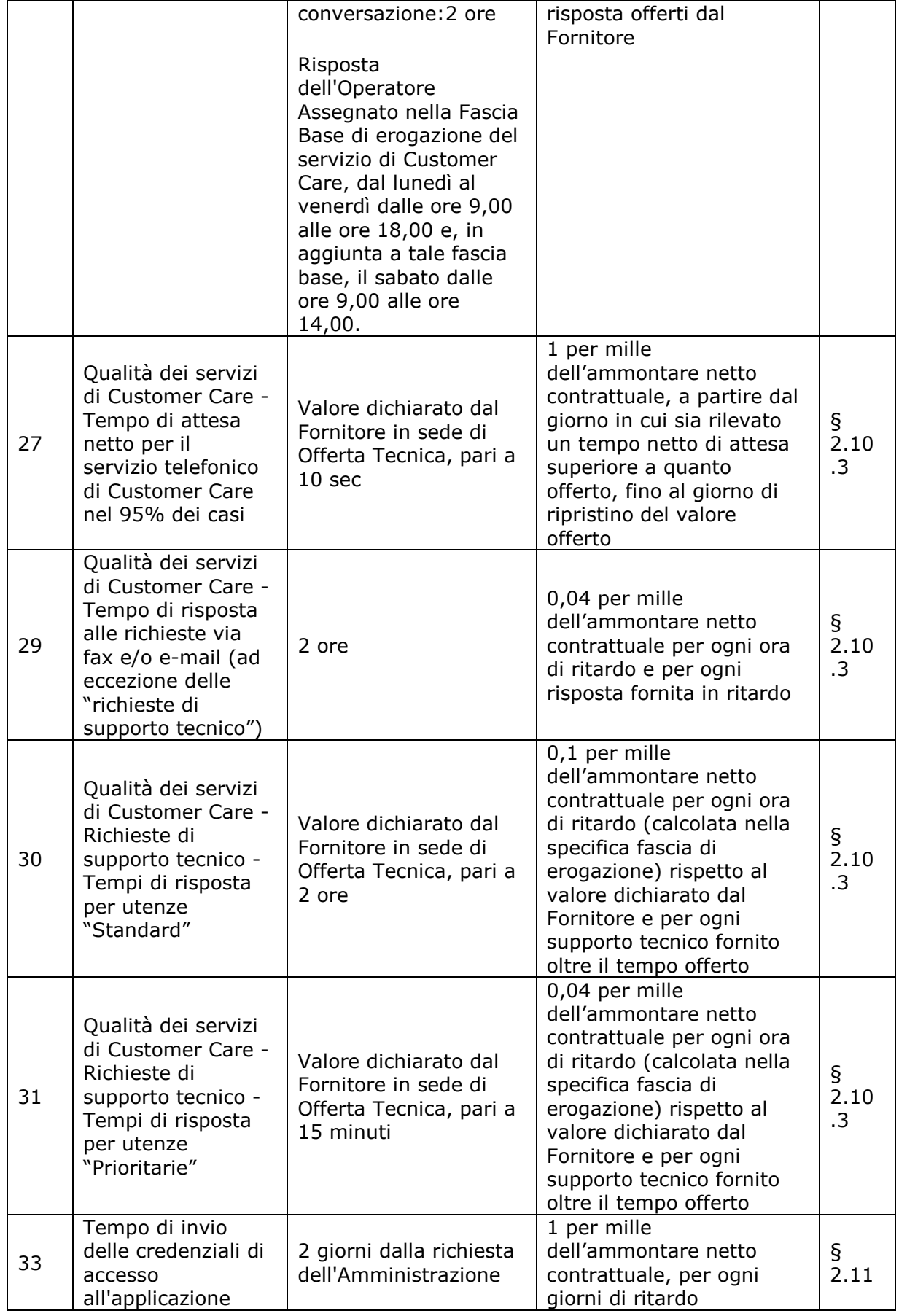

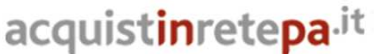

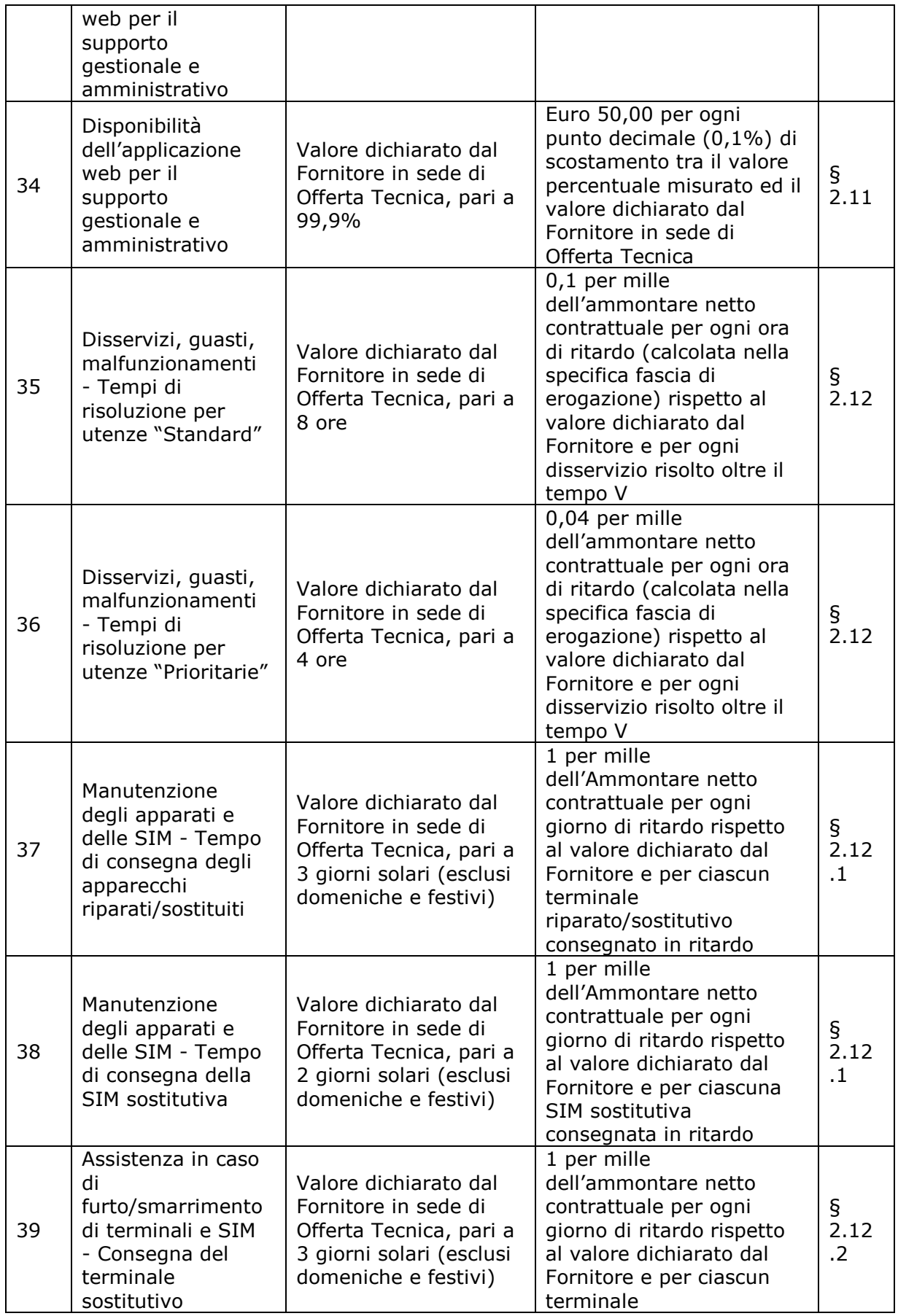

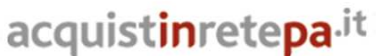

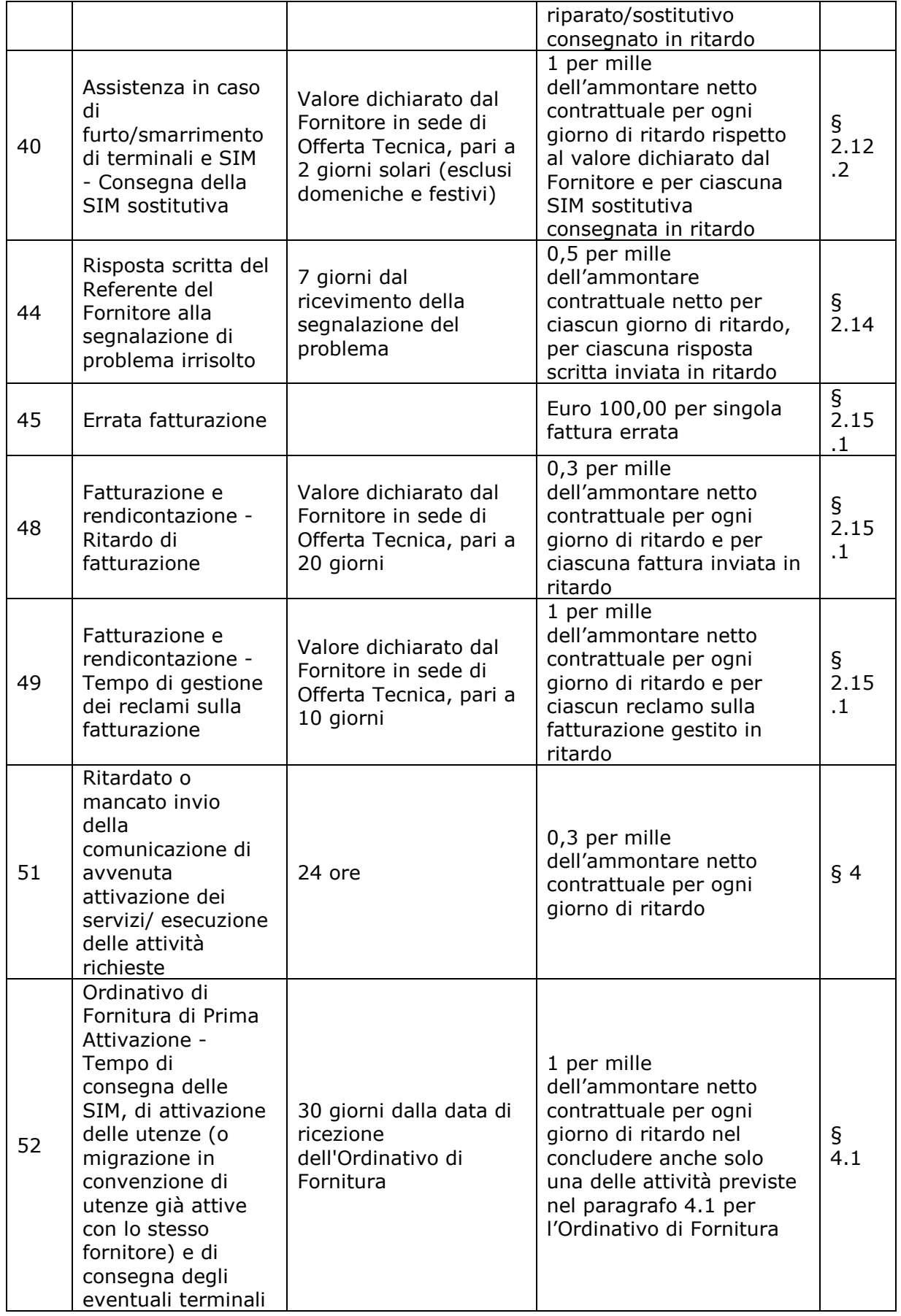

# acquistinretepa.it

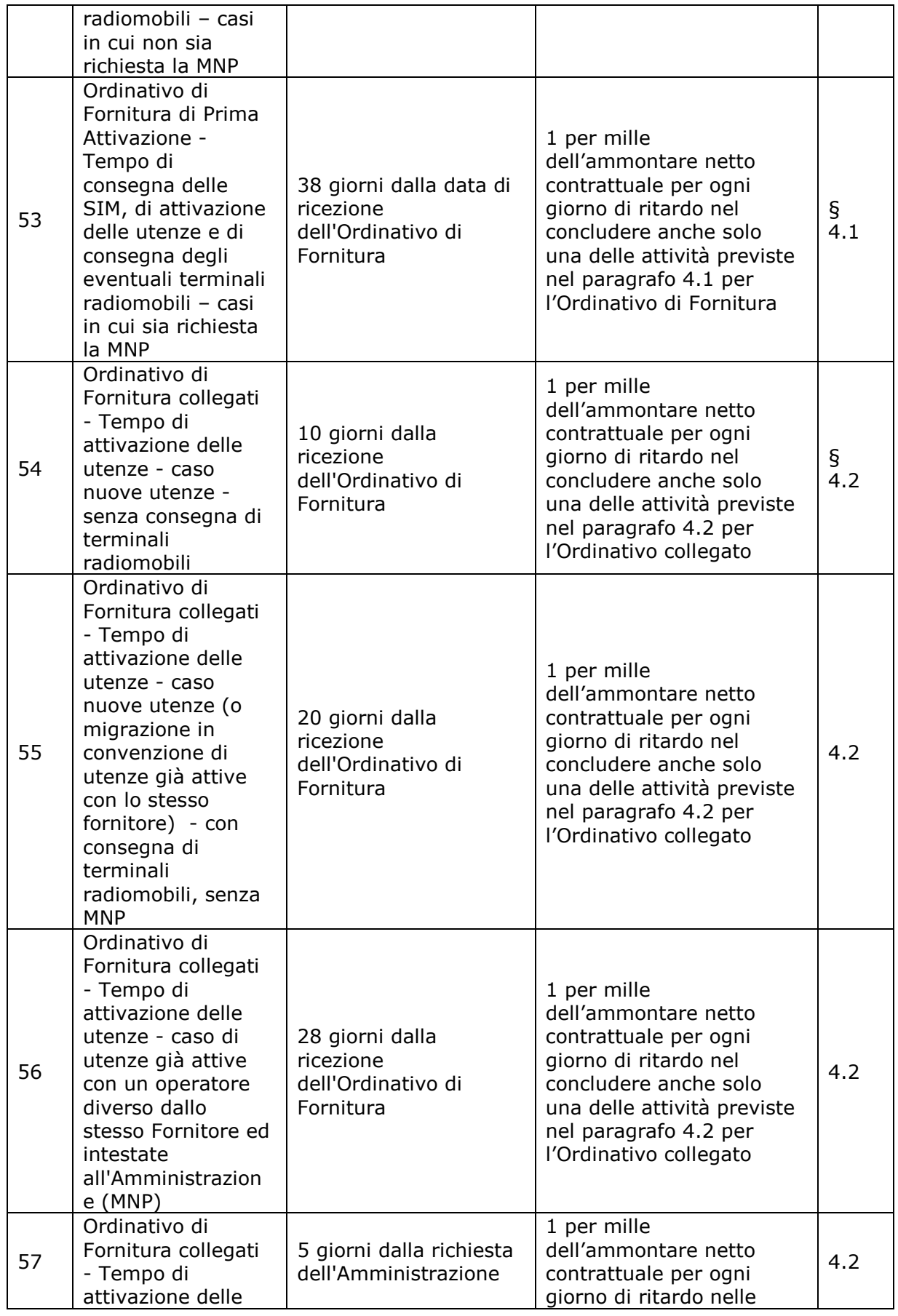

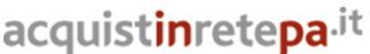

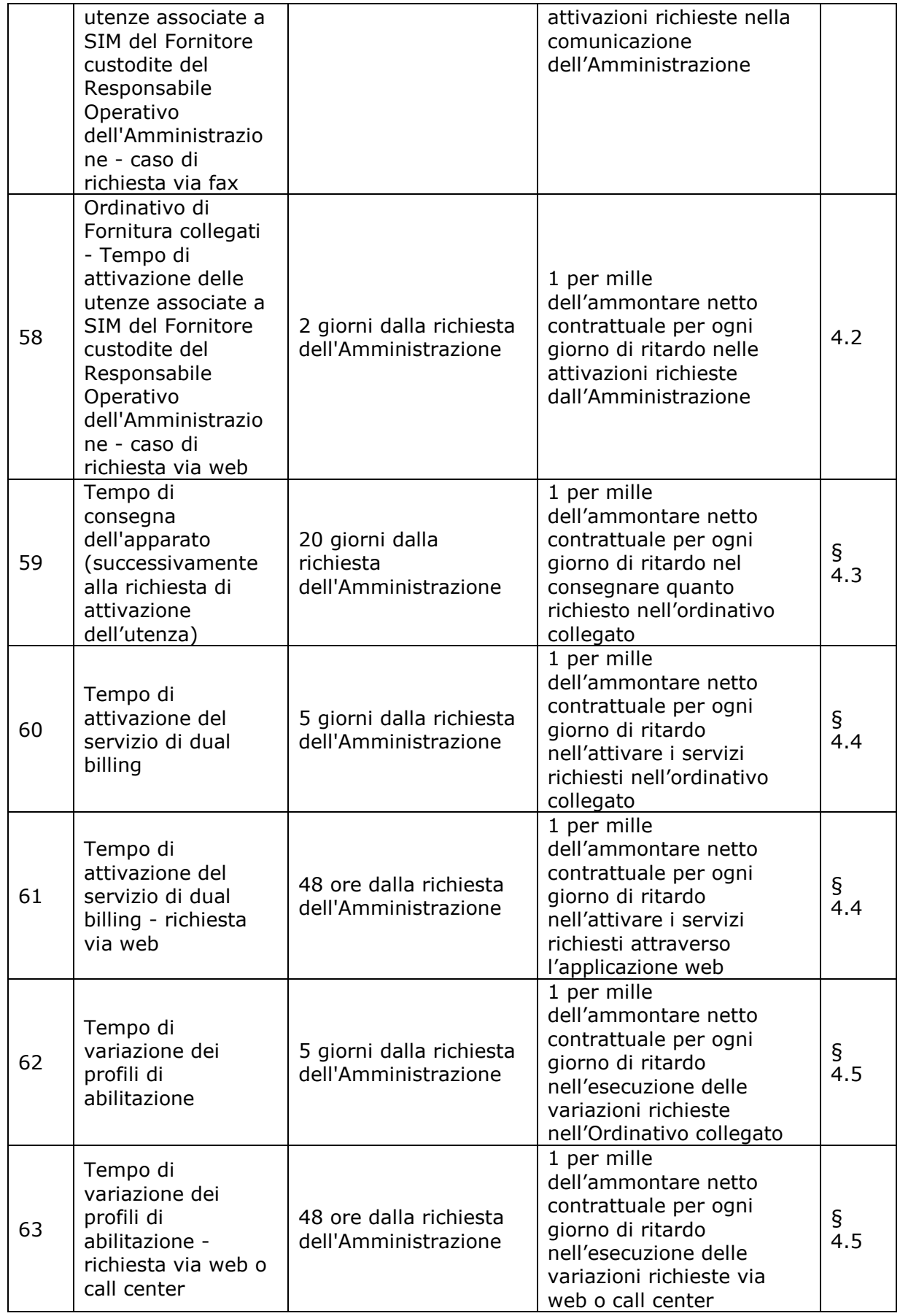

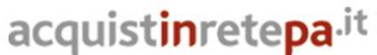

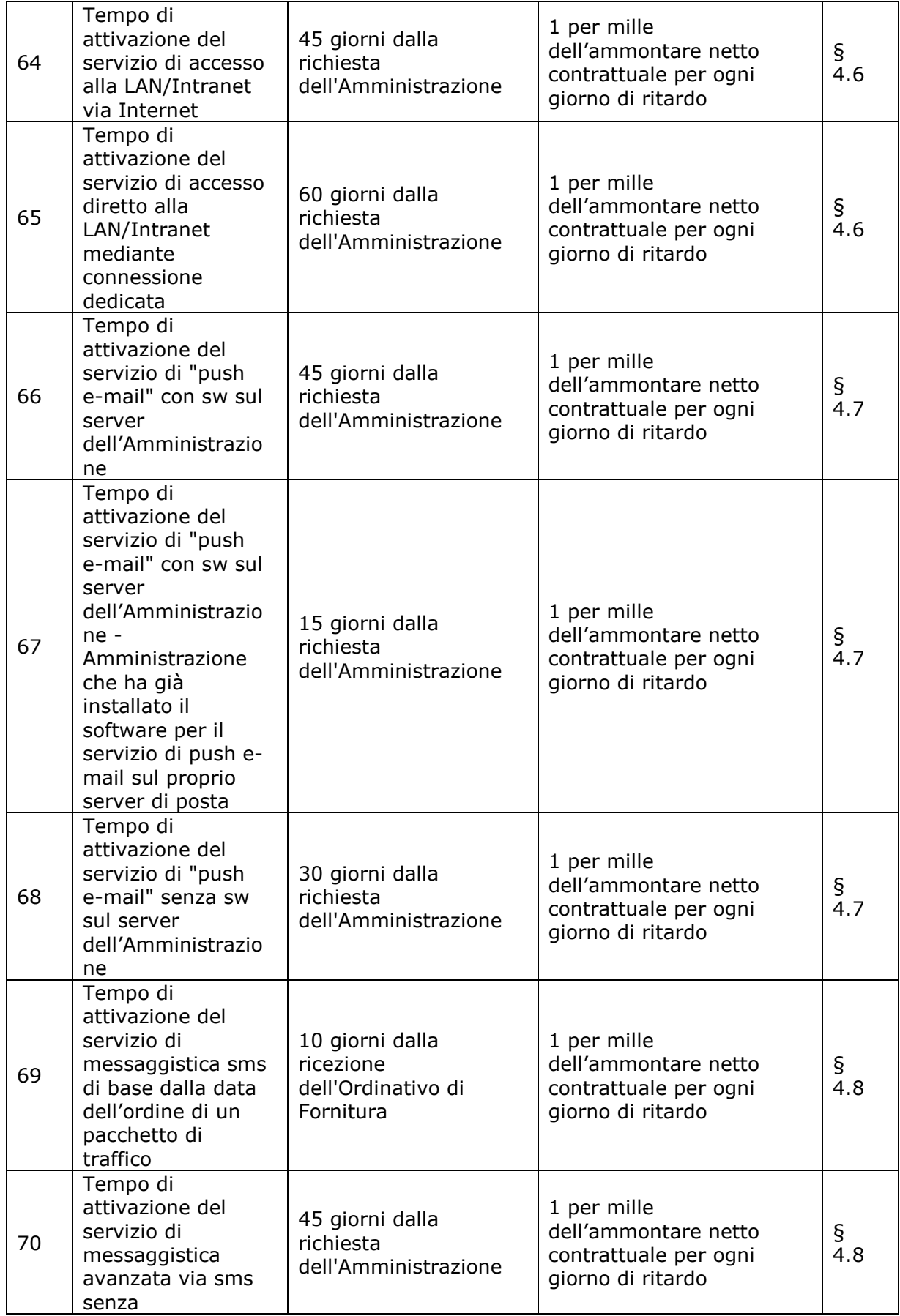

# acquistinretepa.it

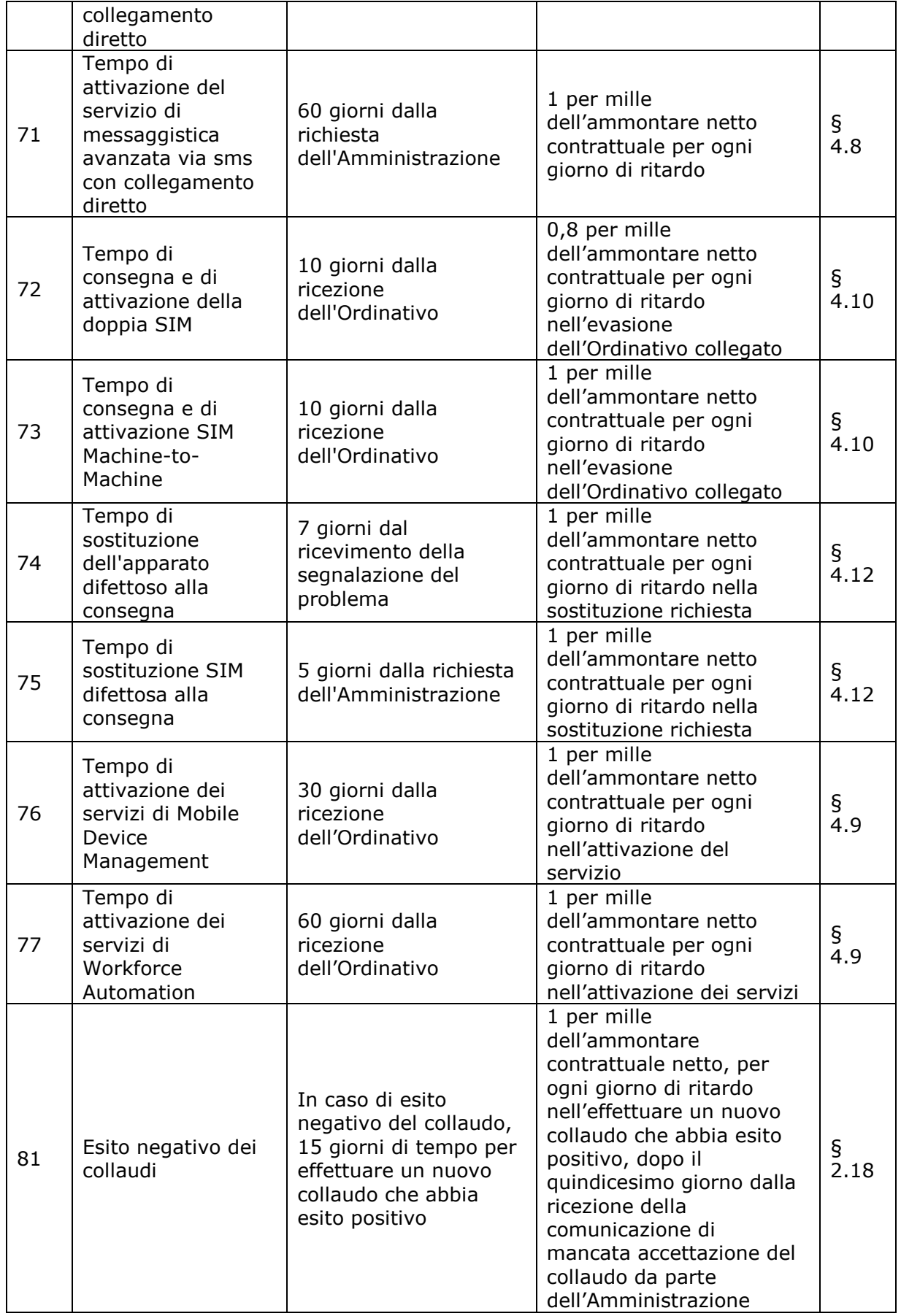

# acquistinretepa.it

Il Portale degli acquisti della Pubblica Amministrazione

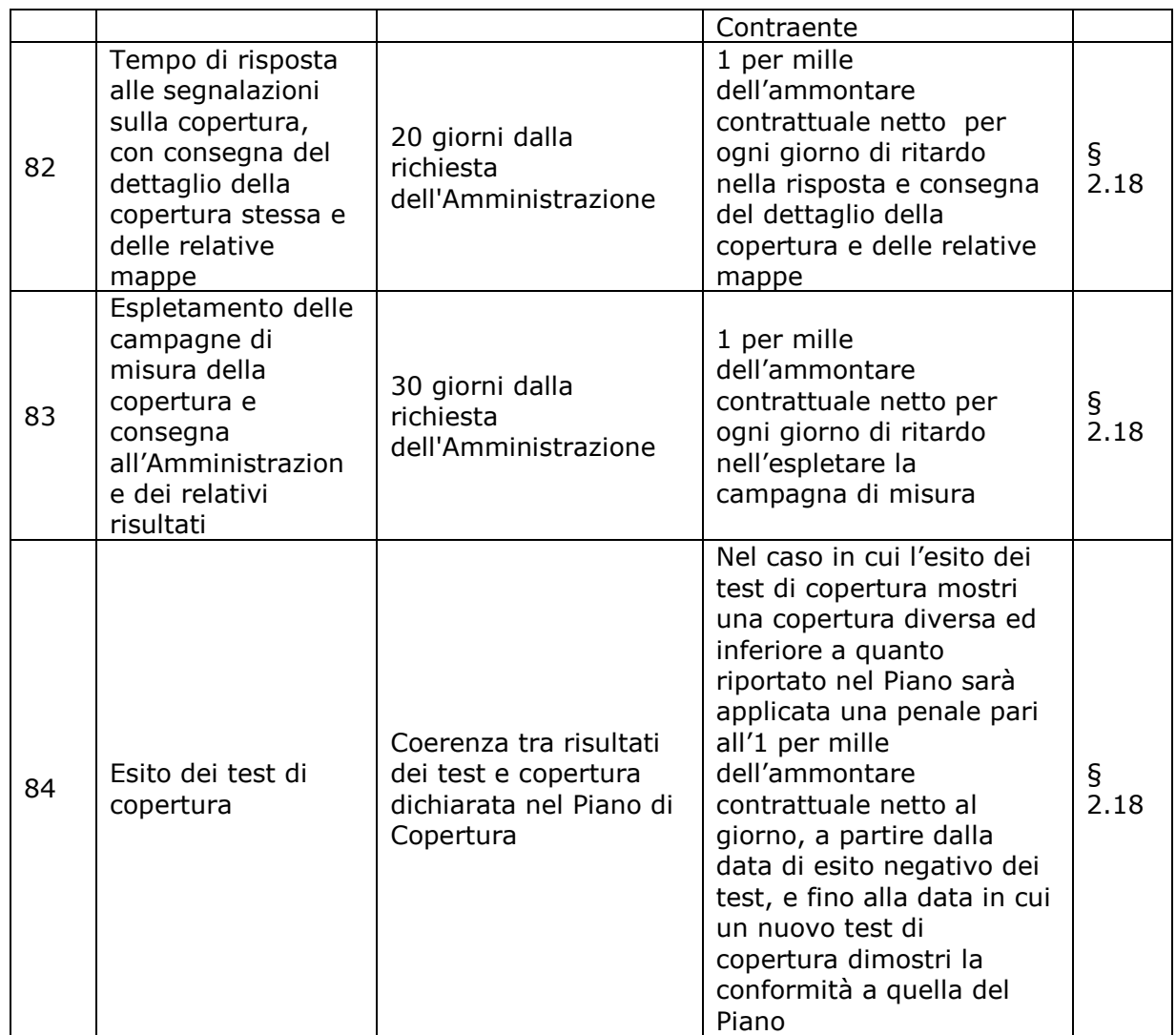

Le fasi operative del procedimento relativo all'applicazione delle penali sono:

# **1.** *Rilevamento del presunto inadempimento* da parte del Fornitore.

L'Amministrazione Contraente individua e verifica eventuali inadempimenti da parte del Fornitore, agli obblighi contrattualmente assunti con la sottoscrizione della Convenzione

# **2. C***ontestazione al Fornitore*

La contestazione della penale al Fornitore deve avvenire in forma scritta e deve necessariamente, dettagliare i riferimenti contrattuali e la descrizione dell'inadempimento. Qualora l'Amministrazione lo ritenga opportuno, la contestazione può contenere il calcolo economico della penale.

La comunicazione di contestazione da parte dell'Amministrazione Contraente deve essere indirizzata *in copia conoscenza* a Consip S.p.A., in base a quanto prescritto nelle Condizioni Generali.

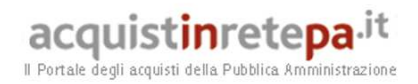

Si allega in calce al presente documento, a titolo esemplificativo, lo standard di lettera di contestazione penali utilizzabile dall'Amministrazione Contraente.

### *Controdeduzioni del Fornitore*

Il Fornitore dovrà comunicare, in ogni caso, per iscritto, le proprie deduzioni, supportate da una chiara ed esauriente documentazione, all'Amministrazione medesima nel termine massimo di 5 (cinque) giorni lavorativi dalla ricezione della contestazione stessa.

In assenza di risposta da parte del Fornitore entro i termini previsti, ovvero nel caso di deduzioni ritenute non sufficienti dall'Amministrazione Contraente sulla base di un'attenta analisi della documentazione contrattuale, l'Amministrazione stessa dovrà comunicare per iscritto al Fornitore la ritenuta infondatezza delle suddette deduzioni e la conseguente applicazione delle penali.

Sempre con comunicazione scritta, l'Amministrazione dovrà provvedere a rendere edotto il Fornitore della eventuale inapplicabilità delle penali a fronte della valutazione delle controdeduzioni da questi prodotte.

# **3. Ac***certamento della sussistenza/insussistenza delle condizioni di applicazione delle penali e quantificazione delle stesse*

Qualora le controdeduzioni non pervengano all'Amministrazione Contraente nel termine indicato, ovvero, pur essendo pervenute tempestivamente, non siano ritenute idonee dall'Amministrazione a giustificare l'inadempienza contestata, potranno essere applicate (previa comunicazione scritta al Fornitore) le penali stabilite nella Convenzione, a decorrere dall'inizio dell'inadempimento.

Le stesse saranno quantificate utilizzando i parametri già definiti nella Convenzione stessa.

Nel caso di esito positivo della valutazione delle controdeduzioni del Fornitore, l'Amministrazione, dovrà provvedere a comunicare per iscritto al Fornitore la eventuale non applicazione delle penali.

L'applicazione delle penali può avvenire con **compensazione del credito,**  compensdo cioè i crediti derivanti dall'applicazione delle penali con quanto dovuto al Fornitore a qualsiasi titolo, quindi anche con i corrispettivi maturati, ovvero, in difetto, **avvalersi della cauzione**. Ai fini dell'escussione della cauzione, dovrà essere presentata apposita richiesta scritta a Consip S.p.A. includendo una copia di tutta la documentazione relativa alla procedura di contestazione.

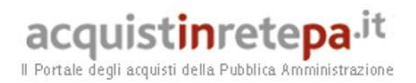

Resta ferma la possibilità per il fornitore di comunicare tempestivamente all'Amministrazione la propria volontà di rimettere direttamente l'importo delle penali tramite Bonifico Bancario su conto corrente (o postale) intestato all'Amministrazione e da questa indicato.

In fase di applicazione delle penali occorre tener presente il *limite legale* previsto per l'ammontare *complessivo* delle stesse (la somma di tutte le penali da applicare). Le Condizioni Generali individuano il limite complessivo massimo pari al 10% (dieci per cento) dell'ammontare del contratto. In ogni caso, l'applicazione della penale non esonera il Fornitore dall'adempimento contrattuale, fermo restando il caso specifico di diffida dal continuare nell'esecuzione del contratto.

Si allega in calce al presente documento, a titolo esemplificativo, uno standard di lettera di applicazione penali utilizzabile dall'Amministrazione Contraente.

# **Ulteriori tutele**

### • **Risarcimento del maggior danno**

Considerato che ciascuna Amministrazione Contraente potrà applicare al Fornitore penali nella misura massima del 10% (dieci per cento) del valore del proprio contratto di fornitura, il Fornitore prende atto, in ogni caso, che l'applicazione delle penali previste nella Convenzione non preclude il diritto delle singole Amministrazioni Contraenti di richiedere il risarcimento degli eventuali maggiori danni. Se, infatti, è stata convenuta anche la risarcibilità del danno ulteriore ai sensi del comma 1 dell'art. 1382 c.c., il debitore inadempiente dovrà pagare gli interessi di mora ed eventualmente il maggior danno (art. 1224 c.c.), ma non nel loro intero ammontare (data l'impossibilità di cumulare penale e risarcimento integrale) bensì nella differenza tra l'ammontare di questo e la penale.

### • **Risoluzione del contratto**

Le Amministrazioni Contraenti, per quanto di proprio interesse, potranno risolvere di diritto il contratto anche nel caso in cui il Fornitore avesse accumulato, in corso d'anno, penali per un importo pari o superiore alla misura massima del 10% (dieci per cento) del valore del proprio contratto di fornitura (Condizioni Generali).

### • **Recesso dal contratto**

Le Amministrazioni Contraenti, per quanto di proprio interesse, hanno diritto nei casi di:

- giusta causa,

- reiterati inadempimenti del Fornitore, anche se non gravi,

di recedere unilateralmente da ciascun singolo contratto di fornitura, in tutto o in parte, in qualsiasi momento, senza preavviso (Condizioni Generali).

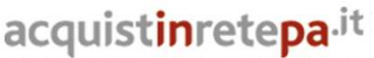

### • **Esecuzione in danno**

L'esecuzione in danno è un istituto che permette all'Amministrazione Contraente di affidare a terzi la fornitura dei servizi oggetto del contratto per cui si è verificato il grave inadempimento imputando le spese aggiuntive al Fornitore. Ciò può avvenire qualora il Fornitore non adempia agli obblighi derivanti dal rapporto contrattuale. L'esecuzione in danno è una forma ulteriore di tutela dell'Amministrazione Contraente rispetto ai suddetti strumenti di risoluzione contrattuale e può avvenire previa diffida.

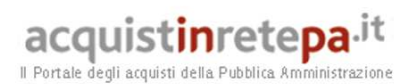

# **7. Allegati**

# *7.1.***Allegato 1 – Standard di lettera contestazione penali**

Luogo, gg/mm/aaaa

Prot. n.

Raccomandata a.r. anticipata a mezzo fax

al n. nnnnnnnnnnn

Spett.le

**Denominazione Impresa** 

Indirizzo Impresa

*[In caso di RTI indicare denominazione e indirizzo dell'Impresa mandataria]*

c.a. Nominativo Referente Fornitore

*[Eventuale, in caso di RTI]* 

e p.c.

Spett.le/i

Denominazione/i mandante/i

Indirizzo/i mandante/i

**Oggetto: Nome Convenzione** *[Inserire la denominazione della Convenzione per esteso]* **stipulata in data gg/mm/aaaa** *[Inserire la data di stipula]* **lotto/i nn/lotto unico ordinativo di fornitura** *[Inserire l'ordinativo di riferimento]* **contestazione addebito ai sensi dell'art. nn delle Condizioni Generali della Convenzione** 

Con riferimento alla Convenzione e all'ordinativo di fornitura in oggetto, la scrivente Amministrazione formula la presente per contestare formalmente a Codesta/o Impresa/RTI/Consorzio quanto segue.

*[Inserire la descrizione "circostanziata" dell'inadempimento totale o parziale o del ritardo nell'adempimento oggetto di contestazione. Ad es.: i beni oggetto della fornitura avrebbero dovuto essere consegnati, ai sensi dell'art. nn della Convenzione entro e non oltre il gg/mm/aaaa, mentre a tutt'oggi non sono stati consegnati, oppure sono stati consegnati in parte (indicare il numero dei beni oggetto di mancata consegna), oppure sono stati consegnati in data gg/mm/aaaa.* 

*N.B. : fare riferimento a qualsiasi documentazione idonea e comprovante la circostanza contestata.]* 

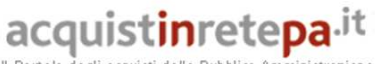

In relazione alle summenzionate contestazioni si rammenta che l'art. nn delle Condizioni Generali della Convenzione, prevede quanto segue: *[Riportare testualmente il contenuto dell'articolo delle Condizioni Generali della Convenzione nel quale è prescritta l'obbligazione specifica che il Fornitore non ha eseguito o non ha eseguito in modo conforme alla Convenzione e che è oggetto di contestazione].* 

A mente dell'art. nn della Convenzione, in ragione del contestato inadempimento la scrivente Amministrazione, ha maturato il diritto al pagamento a titolo di penali del seguente importo complessivo di Euro nnnnnnn,nn (testo) *[Indicare l'importo in cifre e, tra parentesi, in lettere]*, quantificato secondo il seguente calcolo analitico: *[Specificare il tipo di calcolo adottato: ad es. gg. ritardo x importo penale giornaliera].*

Alla stregua di quanto sopra dedotto e contestato, ai sensi e per gli effetti dell'art. nn delle Condizioni Generali si invita l'Impresa/il RTI/il Consorzio in indirizzo a trasmettere alla scrivente Amministrazione, entro le ore nn del giorno gg/mm/aaaa *[Nell'individuazione del giorno si ricorda che il termine massimo è di 5 giorni lavorativi dalla ricezione della contestazione stessa]* ogni eventuale deduzione in merito a quanto sopra contestato.

A mente dell'articolo testé richiamato, si rammenta che qualora Codesta/o Impresa/RTI/Consorzio non provveda a fornire entro il termine sopra stabilito le proprie deduzioni in ordine al contestato inadempimento o qualora le deduzioni inviate da Codesta/o Impresa/RTI/Consorzio, pur essendo pervenute tempestivamente, non siano ritenute idonee dalla scrivente Amministrazione a giustificare l'inadempienza contestata, si procederà, previa opportuna comunicazione, all'applicazione delle penali, ai sensi di quanto previsto nelle Condizioni Generali, secondo le modalità stabilite nella Convenzione ivi compresa la compensazione del credito/l'escussione della cauzione definitiva prestata all'atto della stipula della Convenzione.

Distinti saluti

 $\overline{\phantom{a}}$  , which is a set of the set of the set of the set of the set of the set of the set of the set of the set of the set of the set of the set of the set of the set of the set of the set of the set of the set of th

acquistinretepa.<sup>1t</sup> Il Portale degli acquisti della Pubblica Amministrazione

### *7.2.***Allegato 2 – Standard di lettera applicazione penali**

Luogo, gg/mm/aaaa

Prot. n.

Raccomandata a.r. anticipata a mezzo fax al n. nnnnnnnnnnn

Spett.le

**Denominazione Impresa** 

Indirizzo Impresa

*[In caso di RTI indicare denominazione e indirizzo dell'Impresa mandataria]*

c.a. Nominativo Referente Fornitore *[Eventuale, in caso di RTI]* 

e p.c.

Spett.le/i

Denominazione/i mandante/i Indirizzo/i mandante/i

**Oggetto: Nome Convenzione** *[Inserire la denominazione della Convenzione per esteso]* **stipulata in data** gg/mm/aaaa *[Inserire la data di stipula]* **lotto/i nn/lotto unico ordinativo di fornitura** *[Inserire l'ordinativo di riferimento]*  **applicazione penali per inadempimento/non applicazione delle penali oggetto di contestazione** 

In riferimento alla nostra comunicazione del gg/mm/aaaa prot. n. nnnnnn, relativa alla Convenzione e all'ordinativo di fornitura in oggetto, comunichiamo quanto segue.

*[In base alla casistica, inserire il testo relativo]* 

*[1° caso]* Preso atto che Codesta/o Impresa/RTI/Consorzio non ha provveduto a fornire entro il termine ivi stabilito le proprie deduzioni in ordine al contestato inadempimento,

*[2° caso]* Considerato che le deduzioni inviate da Codesta/o Impresa/RTI/Consorzio, con nota in data gg/mm/aaaa, pur essendo pervenute tempestivamente, non sono state ritenute idonee dalla scrivente a giustificare l'inadempienza contestata,

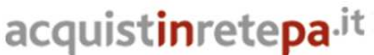

Il Portale degli acquisti della Pubblica Amm

con la presente Vi comunichiamo formalmente che Codesta Amministrazione procederà all'applicazione delle penali, ai sensi di quanto previsto nelle Condizioni Generali, mediante compensazione tra quanto dovuto a titolo di corrispettivo e la corrispondente somma dovuta a titolo di penale/escussione della cauzione definitiva prestata all'atto della stipula della Convenzione. Specificamente, in base a quanto stabilito dall'art. nn della Convenzione Nome Convenzione provvederemo all'escussione/alla compensazione della somma di Euro nnnnnnn,nn (testo). *[Indicare l'importo in cifre e, tra parentesi, in lettere; inserire la quantificazione delle penali prevista dalla Convenzione]*

*[Nell'ipotesi di escussione della cauzione, inserire il seguente testo]* 

Codesta società sarà tenuta a provvedere al reintegro della cauzione entro il termine di 10 (dieci) giorni lavorativi *[Se diverso il termine, inserire i giorni in cifre e, tra parentesi, in lettere]* dal ricevimento della relativa richiesta effettuata da Codesta Amministrazione, secondo quanto previsto all'articolo nn comma nn, della Convenzione/delle Condizioni Generali.

Vi rammentiamo altresì che la richiesta e/o il pagamento delle penali indicate nella Convenzione non esonera in nessun caso Codesta/o Impresa/RTI/Consorzio dall'assolvimento dell'obbligazione la cui inadempienza ha comportato l'obbligo di pagamento della penale in oggetto.

*[3° caso]* Considerato che le deduzioni inviate da Codesta/o Impresa/RTI/Consorzio sono state ritenute idonee dalla scrivente a giustificare l'inadempienza contestata, con la presente Vi comunichiamo formalmente che Codesta Amministrazione non procederà all'applicazione delle penali, ai sensi di quanto previsto nelle Condizioni Generali.

Vi rammentiamo tuttavia, che la ritenuta inapplicabilità delle penali indicate nella Convenzione, non esonera in nessun caso Codesta/o Impresa/RTI/Consorzio dall'assolvimento dell'obbligazione la cui inadempienza ha comportato motivo di contestazione.

 $\overline{\phantom{a}}$  , which is a set of the set of the set of the set of the set of the set of the set of the set of the set of the set of the set of the set of the set of the set of the set of the set of the set of the set of th

Distinti saluti